## **NUEVAS ESTRATEGIAS PARA PRONOSTICAR LA TRAYECTORIA E INTENSIDAD DE LOS HURACANES EN EL OCEANO ATLANTICO**

por

Joan Manuel Castro Sánchez

Tesis sometida en cumplimiento parcial de los requerimientos para el grado

### MAESTRÍA EN CIENCIAS

en

#### INGENIERÍA ELÉCTRICA

#### UNIVERSIDAD DE PUERTO RICO RECINTO UNIVERSITARIO DE MAYAGUEZ

2007

Aprobado por:

Henrick M. Ierkic Vidmar Ph.D Miembro, Comité Graduado

\_\_\_\_\_\_\_\_\_\_\_\_\_\_\_\_\_\_\_\_\_\_\_\_\_\_\_\_\_\_\_\_

\_\_\_\_\_\_\_\_\_\_\_\_\_\_\_\_\_\_\_\_\_\_\_\_\_\_\_\_\_\_\_\_

\_\_\_\_\_\_\_\_\_\_\_\_\_\_\_\_\_\_\_\_\_\_\_\_\_\_\_\_\_\_\_\_

\_\_\_\_\_\_\_\_\_\_\_\_\_\_\_\_\_\_\_\_\_\_\_\_\_\_\_\_\_\_\_\_

\_\_\_\_\_\_\_\_\_\_\_\_\_\_\_\_\_\_\_\_\_\_\_\_\_\_\_\_\_\_\_\_

Ramón E. Vázquez Espinosa Ph.D Miembro, Comité Graduado

Nazario D. Ramírez Beltrán Ph.D Presidente, Comité Graduado

Ricardo R. López Ph.D Representante de Estudios Graduados

Isidoro Couvertier Reyes Ph.D Director del Departamento

Fecha

\_\_\_\_\_\_\_\_\_\_\_\_\_\_\_\_\_\_

\_\_\_\_\_\_\_\_\_\_\_\_\_\_\_\_\_\_

\_\_\_\_\_\_\_\_\_\_\_\_\_\_\_\_\_\_

\_\_\_\_\_\_\_\_\_\_\_\_\_\_\_\_\_\_

\_\_\_\_\_\_\_\_\_\_\_\_\_\_\_\_\_\_

Fecha

Fecha

Fecha

Fecha

## **Resumen**

<span id="page-1-0"></span>Durante muchos años, los científicos, matemáticos e ingenieros han estudiado sobre la formación de los huracanes. Dos aspectos muy importantes que los investigadores han tomado en consideración dentro del área de huracanes son los relacionados con la predicción del desplazamiento y la intensidad. Los expertos dentro del campo de la meteorología han desarrollado diferentes métodos numéricos, dinámicos y estadísticos para pronosticar la trayectoria y la intensidad de los huracanes. Algunos modelos usados actualmente para predecir los parámetros relacionados con el movimiento de translación y los vientos máximos sostenidos son el Geophysical Fluid Dynamic Laboratory Model (GFDL) y el Statistical Hurricane Intensity Prediction Scheme (SHIPS).

Nuestro trabajo de investigación desarrolló un método mixto (estadístico y dinámico) que pronosticó la trayectoria e intensidad de huracanes a 12 y 24 horas. Para ello, usamos los modelos numéricos que simulan las condiciones atmosféricas, oceánicas y de superficie. Seleccionamos los índices meteorológicos que aportaron al pronóstico de trayectoria e intensidad de huracanes. Mediante la aplicación de métodos estadísticos para la selección de variables y técnicas de optimización no lineales, desarrollamos funciones de transferencia que estimaron los cambios en el desplazamiento zonal y meridional de la tormenta, así como los cambios en la intensidad. Nuestro objetivo fue desarrollar un modelo de predicción rápida y eficiente que logre reducir los errores de predicción para trayectoria e intensidad en comparación con los modelos utilizados y validados por el "National Hurricane Center" (NHC).

## **Abstract**

<span id="page-2-0"></span>Scientists, mathematicians and engineers, have studied the evolution of the hurricane for a long time. Two of the most interesting aspects that the hurricane researchers take in consideration are hurricane displacement and hurricane intensification. People who work in the meteorology field have developed different tools and methods to analyze, predict and forecast hurricane intensity and hurricane displacement. Hurricane experts are using dynamic models, for example Geophysical Fluid Dynamics Laboratory Model (**GFDL**) to predict hurricane tracks and statistical models, such as, Statistical Hurricane Intensity Prediction Scheme (**SHIPS**) to forecast hurricane intensity.

Our proposed statistical and dynamic prediction method was developed to predict hurricane tracks and intensity during twelve and twenty-four hours in advance. We used numerical models that simulated synoptic variables for the atmosphere, surface and ocean. Source of information mainly come from radiosondes, satellites, aircrafts, ships, and radars. In this work, we showed some strategies to select the best predictors to forecast hurricane tracks and hurricane intensity. To do this, we used statistics tools; for example, a variable selection procedure is used to identify the best predictors to forecast displacement and change wind intensity. We also applied no-lineal optimization techniques to identify the structure and parameters of the transfer function model. Our main objective was to develop a simple, quick and efficient hurricane tracking and intensity forecast scheme that reduce predictions errors generated by National Hurricane Center models.

## **Agradecimientos**

<span id="page-3-0"></span>Agradezco al Dr. Nazario Ramírez por todos los años que hemos compartido en este y otros temas de investigación. Desde junio de 2000 hemos colaborado en proyectos relacionados con los huracanes, la calidad del agua en la Bahía de Mayagüez, con modelar la humedad de suelo en Puerto Rico y desarrollaron modelos de estimación de lluvia para Puerto Rico. Gracias por la oportunidad de compartir con usted todos sus conocimientos y espero aplicarlos para el resto de mi vida profesional.

También agradezco a todos mis compañeros que hemos compartido en la oficina desde mis tiempos como bachiller. A todos que se han graduado, los estudiantes que he dado mi ayuda o han sido colaboradores dentro de los proyectos de investigación y quienes comparten conmigo actualmente. Gracias por ser compañeros en las buenas y en las malas.

A todos los que me han ayudado en alcanzar esta meta de la maestría, tanto al departamento de Ingeniería Eléctrica como a mis compañeros del departamento de Ingeniería Industrial.

Saludos a mi familia, que esté donde esté, siempre los llevo en mi corazón. Mis hermanos, mis hermanas, y mi tía. Como siempre gracias por el apoyo y saben que siempre contarán conmigo.

<span id="page-4-0"></span>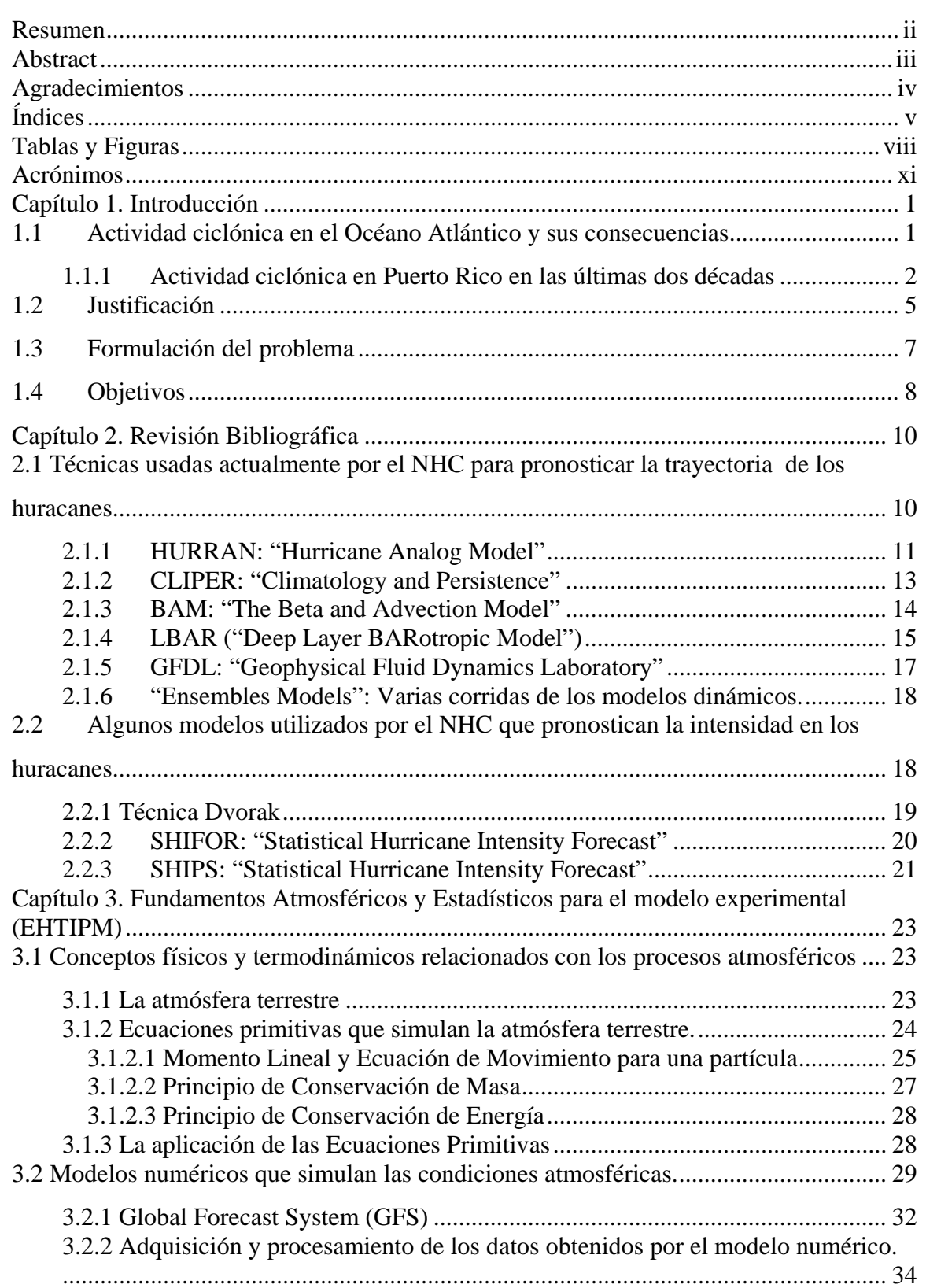

# **Índices**

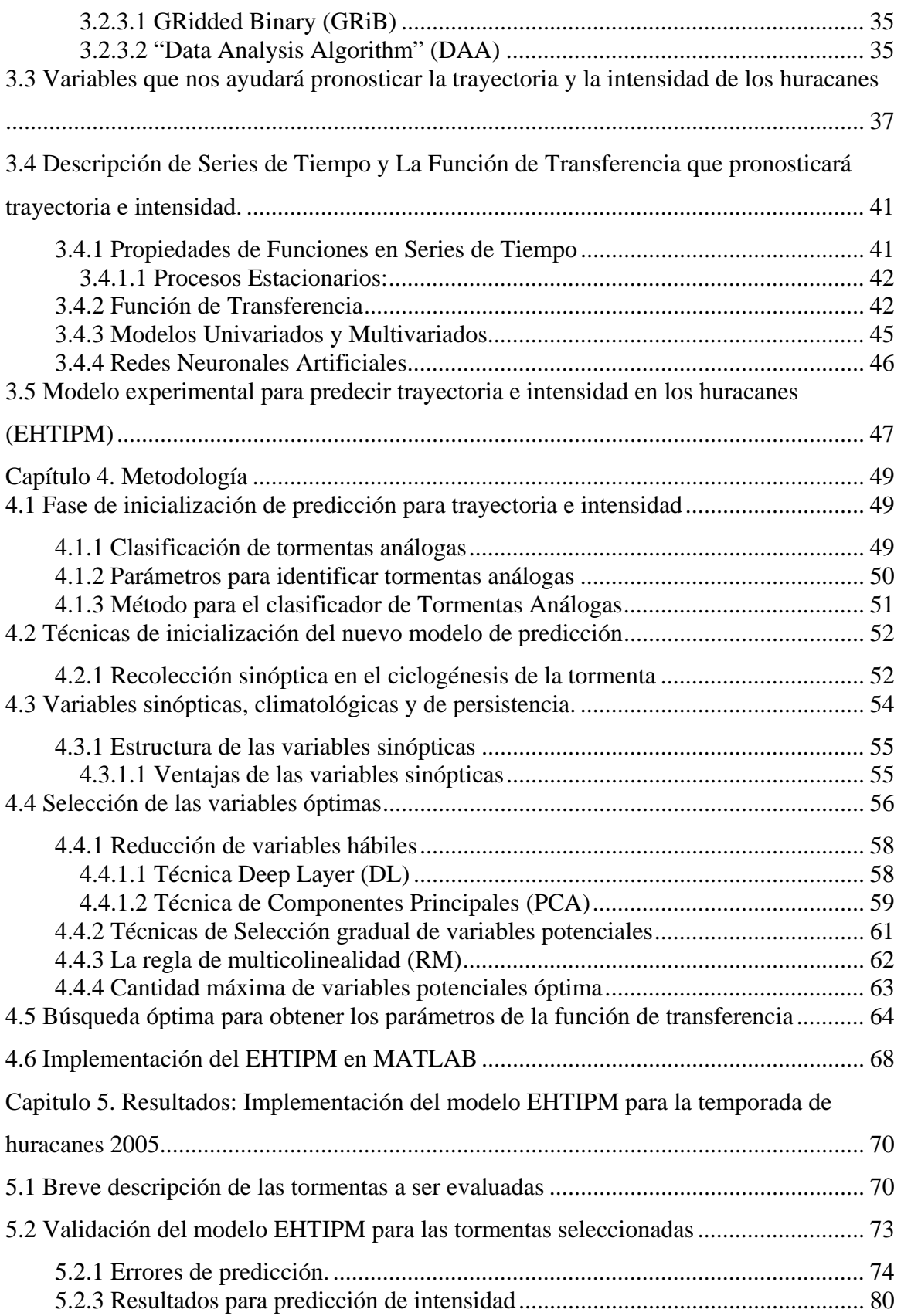

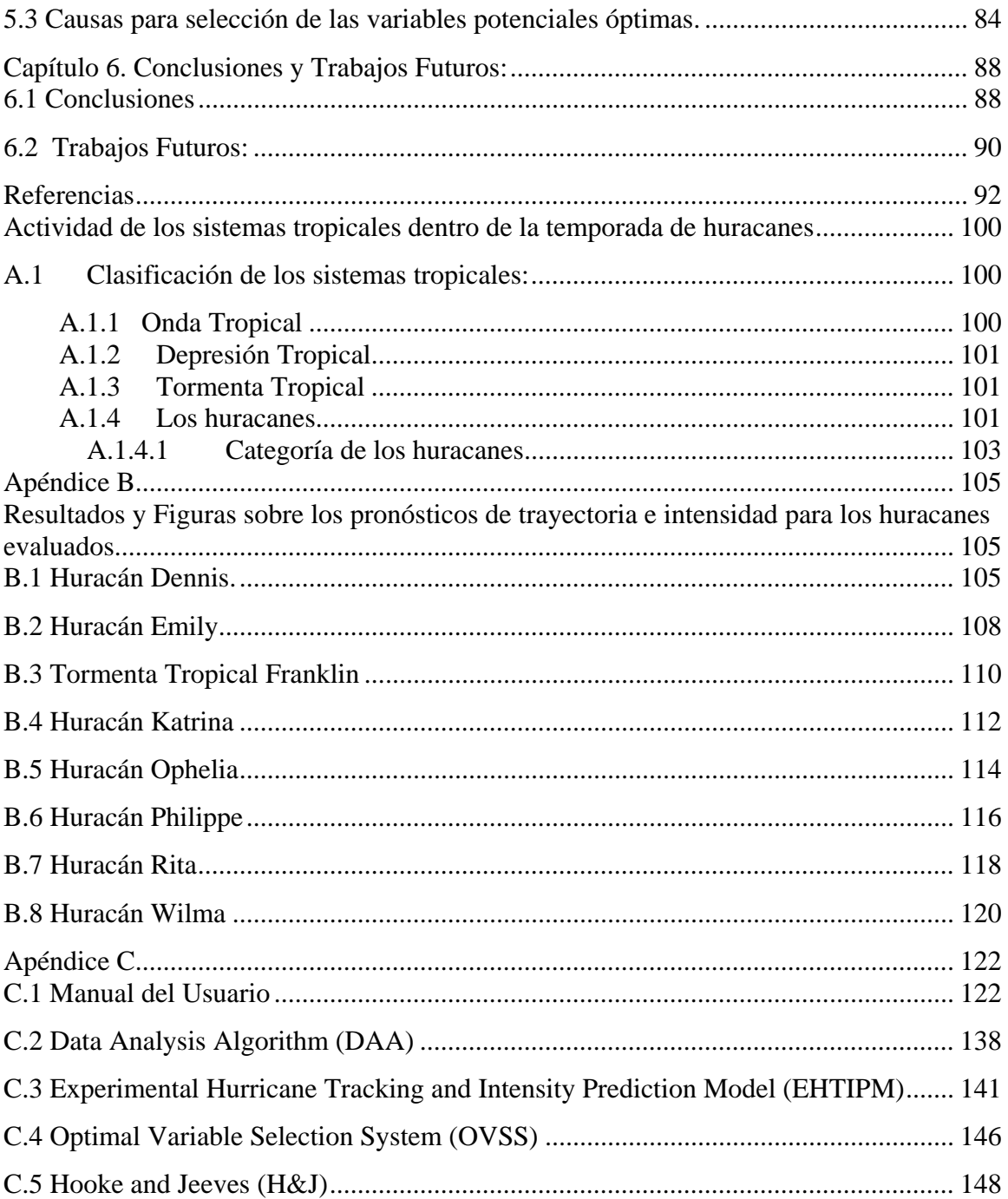

## **Tablas y Figuras**

<span id="page-7-0"></span>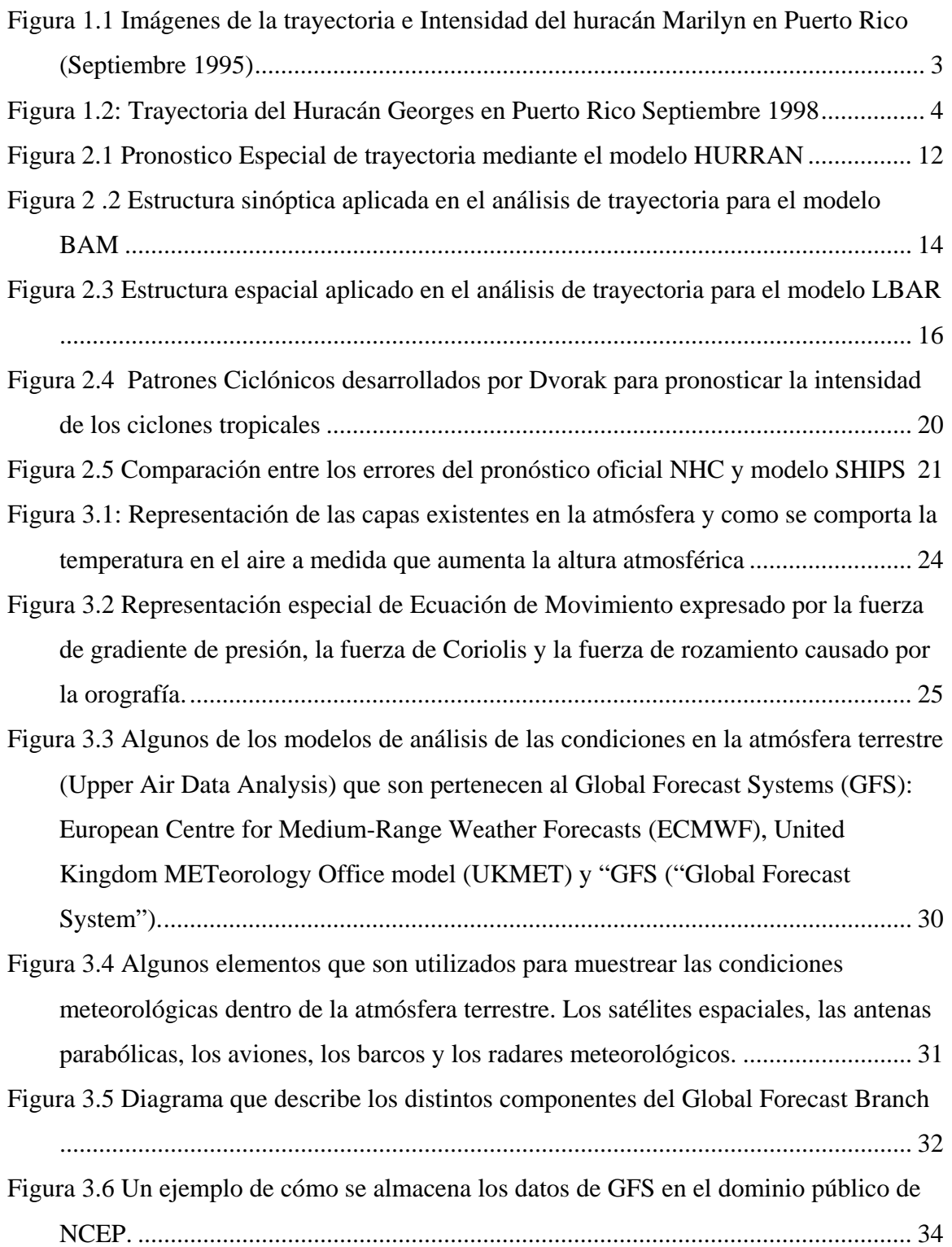

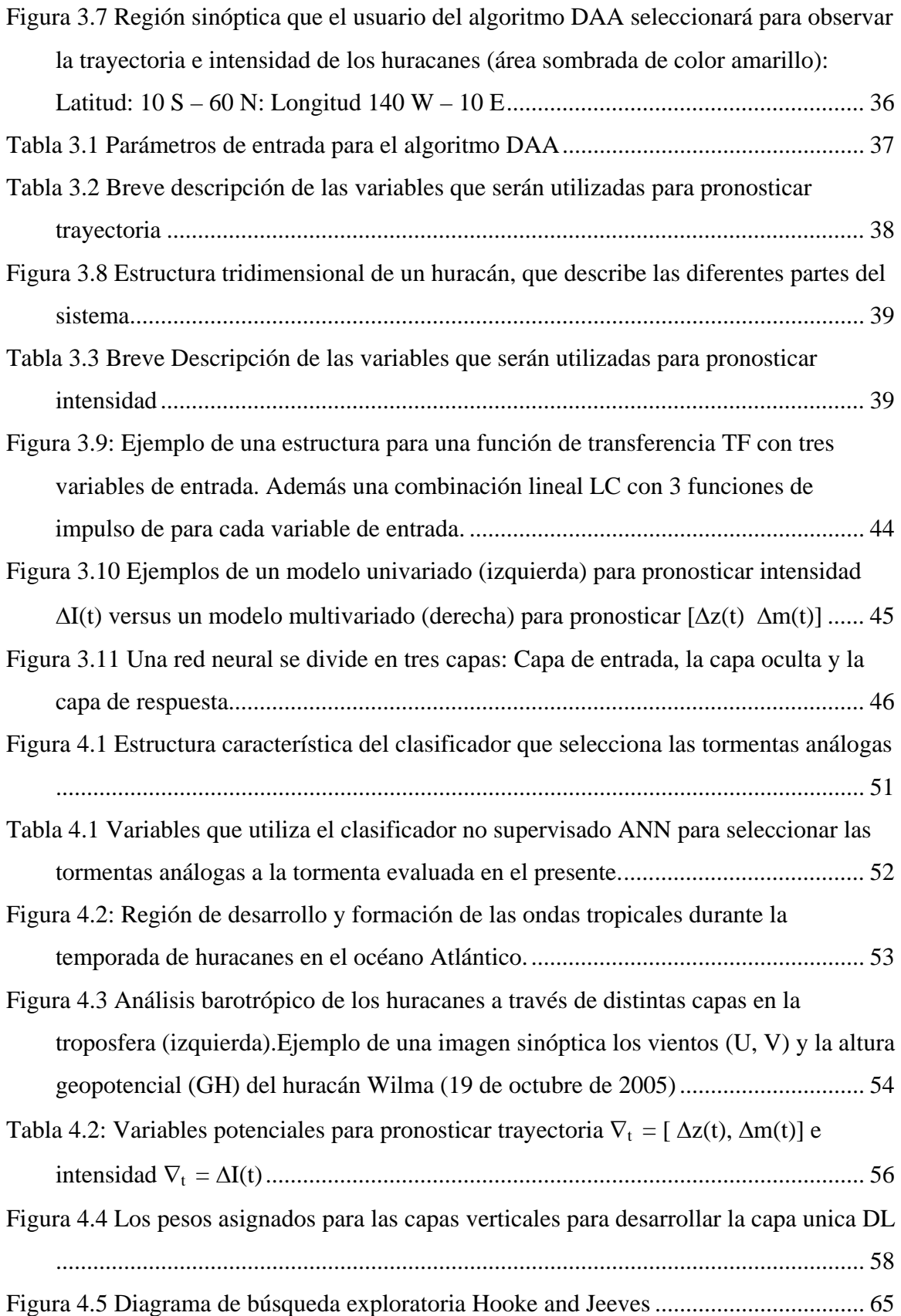

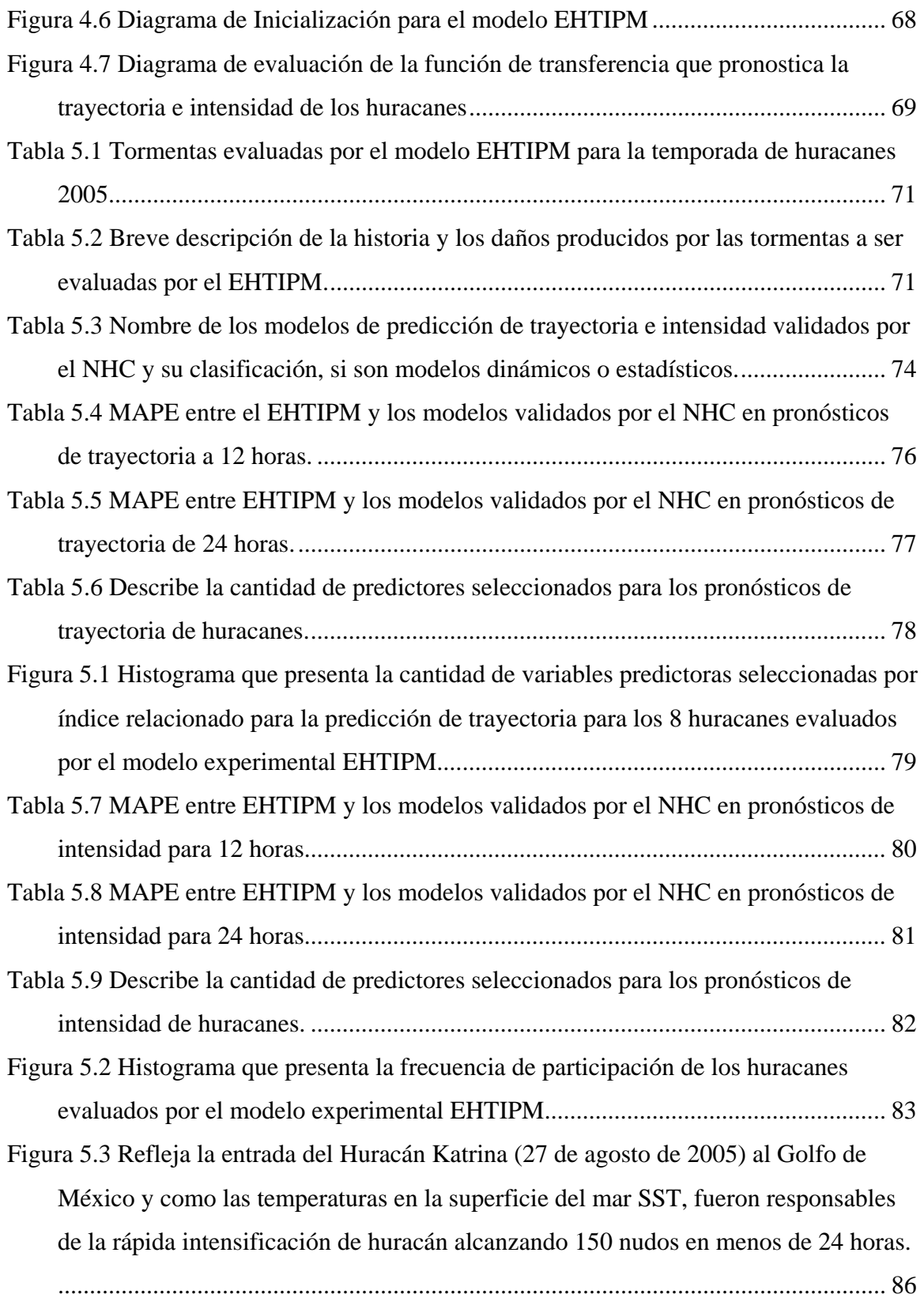

## **Acrónimos**

<span id="page-10-0"></span>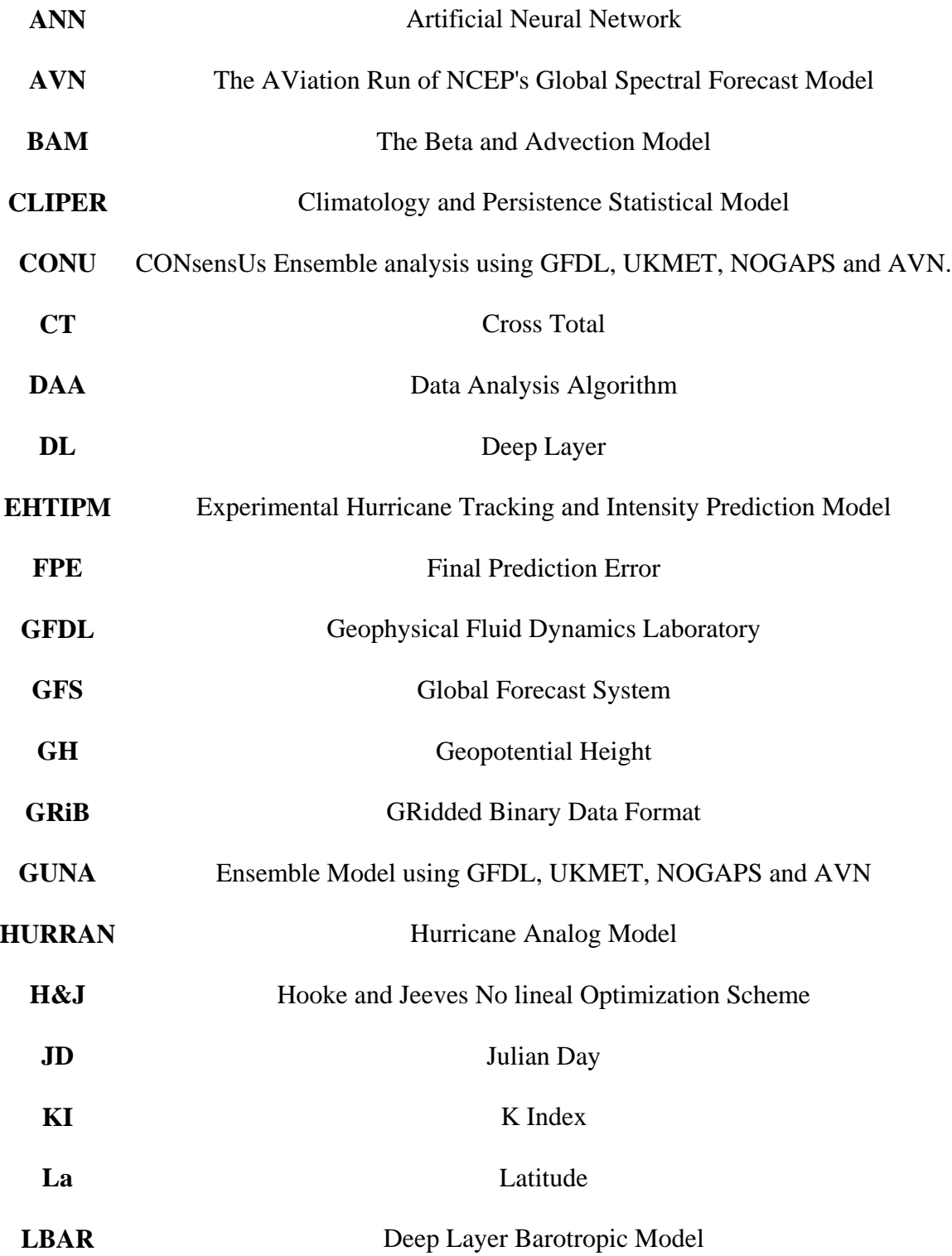

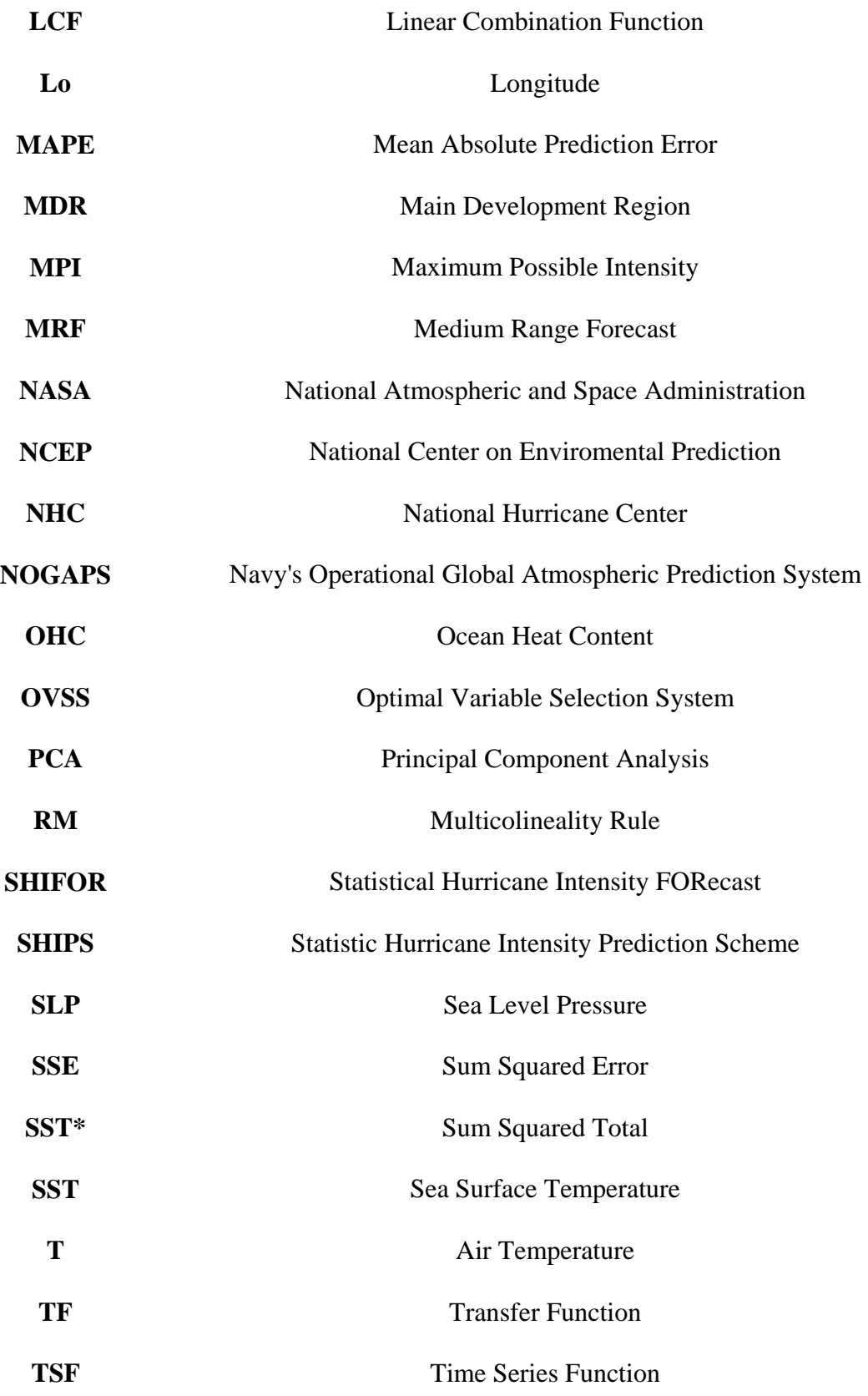

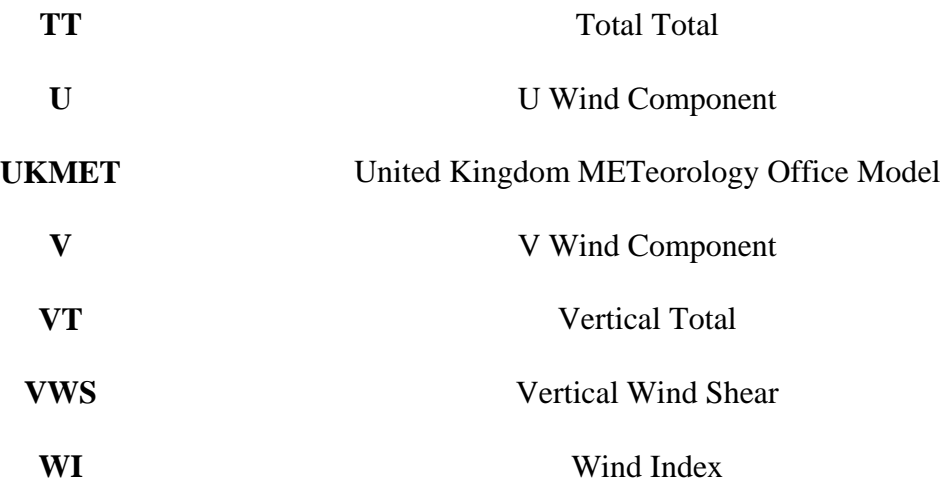

## **Capítulo 1. Introducción**

<span id="page-13-0"></span>En este primer capítulo haremos una breve revisión bibliográfica sobre la actividad ciclónica en Puerto Rico durante los últimos años. Presentaremos la justificación de nuestro trabajo, a base de la importancia que representa estudiar y pronosticar la trayectoria e intensidad de los huracanes. Finalmente diremos cuales serán los objetivos fundamentales que estaremos persiguiendo para lograr mejores pronósticos a corto y mediano plazo de la trayectoria e intensidad de los ciclones tropicales.

## **1.1 Actividad ciclónica en el Océano Atlántico y sus**

#### **consecuencias**

Los huracanes son considerados como uno de los disturbios atmosféricos más destructivos existentes en La Tierra. En los Estados Unidos, de los diez (10) desastres naturales más costosos de su historia, seis (6) fueron causados por el paso de los huracanes [21], incluyendo los daños causados por el Huracán Katrina en el año 2005, en las costas de Louisiana y Missipippi. Cuando un huracán tropical supera vientos máximos sostenidos de 110 millas por hora (mph), intensidad de vientos que corresponde a un huracán de categoría # 3 según la escala Saffir-Simpson [64], tiene el poder de dañar diferentes estructuras, como casas, carreteras, edificios y sistemas de electricidad [4]. También, el impacto directo de los huracanes puede causar la pérdida de vidas humanas, debido a las altas marejadas en las zonas costeras que impide el desembocamiento de los ríos, la caída de árboles, la erosión y los deslizamientos de tierra. De hecho, se estima que la combinación de factores que genera el paso de los huracanes como las inundaciones y los fuertes vientos puede ser tan devastadora como los daños generados por un terremoto.

<span id="page-14-0"></span>Ante la amenaza de un huracán tenemos la posibilidad de predecir, con anticipación, en qué momento que llegará el huracán a nuestro territorio. Esto nos da un tiempo muy valioso para prepararnos para el azote de un disturbio tropical de estas características. Sin embargo, un terremoto toma a la sociedad por sorpresa y no nos permite prepáranos para mitigar el embate de este fenómeno natural.

#### **1.1.1 Actividad ciclónica en Puerto Rico en las últimas dos décadas**

Puerto Rico, un archipiélago que pertenece a las Antillas Mayores, localizado en el Caribe Oriental, es vulnerable al impacto de los huracanes durante la época de verano y otoño. Durante los últimos 150 años, este territorio ha sido impactado directamente por 15 huracanes, lo que hace un promedio de un huracán cada 10 años. Puerto Rico tiene una extensión geográfica de  $8,768 \text{ km}^2$  y tiene una topográfica montañosa en el centro del país, además tiene muchos ríos localizados en áreas de alta concentración poblacional. Cerca de tres cuartas  $(3/4)$  partes de la población vive en zonas urbanas y muchas áreas, tanto urbanas como rurales, son susceptibles a derrumbes y a inundaciones [55]. Esto trae como consecuencia, un impacto económico y social por la pérdida de la propiedad, perdida del producto agrícola y la muerte de seres humanos. Por ejemplo, durante el paso del huracán Marilyn (1995) en el Caribe causó la pérdida de 13 personas y generó perdidas aproximadas de 2,100 millones de dólares (\$ 2,100,000,000.00) [51]. En la Figura 1.1 podemos observar la trayectoria del huracán Marilyn (izquierda) y una imagen de satélite cuando el huracán pasó muy cerca de Puerto Rico el 16 de septiembre de 1995 (derecha).

<span id="page-15-0"></span>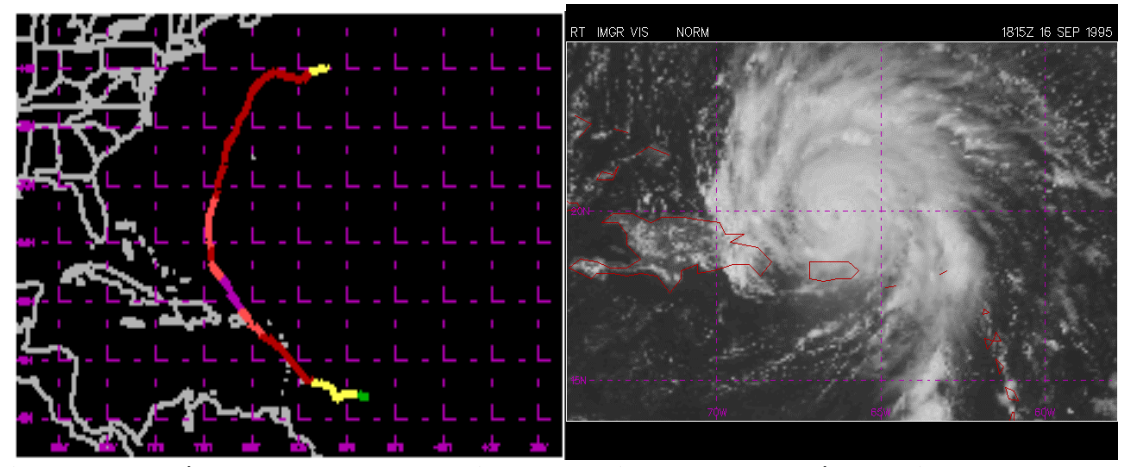

**Figura 1.1 Imágenes de la trayectoria e Intensidad del huracán Marilyn en Puerto Rico (Septiembre 1995)** 

El 19 de septiembre de 1989, Puerto Rico fue impactado por el huracán Hugo, afectando las islas municipio de Vieques y Culebra y los municipios localizados en la costa noreste de la isla grande [50]. Este fue el primer huracán que afectó directamente a Puerto Rico, después que el Huracán Betsy (Santa Clara) impactara la isla en el mes de agosto de 1956. Por espacio de tres (3) décadas, los puertorriqueños no habían conocido el impacto de los huracanes en nuestro país. Sin embargo, los puertorriqueños han sufrido la experiencia de otros eventos climatológicos más frecuentes, como las inundaciones causadas por periodos continuos de lluvias. Un evento muy recordado por los puertorriqueños ocurrió en el mes de octubre de 1985, ocurrió un deslizamiento de tierra en el barrio Mameyes de Ponce. Esto causó la muerte de cientos de familias por causa de la naturaleza. La entrada de otros disturbios atmosféricos como ondas tropicales fuertes, vaguadas, depresiones tropicales o tormentas tropicales son eventos típicos que con frecuencia han impactado a la isla [10].

<span id="page-16-0"></span>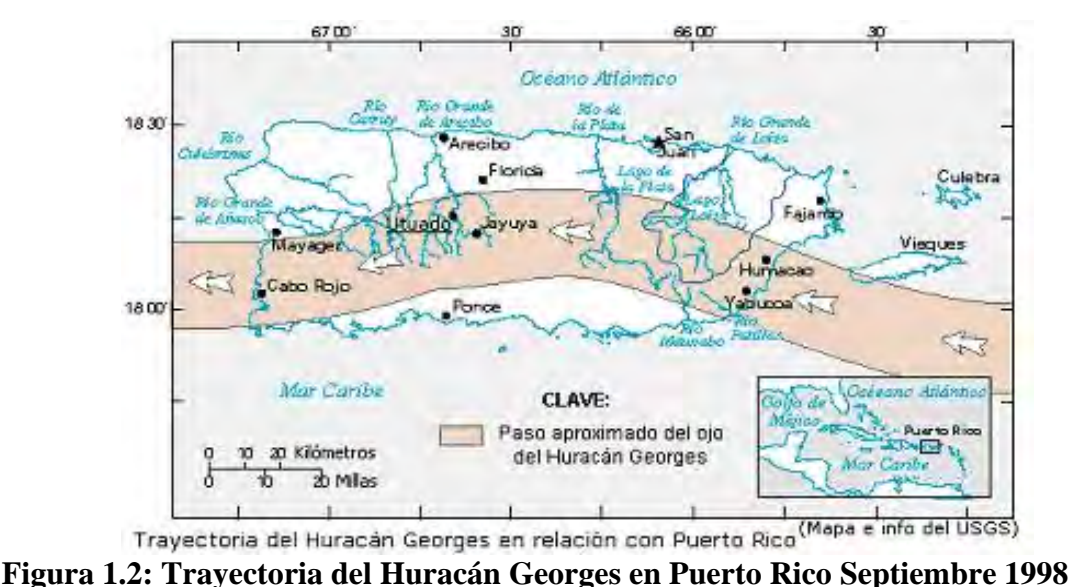

Después del impacto de Hugo, tras el pasado de otros huracanes muy cerca de Puerto Rico, como fueron los huracanes Luis y Marilyn, en septiembre de 1998, Puerto Rico fue afectado directamente por el huracán Georges. El ojo del huracán cruzo la isla de Puerto Rico, entrando por la costa sureste en el pueblo de Yabucoa a cerca de las 7:00 p.m. del día 21 de septiembre, y saliendo por el área de Mayagüez el día 22 a la 1:00 a.m. Este huracán categoría 3, con vientos máximos sostenidos de 115 mph, alcanzando ráfagas de 150 mph en la zona montañosa, trajo mucha lluvia causando grandes inundaciones en costa este, oeste y en la cordillera central hacia la costa norte [49]. Además, dentro de la isla se formaron tornados asociados con el centro de circulación de la tormenta. Este huracán trajo grandes pérdidas materiales y mantuvo casi detenido al país en los servicios básicos como el agua potable y la electricidad durante un periodo mínimo de 2 semanas en las grandes ciudades y hasta de 3 meses en los sectores más alejados del país. La Figura 1.2 muestra el paso por Puerto Rico del huracán Georges entre el 21 y 22 de septiembre de 1998, entre Yabucoa y Mayagüez.

<span id="page-17-0"></span>Puerto Rico se encuentra en una zona muy vulnerable al impacto de los huracanes, especialmente en los meses de mayor actividad de la temporada, entre fines de agosto y mediados de octubre. En ese sentido, es importante que en nuestro país tengamos un grupo de técnicos y científicos para desarrollar herramientas más eficientes que mediante el uso de la meteorología, computación matemática y estadística podamos pronosticar el comportamiento de estos sistemas para desarrollar un plan de mitigación eficiente y así disminuir al máximo los efectos de estos fenómenos..

## **1.2 Justificación**

 Desde el 1940, con la utilización de aviones que lograran resistir los vientos y la lluvia dentro de los huracanes, se ha logrado un estudio más a fondo de las características internas de la circulación de estos disturbios atmosféricos que se desarrollan mayormente en el trópico. Luego, desde la década de los 1950, los expertos en estudios de los huracanes han ido avanzando rápidamente en el desarrollo de modelos estadísticos, dinámicos y mixtos que pronostican, tanto, el movimiento de traslación en determinar los vientos máximos sostenidos alrededor del centro. Con la llegada de los sensores instalados en satélites en la década de los 60, se ha logrado estudiar, con mayor precisión, la estructura interna y externa de los ciclones tropicales. Con los sistemas de computadoras entrelazados con el mayor conocimiento en de la física y la dinámica de la atmósfera se han desarrollaron modelos numéricos, dinámicos y estadísticos que simulan, con bastante certeza, el comportamiento oceánico, de superficie y atmosférico del planeta, mejorando significativamente los pronósticos de trayectoria e intensidad de los huracanes.

Sin embargo, no siempre se obtiene los pronósticos certeros de la trayectoria e intensidad. Esto se explica debido a que, si bien son sistemas tropicales que para su fortalecimiento y su movimiento de translación pueden ser explicados por algunos factores empíricos, por otro lado, la relación de los índices meteorológicos que determinan el estado y el movimiento de las tormentas, no es totalmente uniforme. No importa que tan sofisticado sea el modelo siempre existe la posibilidad de cometer grandes errores en la predicción. De esta manera se justifica la creación de un nuevo modelo que sea relativamente simple y que se introduce como una herramienta que puede contribuir a disminuir los errores de predicción.

El modelo que estamos proponiendo es un modelo dinámico y estadístico con capacidad de predicción de 24 horas como horizonte de predicción. Los índices atmosféricos de persistencia o variables climatológicas, se compone de la suma entre componentes de tendencia, componentes de periodicidad y un tercer componente relacionado con el proceso estocástico de cada uno de los índices. Estudiar el componente estocástico de cada índice, es importante, porque esto es lo que proporciona incertidumbre en el momento de pronosticar con mayor precisión el movimiento de traslación y la intensidad de los ciclones tropicales.

El modelo propuesto se define como un modelo dinámico porque se alimenta de resultados de modelos numéricos y estadístico por que se basa en modelos de función de transferencia y en modelos de redes neuronales. El modelo propuesto aportará desde dos puntos de vista. En primer lugar, tendremos un archivo histórico, de las tormentas que se han desarrollado en los últimos 50 años. Con esta información, tendremos un perfil de que variables climatológicas afectan la intensificación y la traslación de los disturbios

<span id="page-19-0"></span>tropicales. De esta manera, podemos estudiar los componentes de tendencia, periodicidad y estocástico de cada índice asociado con el comportamiento de los sistemas tropicales. En segundo lugar, analizaremos diferentes fuentes de datos que actualmente no son utilizados para el análisis predictivo de los huracanes. Además estaremos utilizando otros predictores que son determinantes en clasificar la actividad de la temperada de huracanes. Las variables de intensidad son aquellos índices que se relacionan con el fortalecimiento o debilitamiento de los huracanes.

## **1.3 Formulación del problema**

Para poder formular el problema de predicción del comportamiento de los huracanes es importante estudiar el origen y desarrollo de los huracanes así como de la interacción de variables, parámetros e índices meteorológicos que son utilizados para predecir el comportamiento de estos eventos. Con el propósito de desarrollar una nueva estrategia de predicción se han formulado las siguientes preguntas:

- ¿Cómo se forman los huracanes? ¿Cuáles son las condiciones típicas que permiten el nacimiento y el desarrollo de estos sistemas tropicales?
- ¿Qué tipo de observaciones podemos utilizar para pronosticar la trayectoria e intensidad de los huracanes? ¿Cuáles son las diferencias que existen entre los modelos numéricos que estiman las condiciones atmosféricas y de superficie y las observaciones realizadas mediante los sensores?
- ¿Cómo las condiciones atmosféricas, oceánicas y de superficie afectan la actividad ciclónica en nuestra región? ¿Qué índices meteorológicos son

<span id="page-20-0"></span>determinantes en el momento de hacer un pronóstico acertado sobre el comportamiento de los huracanes?

- $i$ Se puede hacer un pronóstico de movimiento e intensidad utilizando los mismos índices meteorológicos? ¿Cuáles son los índices más recomendados para pronosticar el movimiento de traslación y los vientos máximos sostenidos, respectivamente?
- ¿La selección de las predictores relacionados con los índices meteorológicos tanto dentro como fuera de la tormenta, serán útiles en el momento de pronosticar el comportamiento de los huracanes a corto y mediano plazo? ¿Qué métodos de selección estaremos utilizando para determinar los predictores que logren predecir con mayor precisión el comportamiento del sistema? ¿Qué fuentes de información son necesarios para encontrar los mejores predictores?
- ¿La aplicación de métodos de optimización, para construir funciones de transferencia que respondan a los estimados en los cambios en vientos y en movimiento, lograrán reducir el error de predicción de métodos actuales basados en métodos numéricos, empíricos y estadísticos, respectivamente? ¿Será necesario que las funciones de transferencia incluyan componentes de control para mejorar el pronóstico?

## **1.4 Objetivos**

El objetivo principal es desarrollar un nuevo método de predicción y de análisis que sea muy robusto, tanto en la información que provee al sistema de predicción como en la búsqueda de los mejores predictores que logren pronosticar el movimiento de

8

translación y la intensidad de los vientos más fuertes, alrededor del centro de circulación de los ciclones tropicales. El modelo dinámico-estadístico desea encontrar una estructura matemática de la función de transferencia que pronostique las trayectorias de los sistemas tropicales y en el comportamiento en los vientos localizados alrededor del centro de circulación de la tormenta.

## **Capítulo 2. Revisión Bibliográfica**

<span id="page-22-0"></span>Desde la década de los años cincuenta (50), gente conocedora en el campo de la meteorología, desarrollaron diferentes métodos y técnicas de predicción de tormentas y huracanes en el Océano Atlántico. El análisis sobre la formación, el desarrollo, la intensificación y el movimiento de traslación de los disturbios tropicales fue de gran interés para los conocedores de los procesos atmosféricos. Desde entonces hasta la actualidad, se han desarrollado múltiples técnicas de análisis dinámico y estadístico sobre el comportamiento de los vientos y el movimiento de translación de los huracanes en un periodo de tiempo de 0 horas hasta 120 horas. Para los conocedores en el campo de la meteorología, es importante determinar que procesos meteorológicos dentro o alrededor del sistema pueden explicar el desarrollo de los huracanes los cuales típicamente se forman durante la temporada de huracanes.

## **2.1 Técnicas usadas actualmente por el NHC para pronosticar**

## **la trayectoria de los huracanes**

Los meteorólogos que trabajan en el Centro Nacional de Huracanes **NHC** utilizan una variedad de modelos, que sirven como instrumentos de trabajo para la predicción del desplazamiento e intensidad los huracanes. Según Neumann [47] (1979), los modelos para la predicción de la trayectoria e intensidad de los vientos máximos sostenidos están divididos en tres clases: (a) modelos estadísticos, (b) modelos dinámicos y los (c) modelos estadísticos y dinámicos (modelos mixtos). Los modelos estadísticos confían en la climatología y persistencia de la tormenta actual y de tormentas anteriores. Los

<span id="page-23-0"></span>modelos dinámicos aplican el análisis sinóptico de las condiciones atmosféricas, terrestres y oceánicas que afectan el desarrollo de las tormentas durante el ciclo de vida.

 Los modelos estadísticos y dinámicos son una clase intermedia que incorpora numéricamente la información climatológica, de persistencia y la información sinóptica dentro de un marco estadístico que proporcionan los parámetros específicos, tales como temperatura, altura geopotencial, componentes de vientos, humedad relativa, etc. Para medir la precisión de predicción de un modelo nuevo se utiliza modelos de referencia. Por ejemplo: para medir la precisión de una técnica de predicción a base de la trayectoria de los huracanes, se utiliza el **CLIPER** como modelo de referencia. Para medir la precisión de la intensidad se utiliza el **SHIPS** como un punto de comparación con el nuevo modelo a ser evaluado. A continuación describiremos algunos de los modelos referentes que utiliza el Centro Nacional de Huracanes, para desarrollar sus pronósticos oficiales.

#### **2.1.1 HURRAN: "Hurricane Analog Model"**

El modelo climatológico, basado en la selección de los huracanes análogos fue desarrollado por Newmann [48] en el 1969. Mediante la identificación de tormentas anteriores con características semejantes, **HURRAN** determina cual será la trayectoria más probable de la tormenta en consideración, basada en el comportamiento de tormentas que han ocurrido. Esta técnica busca en una base de datos, las trayectorias de todas las tormentas tropicales y huracanes que han ocurrido. Las tormentas análogas serán seleccionadas mediante la localización inicial, la dirección, la velocidad de desplazamiento y el día del año ("julian day") cuando se desarrolló la tormenta. A base de estos parámetros, **HURRAN** selecciona aquellas tormentas que en el pasado hayan

<span id="page-24-0"></span>desarrollado propiedades similares a la tormenta actual. Cada tormenta análoga tendrá su propia proyección de su movimiento de translación en el futuro. A base de la cantidad de tormentas análogas seleccionadas, se construirán elipses de probabilidad que determinar el desplazamiento futuro en la tormenta actual. La Figura 2.1 presenta un ejemplo de un pronóstico de la trayectoria de una tormenta tropical en un periodo de 36 horas. Este pronostico (derecha), se basada en la selección de la trayectoria análogas de otras tormentas tropicales previas (izquierda).

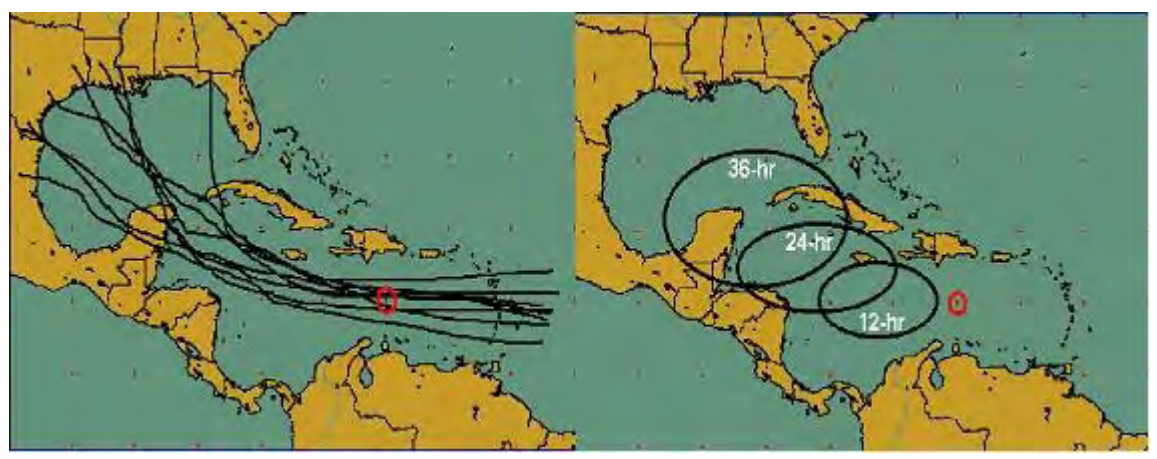

**Figura 2.1 Pronostico Especial de trayectoria mediante el modelo HURRAN** 

La principal desventaja del modelo **HURRAN,** es que la predicción para el desplazamiento en las tormentas asociados a la tormenta actual, no depende de los factores sinópticos, especialmente aquellos factores que son externos a la tormenta. Esta es una de las razones fundamentales por la cuales el **HURRAN** no fuera considerado, por el Centro Nacional de Huracanes, como un modelo óptimo que logre pronosticar el desplazamiento en los huracanes. Sin embargo, al comparar otros modelos estadísticos, dinámicos, o mixtos, el modelo **HURRAN** se considera con un modelo barómetro que puede ser aplicado para observar si los nuevos modelos predictivos superan a este. Además una de las limitaciones que tiene este modelo, es que en ocasiones, el **HURRAN** no encuentra una tormenta semejante a la tormenta actual y por lo tanto, no puede generar

<span id="page-25-0"></span>predicción. Por estos motivos, surge la idea de crear otros modelos que no sean dependientes de las tormentas análogas.

### **2.1.2 CLIPER: "Climatology and Persistence"**

El modelo desarrollado por Hope et al [31], basado en la climatología y la persistencia**,** es un modelo estadístico que consiste en un sistema de ecuaciones que predicen por separado, el desplazamiento zonal (latitud) y meridional (longitud) en un ciclón tropical en un periodo que varia entre 12 hasta 72 horas. En el 2001, fueron desarrolladas nuevas ecuaciones que amplían el periodo del pronóstico hasta 120 horas. Esto tuvo el objetivo de desarrollar los pronósticos oficiales del Centro Nacional de Huracanes, que desde el 2003 se extiende hasta 5 días. Algunos predictores utilizados para pronosticar el movimiento zonal y meridional en los tormentas se encuentran: (a) la posición actual de la tormenta; (b) la posición anterior en las pasadas 12 horas; (c) la magnitud del desplazamiento en un periodo de 12 horas; (d) el día donde se localiza el centro de circulación de la tormenta; y (e) los vientos máximos sostenidos en el centro de circulación.

El movimiento inicial de la tormenta es el predictor más importante para este modelo. El **CLIPER** fue desarrollado a base de los datos históricos de todas las tormentas que se formaron en el Océano Atlántico, el Mar Caribe y el Golfo de México, que tuvieron un ciclo de vida mayor a 5 días, entre el 1931 y 1970. Este modelo de predicción tiene la capacidad de modelar el desplazamiento de cualquier tormenta, como el movimiento de traslación de tormentas erráticas.

#### <span id="page-26-0"></span>**2.1.3 BAM: "The Beta and Advection Model"**

El modelo Beta y de Advección ("Beta and Advection Model") es un modelo dinámico de predicción para la trayectoria de los huracanes [45]. El modelo produce pronósticos basados en el análisis sinóptico con respecto a la latitud, longitud y la altura a través de la atmósfera. Este análisis toma en consideración, las condiciones atmosféricas que afectan dentro de la tormenta, y también considera, las condiciones sinópticas que fuera del centro de circulación del ciclón. El **BAM** produce pronósticos de trayectoria basado en dos componentes de vorticidad relativa en los cuadrantes noreste y suroeste del ciclo, un componente beta (β) relacionado con el efecto provocado por la fuerza de Coriolis. Los pronósticos se extiende hasta 120 horas y utilizan tres capas verticales, utilizando las diferencias entre las capas verticales entre 850 - 200 hPa, 850 – 400 hPa y 850 – 700 hPa. La Figura 2.2 presenta un ejemplo de cómo se analiza el comportamiento sinóptico del huracán. Dependiendo de la vorticidad alrededor del huracán, se puede determinar la trayectoria futura del ciclón.

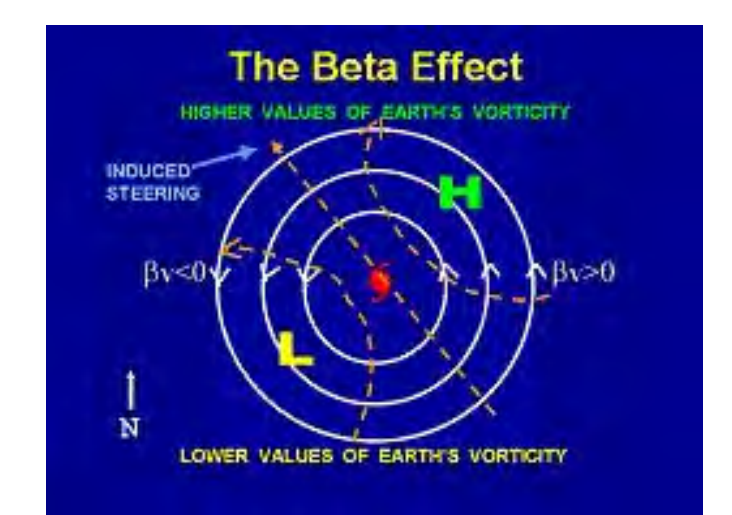

**Figura 2 .2 Estructura sinóptica aplicada en el análisis de trayectoria para el modelo BAM** 

### <span id="page-27-0"></span>**2.1.4 LBAR ("Deep Layer BARotropic Model")**

**LBAR** es un modelo dinámico que pronostica la trayectoria de los ciclones tropicales. Este modelo se inicializa mediante la utilización de las variables de los vientos zonales y meridionales (**U, V**) y la altura geopotencial **GH**, a través de una capa sinóptica única ("Deep Layer") [17]. La capa única se calcula mediante el promedio ponderado de las capas verticales que se encuentran en los niveles de presión: 850, 700, 500, 400, 300 y 200 hPa, a cada capa se le asigna su peso correspondiente (**wi**). La capa sinóptica única se limita dentro de un área que se extiende entre las latitudes 27.5 °S y 67.5 °N y las longitudes 10 °E y 140 °W. Para estudiar el desplazamiento en cada tormenta, define el Dominio de Vorticidad ("Vortex Domain") que se puede extender hasta un máximo de 800 km de del centro de circulación de la tormenta. Además, el modelo **LBAR** toma una segunda área sinóptica, reducida de la capa sinóptica única, que se conoce como el Domino del Comportamiento Sinóptico en la tormenta ("Storm Environment Domain"). Esta área se define dentro de un perímetro de 50 grados, con respecto al centro de circulación del ciclón. El análisis espectral en la tormenta se obtiene mediante la información atmosférica proporcionado por los modelos numéricos de **NCEP**.

<span id="page-28-0"></span>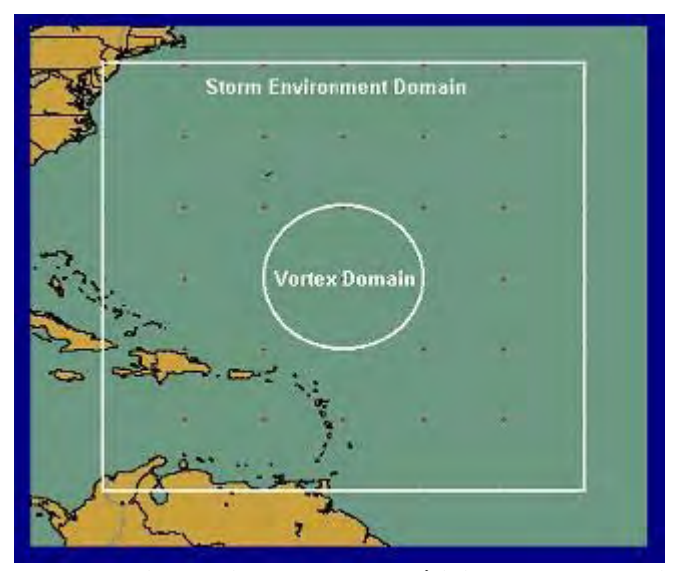

**Figura 2.3 Estructura espacial aplicado en el análisis de trayectoria para el modelo LBAR** 

El análisis basado en el dominio de vorticidad (Vortex Domain) estudia la circulación central dentro de la tormenta. Mediante la aplicación de ecuaciones de estabilización, soluciona una serie de acoplamientos jerarquizados que calculan el movimiento de translación del sistema tropical en el tiempo. Este modelo produce pronósticos entre 6 y 120 horas de la trayectoria en la tormenta. El modelo **LBAR** supera los pronósticos oficiales del **NHC**, especialmente cuando los ciclones tropicales mantienen un desplazamiento hacia el oeste, o si desarrolla un movimiento de translación lento hacia el norte. Una ventaja de este modelo es que su esfuerzo computacional es mínimo en comparación con otros modelos dinámicos. Por lo tanto, el tiempo necesario para generar los pronósticos en la trayectoria de los huracanes es menor que otros modelos dinámicos más complejos.

La desventaja de **LBAR** se presenta cuando el modelo estudia el desplazamiento de dos o más tormentas, donde los centros de circulación y sus respectivos dominios de vórtices se encuentran a unas distancias cercanas entre ellas. La Figura 2.3 muestra las dos regiones que utiliza el modelo **LBAR** para determinar la trayectoria de los huracanes.

<span id="page-29-0"></span>El dominio de vorticidad, donde se concentra el área de circulación del huracán, mientras el domino del comportamiento sinóptico provee la información sobre las variables externas que afectan al dominio de verticidad.

#### **2.1.5 GFDL: "Geophysical Fluid Dynamics Laboratory"**

 Al igual que el **LBAR** y el **BAM**, el **GFDL** es un modelo dinámico complejo que pronostica la trayectoria en las tormentas. Este modelo fue desarrollado por Kurihara et al [43]. Sin embargo, es uno de los pocos modelos existentes que también tiene la capacidad de pronosticar la intensidad en los vientos máximos sostenidos (**GFDI**) alrededor del centro de circulación. Otra diferencia entre el **LBAR** y el **GDFL** es que este modelo estudia el comportamiento de sistema tropical, a través un análisis de capas sinópticas múltiples, contrario al **LBAR** que utiliza una capa ponderada. El modelo **GFDL** simula sus propias condiciones en el aire y mar utilizando las ecuaciones primitivas que estiman el comportamiento atmosférico y oceánico a través del tiempo.

 Al igual que en el modelo **LBAR**, el **GFDL** desarrolla dos áreas sinópticas que estudian el comportamiento atmosférico en el océano Atlántico, y una segunda área sinóptica reducida que estudia, la vorticidad dentro del ciclón y el comportamiento externo al sistema tropical. Mediante ecuaciones de estabilización más complejas que el modelo **LBAR**, tomando en cuenta que son ecuaciones basadas en cada capa vertical, pronostica el desplazamiento del sistema y su intensidad. Este modelo supera los resultados oficiales cuando se hacen pronósticos entre 12 y 72 horas. Otros modelos dinámicos que funcionan de forma similar a **LBAR** y **GFDL** son los siguientes: (1) **NOGAPS -** The Navy's Operational Global Atmospheric Prediction System; (2) **AVN** -

<span id="page-30-0"></span>The Aviation Run of NCEP's Global Spectral Forecast Model; (3) **UKMET:** United Kingdom Meteorology Office Model [14].

#### **2.1.6 "Ensembles Models": Varias corridas de los modelos dinámicos.**

 En los últimos años, se han desarrollado modelos mas acertados para pronosticar la trayectoria en los sistemas tropicales en el océano Atlántico. El modelo Ensamble consiste en ejecutar un modelo dinámico en varias ocasiones. Cada vez que se corre el modelo, se cambian las condiciones iniciales. Los modelos dinámicos introducen la información proporcionada por **NCEP**, que sirve para desarrollar las ecuaciones primitivas, que son aplicadas para simular el movimiento de translación del sistema, cada modelo desarrolla condiciones iniciales aleatorias de las condiciones atmosféricas y oceánicas que afectan a la tormenta en su vorticidad. Los modelos "Ensambles" analizan las condiciones iniciales que desarrolla cada corrida. Los Ensambles" seleccionan las condiciones iniciales que se repiten con más frecuencia [68]. Con esta estrategia, los pronósticos de trayectoria entre 12 y 72 horas, han mejorado en un 20%. Algunos de los modelos Ensambles que actualmente utiliza el Centro Nacional de Huracanes para pronosticar la trayectoria en las tormentas son los siguientes: (1) **GUNA;** y (2) **CONU: "**Consensus Ensemble"*.* Ambos modelos proporcionan sus resultados, basado en la combinación de las corridas aplicadas de los modelos **GFDL, UKMET, NOGAPS y AVN** [16].

## **2.2 Algunos modelos utilizados por el NHC que pronostican la intensidad en los huracanes**

DeMaria (2005) señalo que ha ocurrido una mejora significativa en la predicción del desplazamiento de los huracanes en los últimos 50 años [36]. Sin embargo ha

<span id="page-31-0"></span>ocurrido un desarrollo raquítico en modelos que pronostican la intensidad de los huracanes. Se estima que han logrado avances importantes en pronosticar la intensificación de los ciclones tropicales a intervalos de 72 horas. Sin embargo, el esfuerzo logrado en los últimos años no ha sido suficiente para lograr que un modelo dinámico que logre reducir el error de predicción de intensidad. Tampoco se ha logrado un modelo dinámico-estadístico que pronostique ambos procesos simultáneamente. Actualmente los modelos mas utilizados para pronosticar la intensidad de los huracanes, se basan en la climatología y en las propiedades de tormentas análogas a la tormenta. La técnica empírica que se utiliza para medir la intensidad de los huracanes se llama la técnica Dvorak ("**Dvorak Technique**"). Por otro lado, los modelos estadísticos más efectivos que se utilizan para pronosticar la intensidad son: **SHIFOR** y **SHIPS**.

#### **2.2.1 Técnica Dvorak**

En la década del setenta (70), Dvorak desarrolló una técnica, que con bastante certeza, analiza y estima la velocidad de los vientos máximos sostenidos en las paredes principales del centro de circulación de los ciclones [19]. La técnica se basa fundamentalmente en el reconocimiento de patrones de nubes formados en la tormenta. Mediante el análisis visual de imágenes por satélites, se comparan patrones de circulación de las nubes predeterminadas por Dvorak, con el objetivo de determinar la intensidad de los vientos de las tormentas. Un ejemplo de la técnica Dvorak la podemos observar en la Figura 2.4, donde se muestran diferentes patrones de circulación que sirven para identificar la intensidad de los huracanes. Más de 30 años han pasado y todavía no se ha desarrollado una técnica superior al elaborado por Dvorak. Los expertos en el área meteorológica utilizan la técnica Dvorak para estimar la intensidad de los huracanes.

<span id="page-32-0"></span>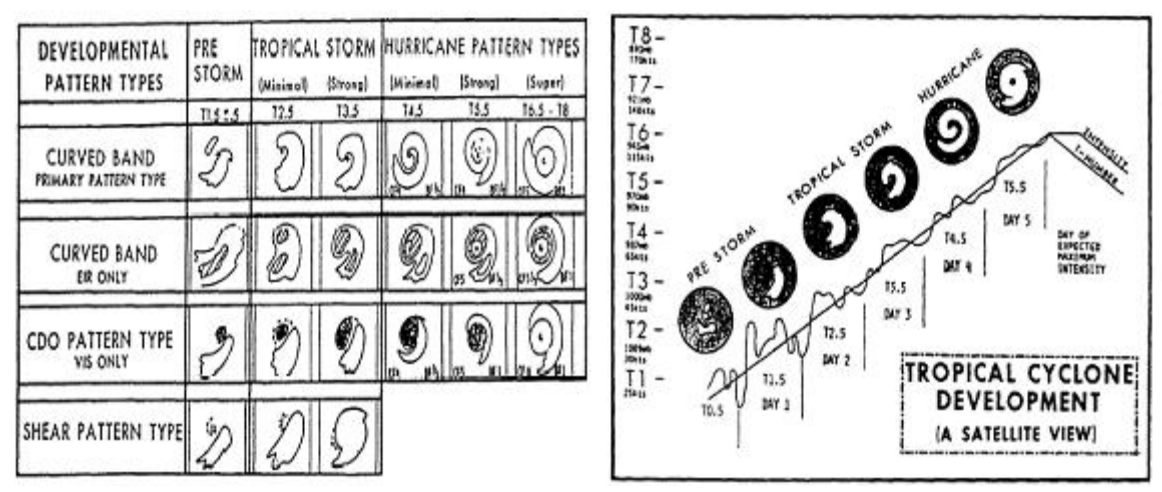

**Figura 2.4 Patrones Ciclónicos desarrollados por Dvorak para pronosticar la intensidad de los ciclones tropicales** 

### **2.2.2 SHIFOR: "Statistical Hurricane Intensity Forecast"**

**SHIFOR** es un modelo estadístico similar al modelo **CLIPER**, desarrollado por Jarvinet et al [34]. El modelo pronostica los vientos máximos sostenidos alrededor del centro del sistema. Básicamente utiliza los mismos parámetros del modelo **CLIPER**  desarrollado por Neumann en las década de los 70 y 80. Entre ellos se encuentran: (1) la posición actual de la tormenta; (2) la posición anterior en las últimas 12 horas; (3) la magnitud de su movimiento en un periodo de 12 horas; (4) el día donde se localiza el centro de circulación de la tormenta (día juliano); y (5) los componentes zonales y meridionales de los vientos (**U, V**). Estas ecuaciones tienen 10 predictores, de los cuales algunos de ellos corresponden a componentes de segundo y hasta tercer orden de retraso en los parámetros mencionados anteriormente. Los predictores más importantes para estimar la intensidad de los huracanes son el cambio en los vientos máximos sostenidos en un periodo de 12 horas, el día juliano y la localización de su centro de circulación. Estas ecuaciones fueron desarrolladas mediante en análisis de tormentas que se formaron entre el año 1900 y el año 1972. Estas tormentas fueron seleccionadas, siempre y cuando <span id="page-33-0"></span>la distancia entre su centro de circulación y las zonas terrestres superaban las 30 millas náuticas. Este criterio fue establecido porque cuando el huracán toca tierra, disminuye drásticamente su intensidad. Esto ocurre debido a la interacción de los vientos con la topografía del lugar.

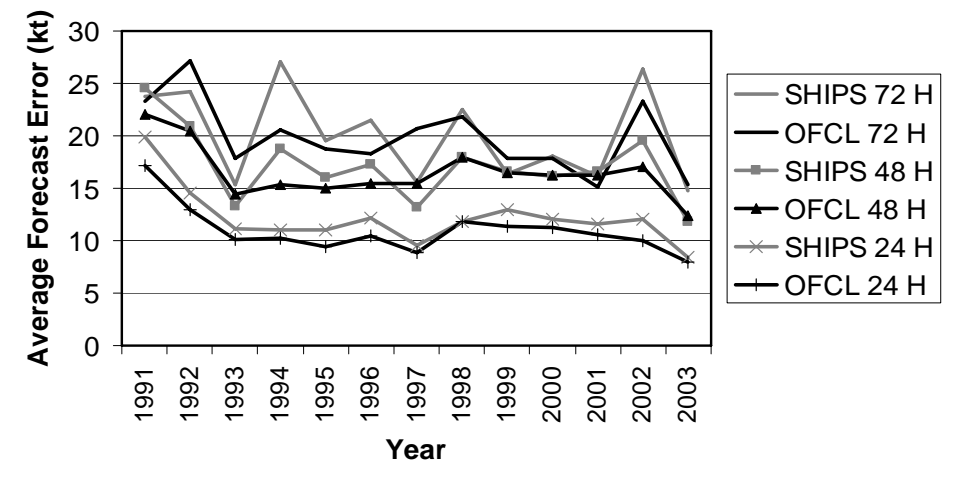

**2.2.3 SHIPS: "Statistical Hurricane Intensity Forecast"** 

**Figura 2.5 Comparación entre los errores del pronóstico oficial NHC y modelo SHIPS** 

**SHIPS** es un modelo mixto (estadístico y dinámico), que al igual que el **SHIFOR,** pronostica la intensidad de los vientos máximos sostenidos en los huracanes. Este modelo, desarrollado por De Maria & Kaplan (1992), inicialmente a principios de la década de los 90, utiliza técnicas básicas de regresión múltiple con predictores de tipo climatológico, persistencia, y observaciones sinópticas dentro y fuera del sistema tropical [13]. El **SHIPS** tiene la capacidad de pronosticar los cambios de intensidad en las tormentas durante un periodo de 12 y 120 horas. Las primeras ecuaciones desarrolladas por el modelo **SHIPS**, fueron calculadas a base de la climatología de 49 tormentas tropicales que se formaron en la región Atlántica entre los años 1982 y 1992. Estas tormentas, al igual que mediante el modelo **SHIFOR**, fueron seleccionadas, tomando en consideración que las distancias entre su centro de circulación y las zonas terrestres debía ser mayor a las 30 millas náuticas.

Con el tiempo, De María et al (2005) fueron implementando algunas ideas utilizados en otros modelos numéricos que sirvieron para mejorar los pronósticos sobre la intensidad de los vientos [12]. Algunos elementos que el **SHIPS** ha ido adquiriéndose de otros modelos son: (1) el estudio de la vorticidad, un aporte de los modelos dinámicos como **LBAR** y **GFDL**; (2) analizar el comportamiento de las capas verticales a través de la troposfera; (3) la adquisición de información proporcionada directamente de los sensores instalados en satélites; y (4) observar el cambio en la intensidad de los vientos cuando los ciclones tropicales entran a zonas terrestres. Estos cuatro (4) elementos de estudio, sobre los cambios en la intensidad de los ciclones tropicales, han proporcionando mejoras significativas en los pronósticos de intensidad del modelo **SHIPS**. Esto es así, debido a que se ha encontrado componentes sinópticos, climatológicos y de persistencia que son determinantes en el momento de analizar el desempeño del modelo con respecto a los ciclones tropicales. Algunas de la variables mas importantes que actualmente son consideradas para observar el cambio en los vientos máximos sostenidos en las tormentas tropicales son: (1) "Maximum Posible Intensity" **MPI**, (2) "Vertical Wind Shear" **VWS**, **y** (3) la temperatura en la superficie del mar **SST**.

# <span id="page-35-0"></span>**Capítulo 3. Fundamentos Atmosféricos y Estadísticos para el modelo experimental (EHTIPM)**

En este capítulo hacemos una descripción básica de los fenómenos atmosféricos relacionados con las variables que utiliza el modelo para predecir la trayectoria e intensidad de los huracanes**.** El modelo que se propone para predecir el desplazamiento y la intensificación en los huracanes se llama **E**xperimental **H**urrricane **T**racking and **I**ntensity **P**rediction **M**odel**.** Además, discutiremos algunos elementos matemáticos y estadísticos que deberá considerar el **EHTIPM** antes de pronosticar el desplazamiento de la tormenta y los vientos máximos sostenidos. Las propiedades de la función de transferencia (**TF)** y sus componentes de entrada y respuesta. Por último, describiremos la red neuronal artificial (**ANN**) y su aplicación en la selección de tormentas análogas al huracán observado en tiempo real.

## **3.1 Conceptos físicos y termodinámicos relacionados con los**

## **procesos atmosféricos**

#### **3.1.1 La atmósfera terrestre**

La atmósfera se define como una estructura no uniforme que separa la superficie de un planeta u objeto celeste y del espacio exterior. Es una capa gaseosa que consiste de una mezcla formada por un 21% de nitrógeno, un 78% de oxígeno, el por ciento restante se compone de gases inertes, hidrógeno, dióxido de carbono y vapor de agua [18]. La atmósfera terrestre se compone de 5 capas fundamentales, tal y como muestra la Figura 3.1. Estas son: la troposfera, la estratosfera, la mesosfera, la termosfera y la exosfera. La troposfera es donde se concentra el aire, elemento fundamental para la vida. Entre la
superficie de la tierra y la troposfera ocurre un intercambio continuo de calor, el cual se transmite a través del movimiento del aire. Este intercambio de calor es afectado por la evaporación y la condensación del agua.

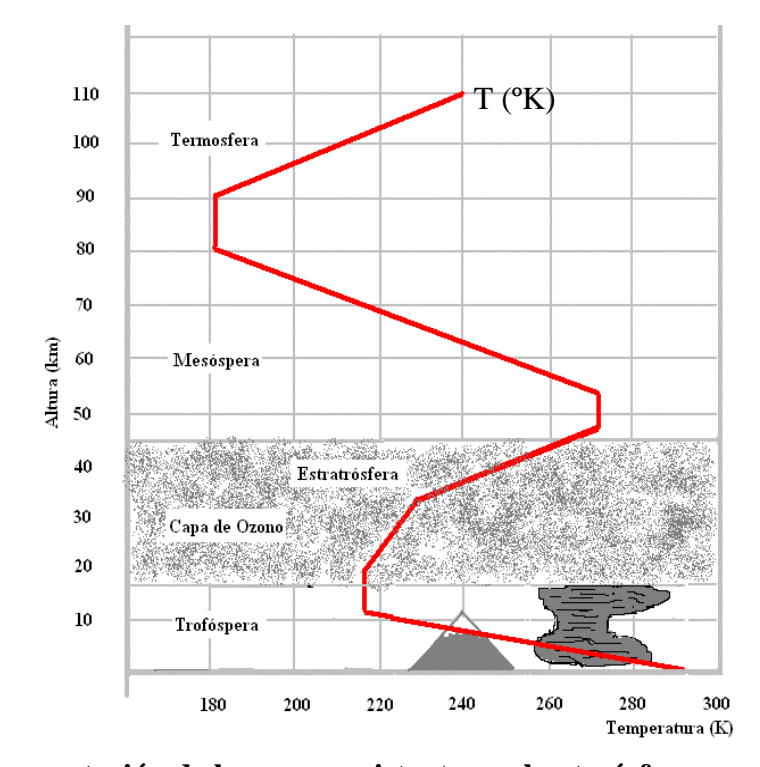

**Figura 3.1: Representación de las capas existentes en la atmósfera y como se comporta la temperatura en el aire a medida que aumenta la altura atmosférica 3.1.2 Ecuaciones primitivas que simulan la atmósfera terrestre.** 

 Algunos procesos que ocurren en la atmósfera como son: la formación de las nubes, la lluvia, el desarrollo de los sistemas de alta presión y la formación de ciclones tropicales entre otras, son explicados científicamente por las leyes fundamentales de la física, termodinámica y la mecánica de fluidos. Estos fenómenos pueden ser expresados por ecuaciones diferenciales las cuales a su vez, como ecuaciones de diferencia que proveen soluciones aproximadas y discretizadas de eventos continuos en la atmósfera. Los movimientos atmosféricos determinan las condiciones del tiempo y el clima se estiman mediante la simplificación sistemática de las ecuaciones fundamentales. Estas son conocidas como las Ecuaciones Primitivas. Para que un modelo numérico logre estimar las condiciones en el aire a corto o a mediano plazo, debe tener un conjunto de ecuaciones, que describa de forma deterministica, los procesos que ocurren en la atmósfera. Tal y como mostramos en la Figura 3.2, los cuatro (4) principios fundamentales que rigen los movimientos atmosféricos son: (a) la conservación del momento lineal, (b) la conservación de la masa, (c) la conservación de la energía; y (d) la ley de los gases.

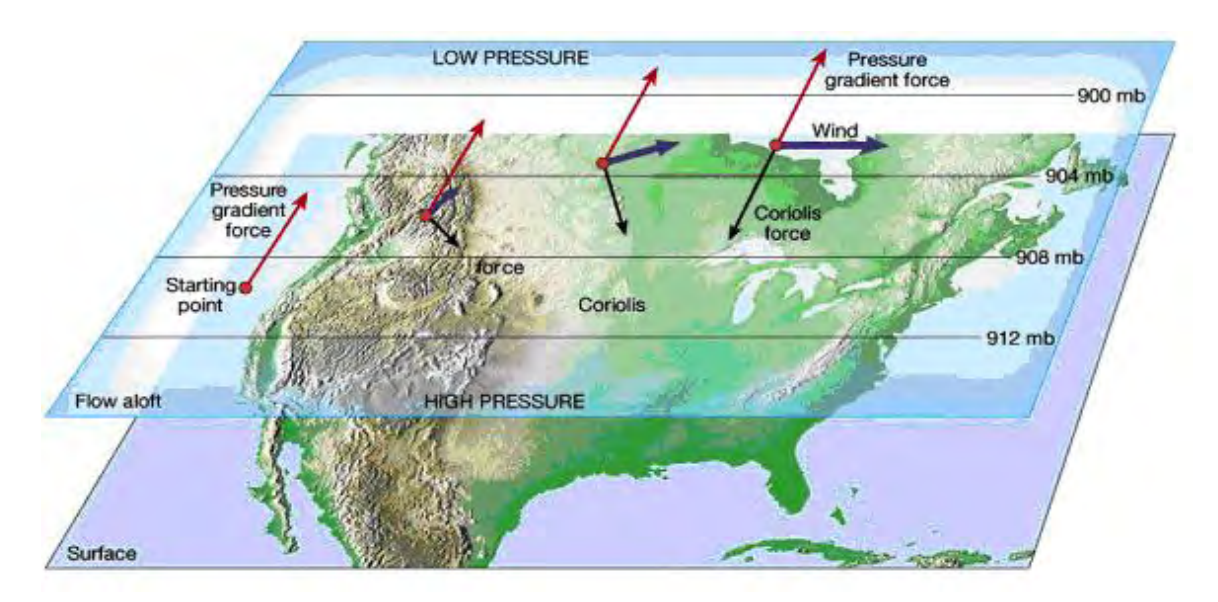

**Figura 3.2 Representación especial de Ecuación de Movimiento expresado por la fuerza de gradiente de presión, la fuerza de Coriolis y la fuerza de rozamiento causado por la orografía.** 

#### **3.1.2.1 Momento Lineal y Ecuación de Movimiento para una partícula**

El principio de conservación del momento lineal es consecuencia directa de la Segunda Ley de Newton. Esta nos dice que la suma de las fuerzas aplicadas a una partícula **Fa** es proporcional a la aceleración absoluta (**aa**) que adquiere el mismo objeto. La Ecuación de Movimiento describe la suma entre velocidad angular de una partícula por la fuerza de Coriolis (Ω**)** y la fuerza que ejerce los cambios de presión y temperatura

sobre ella [63]. La velocidad de un cuerpo en función de movimiento continuo de nuestro planeta en su propio eje, se conoce como la velocidad de una partícula causada por la fuerza de Coriolis (Ω**),** como se describe en la Figura 3.2. La velocidad de translación de una partícula (**v**) es afectada por el movimiento de ésta con respecto a las suma de las fuerzas externas e internas. El movimiento de una partícula dentro de la troposfera deberá considerar tres fuerzas que actúan sobre estas: (a) el gradiente de presión (**Fp**); (b) la fuerza causada por la gravedad (**Fg);** y (c) la fuerza de rozamiento o de fricción **Fr**.

La fuerza de gradiente de presión es determinado por la diferencia de la presión del aire (∇**P),** en condiciones iniciales **(Pi)** y condiciones finales **(Pf),** que afecta la velocidad de los vientos meridionales y zonales (**U, V**) con respecto a la densidad (ρ**)** de la partícula. La fuerza de gravedad es calculada mediante la relación que tiene la partícula con respecto a la gravedad (**g)** y movimiento angular, debido a la fuerza de Coriolis (Ω**)**. La fuerza de rozamiento tiene efecto en las zonas cercanas a la superficie terrestre y es afectada por la orografía. Estos principios físicos describen mediante las siguientes formulas:

Principio del momento lineal (Segunda Ley de Newton)

$$
\mathbf{F}_a = \mathbf{m} \mathbf{a}_a \tag{3.1}
$$

$$
\mathbf{F}_a = \mathbf{F}_p + \mathbf{F}_g + \mathbf{F}_r \tag{3.2}
$$

Ecuación del Movimiento

$$
\mathbf{a_a} = \frac{\mathbf{dv}}{\mathbf{dt}} + \mathbf{\Omega} \otimes \mathbf{v}
$$
 (3.3)

$$
\frac{dv}{dt} = \frac{F_p}{m} + \frac{F_g}{m} + F_r \quad 2\Omega \frac{dr}{dt} \Omega^2 r \tag{3.4}
$$

donde:

**Fa:** La fuerza absoluta es la suma entre la fuerza de gradiente de presión **Fp,** la fuerza causada por la gravedad **Fg** y la fuerza de fricción y rozamiento **Fr**

**Fp**: Ecuación de la fuerza por el gradiente de presión ∇**p** 

**Fg**: Ecuación de la fuerza de gravedad relativa **gr**

**Fr:** La fuerza de fricción o rozamiento**.** 

**v:** velocidad de translación de una partícula

**a**<sub>a</sub>: La aceleración absoluta de una partícula,  $\frac{dv}{dt}$  es la aceleración relacionada con una

fuerza aplicada y **[**Ω ⊗ **v]** es la aceleración causada por la fuerza de Coriolis.

### **3.1.2.2 Principio de Conservación de Masa**

El Principio de Conservación de Masa para un fluido, basado en la Ecuación Básica de Euler, postula que para un fluido compresible no viscoso, la variación relativa de la densidad (ρ**)** por unidad de tiempo, es igual a la divergencia del flujo (∇**)** con respecto a la velocidad (**v**) con que el fluido se mueve a través de un objeto volumétrico donde se encuentra confinado [54]. El balance de la materia que ocurre cuando el flujo de aire o de vapor de aire asciende a través de la troposfera y como ésta se transforma a medida que la presión (**P**) y la temperatura (**T**) disminuyen. El Principio de Conservación de Masa puede expresar con la siguiente fórmula:

$$
\frac{1}{\rho} \frac{\partial \rho}{\partial t} = -\nabla \bullet \mathbf{v}
$$
 (3.5)

$$
\nabla \bullet \mathbf{v} = \frac{\mathbf{du}}{\mathbf{dx}} + \frac{\mathbf{dv}}{\mathbf{dy}} + \frac{\mathbf{dw}}{\mathbf{dz}}
$$
(3.6)

dónde:

ρ**:** Es la densidad de un fluido con respeto al volumen del objeto que lo contiene.

**v:** La velocidad con que el fluido se mueve a dentro del objeto cerrado.

∇ • **v** : La divergencia del flujo con respecto a la velocidad en un plano rectangular de tres dimensiones (x, y, z)

#### **3.1.2.3 Principio de Conservación de Energía**

La Primera Ley de la Termodinámica, mediante el Principio de Conservación de Energía, presume que el cambio total de la energía (Δ**E**) en un sistema es la diferencia entre la transferencia de calor (**Q**) y el trabajo (**W)** aplicado al fluido dentro de un sistema cerrado. La transferencia de calor (**Q)** es un flujo de energía debido al cambio en la temperatura (Δ**T**) en el sistema por el movimiento de las partículas de un medio a otro. Principio de la Conservación de la Energía se puede describir de la siguiente manera:

$$
q = \frac{dE}{dT} + P \frac{dV_o}{dT}
$$
 (3.7)

dónde:

**dE**: El cambio de energía total

**dT dE** : Transferencia de calor cuando ocurre un cambio de temperatura **dT** aplicado a un

gas

**dT P o**<sup>*d*V<sub>*o*</sub> El trabajo que se realiza cuando un gas se expande o se comprime ejerciendo una</sup>

presión desde un punto a otro  $(dV_0)$ 

## **3.1.3 La aplicación de las Ecuaciones Primitivas**

El resultado empírico de las condiciones atmosféricas en función de las leyes físicas, son los parámetros que serán utilizados para el desarrollo de modelos numéricos que estimen el comportamiento atmosférico a corto, mediano y a largo plazo. Si bien es complicado medir con exactitud como cada fuerza interactúa, positiva o adversamente en el planeta, la representación empírica de estas fuerzas mediante las leyes físicas y termodinámicas, ayudan significativamente a simplificar el análisis acerca de las variables meteorológicos que afecta el desarrollo de sistemas atmosféricos. Es conveniente señalar que la meteorología dinámica representa el estudio de los movimientos relacionados con el tiempo y el clima. El tiempo es asociado al estado de la atmósfera en un lugar y en momento determinado. Mientras que el clima se define como la sucesión periódica de un evento a largo plazo del comportamiento del tiempo.

# **3.2 Modelos numéricos que simulan las condiciones**

## **atmosféricas.**

Un elemento fundamental que necesita nuestro modelo propuesto de predicción de trayectoria e intensidad de los huracanes, es obtener información robusta de las condiciones atmosféricas, oceánicas. Los eventos atmosféricos y oceánicos inciden directa o indirectamente en el movimiento de traslación y en los vientos máximos sostenidos de los sistemas tropicales. Otro elemento importante, que pudiera afectar el pronóstico de los índices relacionados con el comportamiento de cada disturbio tropical es la resolución espacial y vertical de los eventos oceánicos y atmosféricos, tanto dentro como fuera del sistema tropical. Además, es importante obtener esta información, de forma continua y a intervalos cortos de tiempo (entre 6 y 12 horas). De esta manera, el modelo de predicción será mas certero en detectar cambios bruscos dentro del huracán. Por lo tanto, el modelo hará mejores pronósticos a corto, mediano y largo plazo de la trayectoria e intensidad de los huracanes.

La organización denominada como el "National Envioromental Climate Prediction" (**NCEP**) es una rama de la agencia "National Oceanic and Atmospheric Administration" (**NOAA**) [65]. **NCEP** se encarga de almacenar toda la información relacionada con las condiciones climatológicas, tanto en la superficie, en el océano y en la atmósfera. Estos se conocen como los "Global Climate and Weather Modeling Branch"**.** Los bancos de datos climáticos globales, se construye a base de muestreos provenientes de sensores terrestres y oceánicos, radares y globos meteorológicos. Estas observaciones se hacen continuamente desde la superficie mediante estaciones terrestres, aviones, barcos y satélites desde la orbita terrestre. **NCEP** interpola, estima y pronostica las condiciones oceánicas, terrestres y atmosféricas a nivel global, a base de las observaciones recolectadas por las fuentes de información antes descritas.

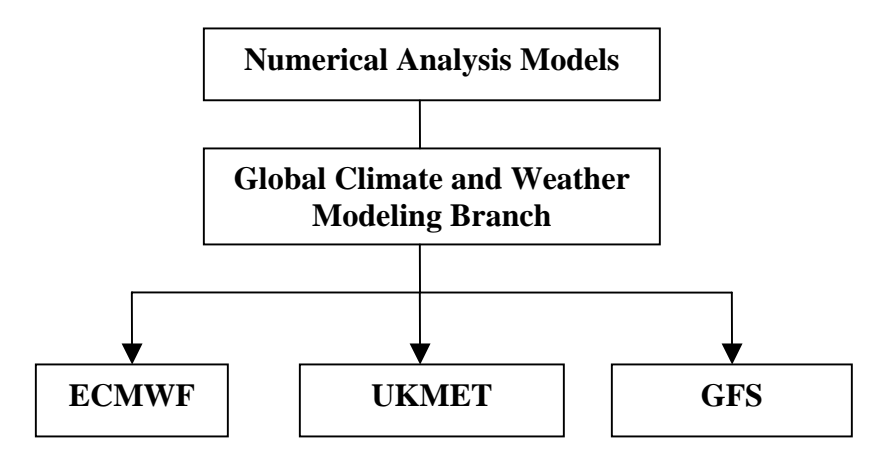

**Figura 3.3 Algunos de los modelos de análisis de las condiciones en la atmósfera terrestre (Upper Air Data Analysis) que son pertenecen al Global Forecast Systems (GFS): European Centre for Medium-Range Weather Forecasts (ECMWF), United Kingdom METeorology Office model (UKMET) y "GFS ("Global Forecast System").** 

Algunos modelos que integran el Global Climate and Weather Modeling Branch,

son: (a) el pronóstico de aviación (**AVN**) [26]; y (b) el pronóstico de mediano alcance

(**MRF**) [35]. Estos modelos proveen las condiciones de frontera en la troposfera a corto y

mediano plazo. Estas condiciones frontera son aplicadas a los modelos regionales y globales que simulan los componentes zonales y meridionales de vientos (**U, V**), la humedad relativa (**RH**), la temperatura del aire (**T**), y la altura geopotencial (**GH**). Además ayudan a simular las condiciones en el océano, tales como las presiones en la superficie del mar (**SLP**) y la temperatura en la superficie del mar (**SST**). Estas condiciones similares por el **AVN** y el **MRF** son aplicadas en varios modelos globales tales como el **ECMWF** [5], **UKMET** [29] y el modelo **GFS** [44].

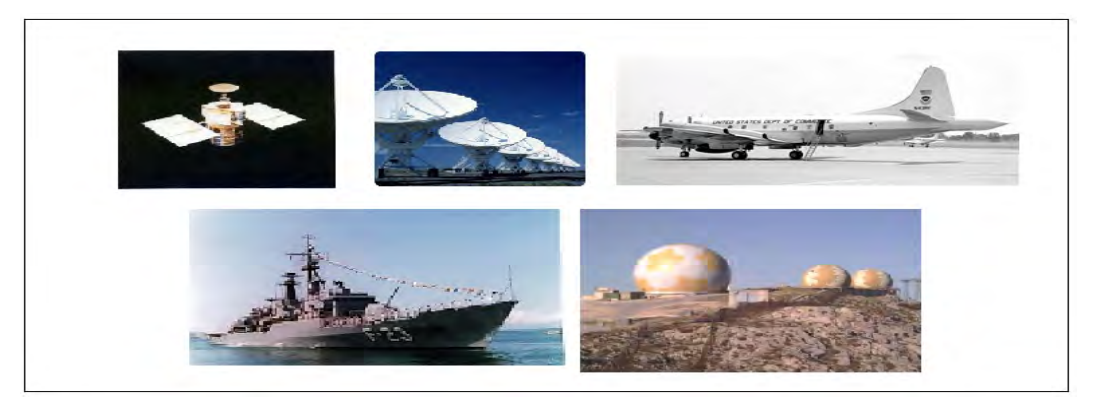

**Figura 3.4 Algunos elementos que son utilizados para muestrear las condiciones meteorológicas dentro de la atmósfera terrestre. Los satélites espaciales, las antenas parabólicas, los aviones, los barcos y los radares meteorológicos.** 

La interpolación que genera **NCEP** sirve para inicializar y actualizar las condiciones frontera de los modelos numéricos. Las condiciones frontera son utilizadas para simular el comportamiento atmosférico y oceánico a mediado y largo plazo, aplicadas a modelos globales y regionales. Los modelos regionales y globales, que simular las condiciones atmosféricas, oceánicas y terrestres dentro de La Tierra, utilizan el análisis numérico, mediante las ecuaciones de diferencia y la estadística mediante redes neuronales. **NCEP** cuenta con múltiples modelos numéricos y estadísticos que simular las condiciones atmosféricas, oceánicas y terrestres. Para nuestro modelo de

predicción de trayectoria e intensidad de los huracanes estaremos utilizando el "Global Forecast System" **GFS**.

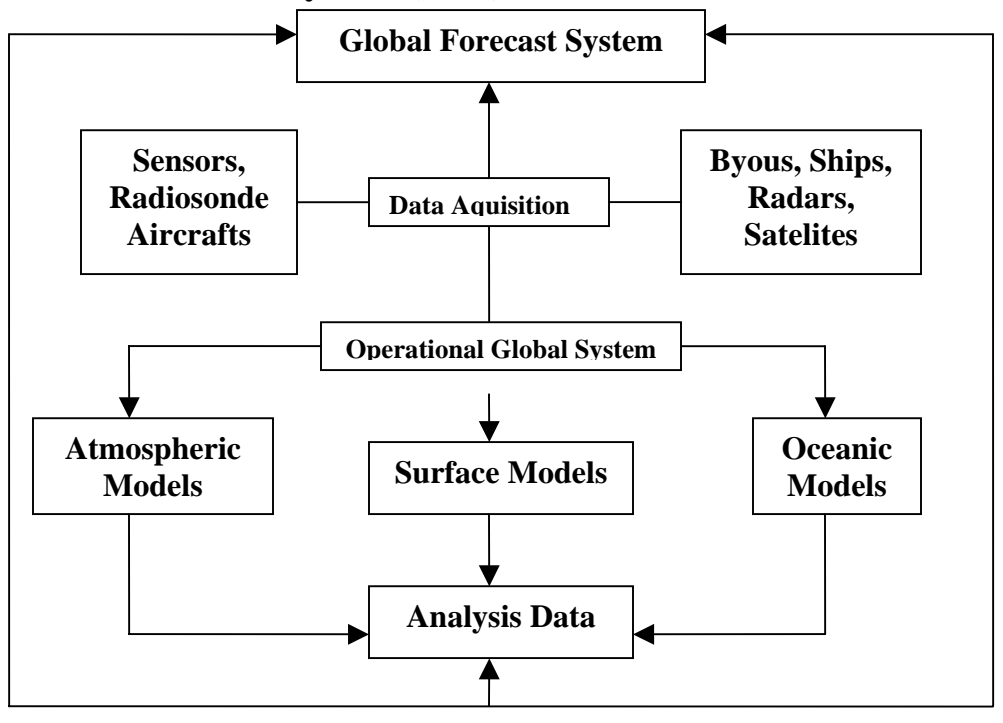

#### **3.2.1 Global Forecast System (GFS)**

**Figura 3.5 Diagrama que describe los distintos componentes del Global Forecast Branch** 

El "Global Forecast Branch" es una malla operacional que proveé información a tiempo real de las condiciones sinópticas en los cuerpos terrestres, marítimos y atmosféricos El **GFS** es una red global que colecciona y valida los muestreos efectuados por sensores y radares, tanto en la superficie terrestre, la superficie de mar y en la troposfera [33]. Esta información se convertirá en las condiciones fronteras que sean aplicados a los modelos oceánicos, atmosféricos y de superficie conectados a esta malla. Este proceso se conoce como la adquisición de los datos ("Data Aquisition"). A través de esta malla, el **GFS** genera simulaciones cada 12 horas de las condiciones atmosféricas y oceánicas a nivel global. En cada simulación generará pronósticos que estimaran las condiciones del aire y del mar en intervalos de 6 horas. Estos pronósticos que se exceden hasta 384 horas (16 días), se llaman los datos de análisis ("Data Analysis").

Algunas propiedades que hacen diferentes cada modelo global o regional que simule la atmósfera, el océano y las condiciones climatológicas causadas por la topográfica y la orografía son los siguientes: (a) la resolución horizontal de cada modelo global o regional (1atitud y 1ongitud); (b) a resolución vertical: la cantidad de capas (layers) verticales que estudian las condiciones atmosféricas; (c) el intervalo entre pronósticos para cada simulación del modelo; (d) el periodo entre simulación para cada modelo que simula las condiciones atmosféricas; y (e) la cantidad de variables o índices meteorológicos que almacena cada modelo que simula las condiciones dentro la atmósfera terrestre.

El modelo numérico **GFS** es un producto que genera **NCEP** a base de la combinación de diferentes modelos globales que simulan las condiciones atmosféricas, terrestres y oceánicas en la Tierra. El **GFS** es un modelo que se compone 360 cuadros (pixels) de longitud y 181 cuadros de latitud a una resolución de 1 grado (aproximadamente 111 km). Además, cuenta con 22 capas atmosféricas a una resolución vertical de 25 hPa. El modelo global efectúa dos simulaciones por día (0Z UTC - 12Z UTC), en el cual pronostica, en intervalos de 12 horas, las condiciones atmosféricas, oceánicas y terrestres hasta alcanzar las 384 horas posterior al análisis inicial del modelo producto de las condiciones frontera. El **GFS** incluye hasta 329 parámetros atmosféricos, terrestres y oceánicos que pueden ser útiles para estimar a corto, mediano y largo plazo, las condiciones meteorológicas, que pudieran afectar la trayectoria e intensidad de los huracanes.

## **3.2.2 Adquisición y procesamiento de los datos obtenidos por el modelo**

## **numérico.**

|                                                                                                    | <b>FD WS_FTP LE ftpprd.ncep.noaa.gov</b>                                                                                                    |                                                                                                    |                |                |                                                                                      |                                                      |                       |                                                                                                    |                                                                                                    |       |                                                                                                 |                                                                 |
|----------------------------------------------------------------------------------------------------|----------------------------------------------------------------------------------------------------|----------------------------------------------------------------------------------------------------|----------------|----------------|--------------------------------------------------------------------------------------|------------------------------------------------------|-----------------------|----------------------------------------------------------------------------------------------------|----------------------------------------------------------------------------------------------------|-------|-------------------------------------------------------------------------------------------------|-----------------------------------------------------------------|
|                                                                                                    | Local System-                                                                                                    |                                                                                                    |                |                |                                                                                      |                                                      | Remote Site           |                                                                                                    |                                                                                                    |       |                                                                                                 |                                                                 |
|                                                                                                    | C:\Program Files\WS FTP                                                                                                    |                                                                                                    |                |                |                                                                                      | /pub/data/nccf/com/mrf/prod<br>$\blacktriangledown$  |                       |                                                                                                    |                                                                                                    |       | $\overline{\phantom{a}}$                                                                        |                                                                 |
| $\wedge$                                                                                                    | Name                                                                                                    | Date                                                                                                    |                | Size           | ChqDir                                                                               |                                                      | $\boldsymbol{\wedge}$ | Name                                                                                                    | Date.                                                                                                    |       | Size                                                                                            | ChgDir                                                          |
| ſî.<br>$\frac{010}{101}$<br>Pio<br>$\sqrt{100}$<br><b>PIO</b><br>$^{010}_{101}$<br>Pio<br>儒<br>$\frac{010}{101}$<br>Pio<br>$\sqrt{100}$<br>階<br>EN.         | 03069012902 0~ 20030310 03:06<br>03251085719 0~ 20030908 06:09<br>amsu_extract.~<br>complete.wav<br>connect. way<br>error. vav<br>$eta.100z.airc^2 20040513$<br>eta.t00z.awip~ 20040513<br>qfs.t00z.bf12<br>gfs.t00z.pgrb~<br>remove.exe<br>what announce that<br><b>TIME</b> | 20041108 12:41<br>20040330 17:36<br>20040330 17:36<br>20040330 17:36<br>20041108 03:27<br>20041108 03:25<br>20040330 17:36<br>20040220 17-26 | 01:18<br>18:17 | 306<br>272     | <b>MkDir</b><br><b>View</b><br>Exec<br><b>Rename</b><br>Delete<br>Refresh<br>Dirlnfo | $\left\langle \cdots \right\rangle$<br>$\rightarrow$ | ſÈ,<br>$\sim$         | $c$ mcens. 200505 $\degree$<br>ecmwf.2005051~<br>$e$ cmwf.2005051~<br>$e$ cmwf.2005051 $\degree$<br>ens.20050511<br>ens.20050512<br>ens.20050513<br>mrf.20050512<br>mrf.20050513<br>ukmet.2005051~<br>ukmet.2005051~<br>ukmet.2005051~ | 20050513 08:23<br>20050512 22:02<br>20050513 10:02<br>20050513 09:31<br>20050513 00:02<br>20050513 12:02<br>20050513 15:59<br>20050513 12:02<br>20050513 11:38<br>20050512 19:02<br>20050513 07:02<br>20050513 06:27 |       | 8192<br>4096<br>4096<br>4096<br>94208<br>94208<br>49152<br>8192<br>8192<br>4096<br>4096<br>4096 | MkDir<br>View<br>Exec<br>Rename<br>Delete<br>Refresh<br>Dirlnfo |
| ç.                                                                                                    |                                                                                                    |                                                                                                    |                | ×<br>$C$ ASCII |                                                                                      | G.<br>Binary                                         |                       | $\Box$ Auto                                                                                                    |                                                                                                    |       |                                                                                                 |                                                                 |
| 150 Opening ASCII mode data connection for directory listing.<br>Received 854 bytes in 0.1 secs, [80.00 Kbps], transfer succeeded<br>226 Transfer complete. |                                                                                                    |                                                                                                    |                |                |                                                                                      |                                                      |                       |                                                                                                    |                                                                                                    |       |                                                                                                 |                                                                 |
|                                                                                                    | Close                                                                                                    | Cancel                                                                                                    |                | LogWnd         |                                                                                      | Help                                                 |                       | Options                                                                                                    |                                                                                                    | About |                                                                                                 | Exit                                                            |

**Figura 3.6 Un ejemplo de cómo se almacena los datos de GFS en el dominio público de NCEP.** 

 Las simulaciones de los modelos que pertenecen a **GFS**, son almacenados de manera pública por **NCEP** en una dirección **FTP** en Internet. La dirección electrónica para acceder a estos datos es la siguiente: <ftp://ftpprd.ncep.noaa.gov/pub/>(Mas detalles en el Manual del Usuario: Apéndice C). Al entrar a los archivos públicos de **NCEP** encontrarás el resultado de las simulaciones de los modelos que participan dentro de la malla **GFS**. Estas simulaciones se almacenan durante un periodo que no excede las 36 horas.

Cada corrida que simula las condiciones globales dentro de la atmósfera terrestre almacena mucha información. Esto es debido por la cantidad de variables y la resolución (vertical y horizontal) que considera cada modelo. Por tal razón, las simulaciones de los modelos que estudian las condiciones atmosféricas, terrestres y oceánicas se comprimen en un formato binario. Esto se hace con el propósito de ocupar el menor espacio posible y también permite almacenar una mayor cantidad pronósticos por simulación. Las simulaciones y pronósticos desarrollados por el modelo **GFS** se almacenan en el formato GRidded Binary (**GRiB**).

#### **3.2.3.1 GRidded Binary (GRiB)**

 El formato binario GRidded (**GRiB**) es una codificación de los datos que son almacenados productos de las corridas de los modelos que simulan las condiciones meteorológicas dentro de la atmósfera [1]. Este formato se compone de dos partes: (a) el encabezamiento que pertenece a cada pronosticó de la simulación; (b) las estimaciones de las condiciones terrestre, oceánicas y atmosféricas producto del análisis numérico proporcionado por las ecuaciones diferenciales y las condiciones frontera proporcionados por los sensores y los radares.

 Los archivos **GRiB** son codificados y decodificados por programas ejecutables y/o funciones que son compatibles con el lenguaje de programación **FORTRAN**. Sin embargo, la Universidad de North Carolina en Chapel Hill, han desarrollaron varios algoritmos, junto a funciones que logran que los datos codificados **GRiB** sean decodificadas en **MATLAB**. Blanton desarrolló el algoritmo *read\_grib.m* que decodifica los archivos creados en **GRiB** y se pueden convertir en archivos compatibles con formatos que utiliza **MATLAB** [8]. El usuario podrá almacenar la información guardada por el modelo GFS en formatos más accesibles y que posteriormente podrán ser abiertos por propio **MATLAB** o **EXCEL**. Con este objetivo, se creó un la nueva función que decodificada la información recibida por el modelo **GFS** y se almacenara en un formato compatible con **MATLAB**. Esta función se llama *data\_analyis\_algorithm.m*

#### **3.2.3.2 "Data Analysis Algorithm" (DAA)**

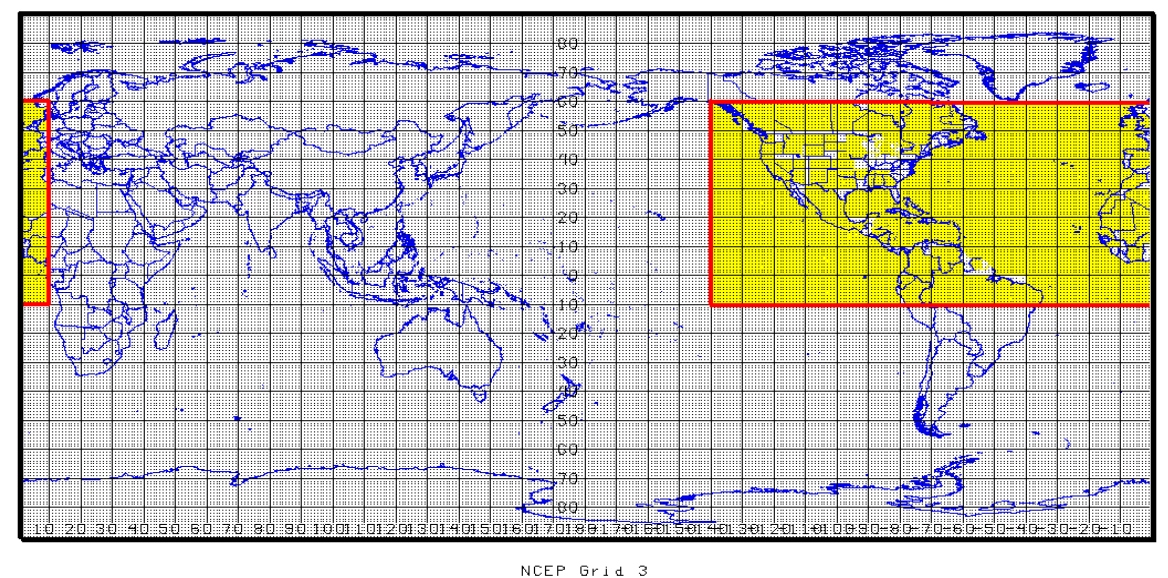

**Figura 3.7 Región sinóptica que el usuario del algoritmo DAA seleccionará para observar la trayectoria e intensidad de los huracanes (área sombrada de color amarillo): Latitud: 10 S – 60 N: Longitud 140 W – 10 E** 

El algoritmo de análisis de datos dentro de la atmósfera terrestre ("Data Analysis Algorithm" - **DAA**) seleccionará todos los archivos desarrollados por el modelo **GFS** que simulen las condiciones atmosféricas, oceánicas y terrestres, dentro el ciclo de vida ("cycle life") de la tormenta tropical. El **DAA** seleccionará solamente aquellas variables que el usuario considere que deberán ser utilizadas para el pronóstico de la trayectoria e intensidad de los huracanes. Igualmente, el usuario seleccionará la región donde se tomará la información de las variables meteorológicas y las capas verticales a ser consideradas por el modelo de predicción de trayectoria e intensidad en los huracanes.

Para nuestro modelo de predicción de trayectoria e intensidad de huracanes se estará seleccionado la región sinóptica que incluye gran parte del océano Atlántico norte, la zona de desarrollo de los huracanes (Main Development Region) y parte del océano Pacifico especialmente la zona donde se encuentra El Niño 1-2. Además se estará seleccionado 12 capas verticales, que son las mismas que fueron utilizadas por Newmann

et al (1975) para pronosticar la trayectoria e intensidad de los huracanes. El producto final del algoritmo **DAA** será una matriz que dependerá de la cantidad del ciclo de vida de cada tormenta tropical, de la cantidad de variables de análisis y la cantidad de capas verticales seleccionadas por el usuario. La siguiente tabla mostrará las variables que serán el usuario seleccionará para introducir al algoritmo central para pronosticar la trayectoria e intensidad en los huracanes.

| Parámetros iníciales para el<br>algoritmo DAA | <b>Restricciones</b>                                  |
|-----------------------------------------------|-------------------------------------------------------|
| Latitud $(°)$                                 | $(10^{\circ}S, 60^{\circ}N)$                          |
| Longitud $(°)$                                | $(140^{\circ}W, 10^{\circ}E)$                         |
|                                               | $(1000, 925, 850, 700, 600, 500, 400, 300, 250, 200,$ |
| Capas Verticales (hPa)                        | 150, 100)                                             |
| Variables                                     | GH, T, U, V, RH, SST, SLP, NDVI                       |

**Tabla 3.1 Parámetros de entrada para el algoritmo DAA** 

# **3.3 Variables que nos ayudará pronosticar la trayectoria y la**

# **intensidad de los huracanes**

Para pronosticar la trayectoria e intensificación de las tormentas tropicales en la región de estudio, estaremos evaluando y utilizando fundamentalmente dos tipos de variables relacionadas con el desplazamiento de la tormenta. Estas son las variables atmosféricas ("**Upper Air Variables**") y variables de superficie. Estas variables, combinadas con algunos índices meteorológicos nos ayudarán a desarrollar ecuaciones lineales que estimen el desplazamiento de los huracanes en un periodo de tiempo entre las 6 y 24 horas. Igualmente podremos calcular el comportamiento de los vientos máximos sostenidos dentro de la tormenta. Estas variables son proporcionadas de tres fuentes de información: los modelos numéricos, las observaciones de campo y la utilización de los sensores remotos.

Los meteorólogos han estudiado durante mucho tiempo los distintos factores que afectan el desarrollo y la intensificación de las tormentas tropicales. Durante más de 20 años, Klotzbach & Gray [37] han estudiado el comportamiento de las tormentas tropicales y los huracanes en la región del océano Atlántico. Se han observado varios patrones climáticos que afectan el desarrollo de las tormentas y la intensidad de estas. Algunas de estas condiciones climáticas que afectan el desarrollo de los huracanes se describen en las Tabla 3.2 y 3.3.

**Tabla 3.2 Breve descripción de las variables que serán utilizadas para pronosticar trayectoria**  Variables predictoras Descripción de la variable y su potencial relación con la

| variables<br>predictoras  | Descripción de la variable y su potencial relación con la                 |
|---------------------------|---------------------------------------------------------------------------|
| potenciales<br>para       | trayectoria                                                               |
| trayectoria               |                                                                           |
| Geopotencial<br>Altura    | Se asocia con el comportamiento de la circulación en la                   |
| (GH)                      | atmósfera. La altura GH en la atmósfera en el cual la presión             |
|                           | barométrica (P) se mantiene constante sobre un área particular            |
|                           | [32]. Debido a que la circulación de las altas presiones es               |
|                           | contraria a la circulación de los sistemas tropicales, un sistema         |
|                           | de alta presión evita que la tormenta tome el rumbo                       |
|                           | determinado por el efecto de Coriolis (desde el ecuador a                 |
|                           | hasta el norte). Se expresa de la siguiente manera: $GH = GH_i$           |
|                           | $-(R_dT_i/g_s)ln(P/P_i)$ , donde $GH_i$ : es la altura inicial localizada |
|                           | en una capa dentro de la troposfera.                                      |
|                           | $P_i$ : es la presión atmosférica constante en la altura inicial          |
|                           | $\mathbf{R}_{d}$ : es la constante de gas del aire seco (287.04 K).       |
|                           | $T_i$ : es la temperatura medida a la altura inicial.                     |
|                           | $g_s$ : es la gravedad en la superficie con respecto a la latitud $L_a$   |
| Componentes<br>zonal<br>y | El viento se produce cuando una masa de aire se vuelve menos              |
| meridional de vientos     | densa, la temperatura aumenta y este asciende a la atmósfera,             |
| (U, V)                    | mientras otra masa de aire más denso, pero con menor                      |
|                           | temperatura, ocupa el espacio donde se encontraba la masa de              |
|                           | aire caliente $[20]$ . Los vientos zonales $(U)$ se miden utilizando      |
|                           | como referencia la dirección del ecuador (de este a oeste). Los           |
|                           | vientos meridionales (V) son aquellos vientos que se                      |
|                           | desplazan en la dirección paralela a los meridianos.                      |
| Humedad Relativa (RH)     | La concentración de vapor de agua en el aire con respecto a la            |
|                           | temperatura y la presión. Los ciclones tropicales se organizan            |
|                           | como consecuencia de la existencia de un movimiento de aire               |
|                           | caliente que se encuentra en la superficie del mar y en la                |

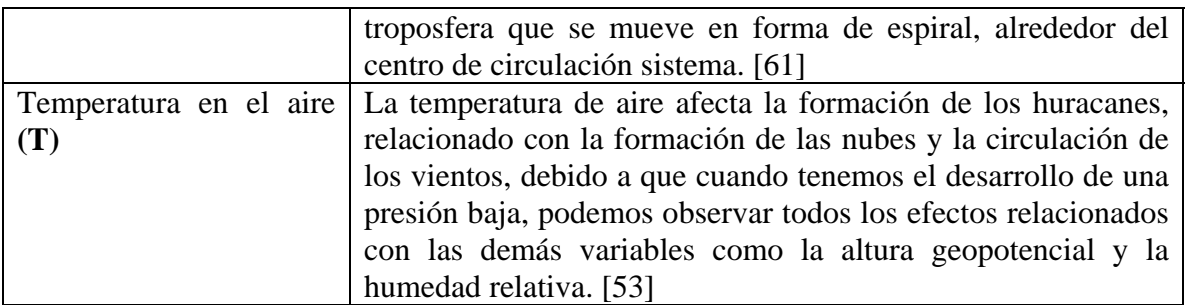

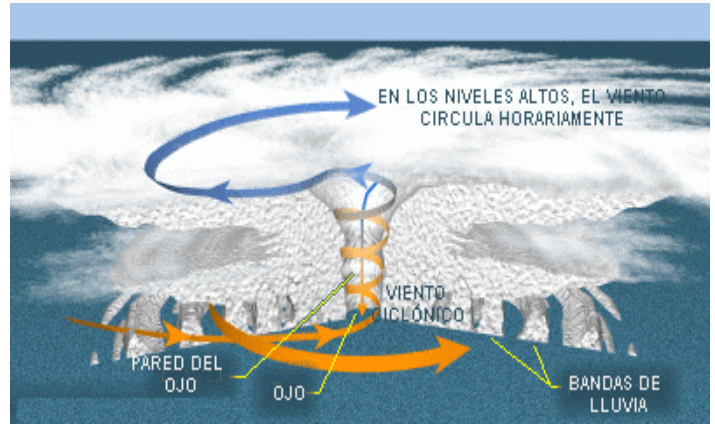

**Figura 3.8 Estructura tridimensional de un huracán, que describe las diferentes partes del sistema** 

## **Tabla 3.3 Breve Descripción de las variables que serán utilizadas para pronosticar intensidad**

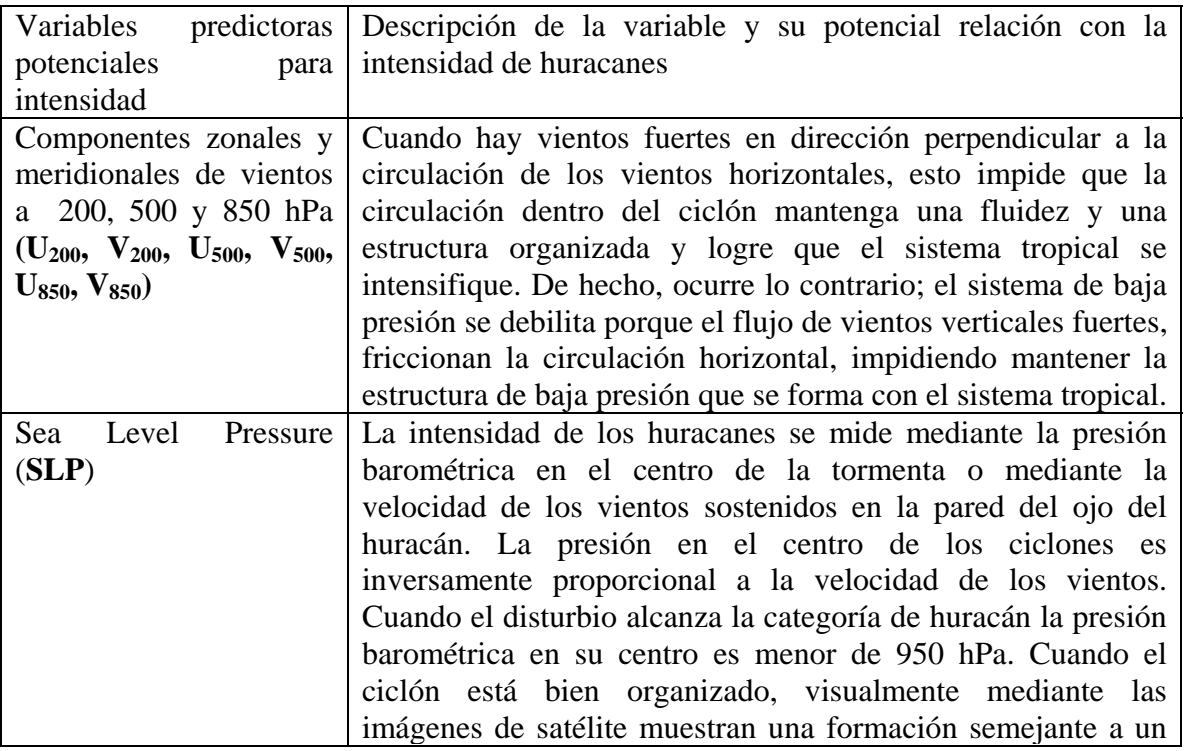

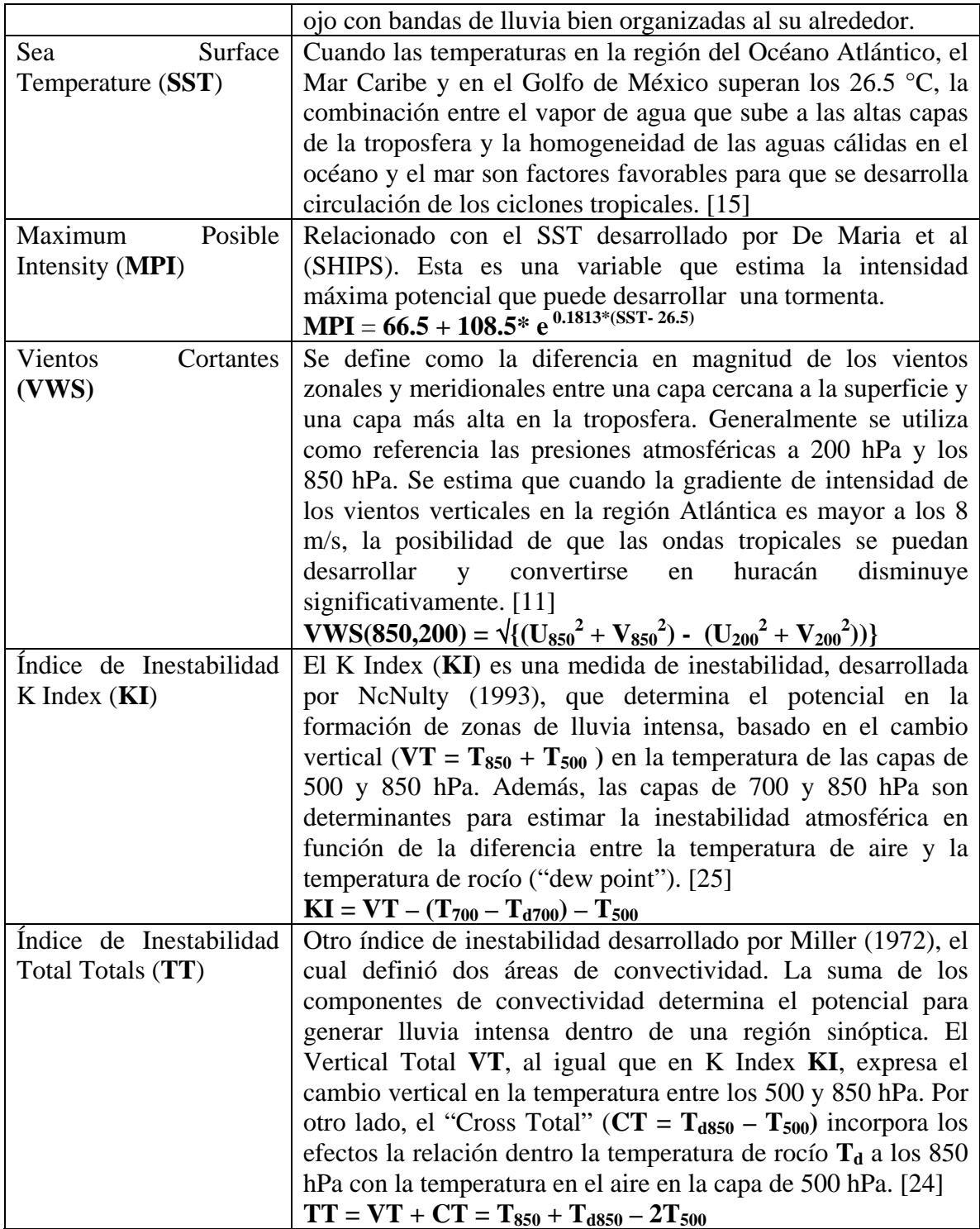

La combinación de los componentes de aire, sumado a la información climática y de persistencia que provea cada tormenta, será determinante para desarrollar modelos matemáticos. Estos modelos matemáticos, representados por funciones de transferencia, nos ayudarán a pronosticar la intensificación y el movimiento de translación de los sistemas tropicales en la parte norte del océano Atlántico.

# **3.4 Descripción de Series de Tiempo y La Función de**

# **Transferencia que pronosticará trayectoria e intensidad.**

En esta sección se describen los conceptos estadísticos que serán utilizados para predecir la trayectoria e intensidad en los huracanes. Estas son: (a) funciones de series de tiempo y función de transferencia para pronosticar trayectoria e intensidad en los huracanes; (b) redes neuronales artificiales para seleccionar tormentas análogas para inicializar el **EHTIPM**.

#### **3.4.1 Propiedades de Funciones en Series de Tiempo**

Típicamente una función de serie de tiempo (**TSF**) se compone de tres componentes: tendencia **T(t)**, periodicidad **S(t)** y el componente estocástico **R(t)**. Estas se representan mediante la siguiente expresión:

$$
\mathbf{TSF} = \mathbf{T}(t) + \mathbf{S}(t) + \mathbf{R}(t) \tag{3.8}
$$

Funciones de transferencia para pronosticar la trayectoria e intensidad de los huracanes utilizará el componente estocástico **R(t)** tanto como variables de entrada **X(t)** y en las variables respuesta **Y(t).** El componente estocástico **R(t)** expresa la estructura de dependiente de la serie, que puede ser determinada mediante una función autoregresiva como de una de promedios móviles. Es importante que el proceso meteorológico a ser considerado por una función de transferencia sea estacionario e invariante en el tiempo. Sin embargo, los huracanes son procesos no estacionarios, así que será necesario modelar tanto **T(t)** y **S(t)** antes de utilizarlas como **X(t)** y **Y(t)**. Luego, las series meteorológicas se

le removerán los componentes de tendencia y de periodicidad para convertir estas series en unas estacionarias.

#### **3.4.1.1 Procesos Estacionarios:**

Un proceso estacionario **R(t)** se define como una variable aleatoria que es invariante en el tiempo [67]. Entre sus propiedades son que el valor esperado **E[R(t)]** no depende del tiempo y que la covarianza γ**(t+h,t)** es independiente del tiempo.

$$
E[R(t)] = E[R(t+h)] = \mu_R
$$
\n(3.9)

$$
\gamma(t+h,t) = \gamma(h) \tag{3.10}
$$

Para el modelo de predicción de trayectoria e intensidad de huracanes (**EHTIPM)** estamos utilizando el operador de diferencia de primer orden ∇**1** para eliminar el componente de tendencia que tiene la trayectoria y la intensidad de los huracanes. Estas serán las variables respuesta. No es necesario remover su periodicidad en cuanto, la trayectoria e intensidad no tienen un comportamiento periódico. El operador ∇**t** para trayectoria equivale al desplazamiento zonal y meridional (Δ**z(t),** Δ**m(t))** mientras el operador de ∇**i,** equivale al cambio en los vientos máximos sostenidos **dI(t)** en las pasadas 6 horas.

$$
\mathbf{Y(t)} = [\nabla_i \nabla_t] \tag{3.11}
$$

$$
\nabla_{t} = [\Delta z(t), \Delta m(t)] \tag{3.12}
$$

$$
\nabla_{i} = dI(t) \tag{3.13}
$$

## **3.4.2 Función de Transferencia**

Los modelos de funciones de transferencia (**TF)** utilizados para el pronóstico de trayectoria e intensidad de las tormentas tropicales, se basan en el análisis de información de persistencia relacionado directamente a la tormenta, así como información meteorológica a escala sinóptica, fuera su centro circulación. Los modelos de series de tiempo (**TSF**) se utilizan para representar las variables de entrada **X(t)** y las variables respuestas [∇**<sup>t</sup>** ∇**i]** en **TF** . El modelo de predicción a base de la función de transferencia **TF** puede tener una o varias variables respuesta, según sea el caso y se representa de la siguiente manera:

$$
[\nabla_{t} \nabla_{i}] = TF[X(t)] \tag{3.14}
$$

El **TF** se compone de una función de impulso  $\psi(B)$  que tiene dos elementos: los polos δ**(B)** y los ceros ω**(B)**. Los polos de la función de impulso δ**(B)** es un polinomio que opera como un proceso de retroalimentación de las observaciones anteriores de la variable respuesta **[**∇**<sup>t</sup>** ∇**i]**. Los ceros de la función de impulso ω**(B)** es otro polinomio que representa un proceso de promedios móviles, que controla el efecto de **X(t)** en la respuesta de la función objetivo. El operador **B** representa el retraso en tiempo aplicado para los polos y los ceros de **TF**. La diferencia entre el valor observado y el valor estimado por la función de impulso se define como el error del modelo **e(t)** [9]**.**

$$
\mathbf{TF}(\mathbf{X(t)}) = \psi(\mathbf{B}) \mathbf{X(t)} + \mathbf{e(t)} \tag{3.15}
$$

donde:

$$
\Psi_{m}(B) = \frac{\varpi_{m}(B)}{\delta_{m}(B)}
$$
para m variable de entrada  

$$
\mathbf{X}(t) = [X_{1}(t); X_{2}(t); ..., X_{n}(t)]
$$
(3.16)  

$$
\psi(B) = [\psi_{1}(B) \psi_{2}(B) ... \psi_{n}(B)]
$$
(3.17)

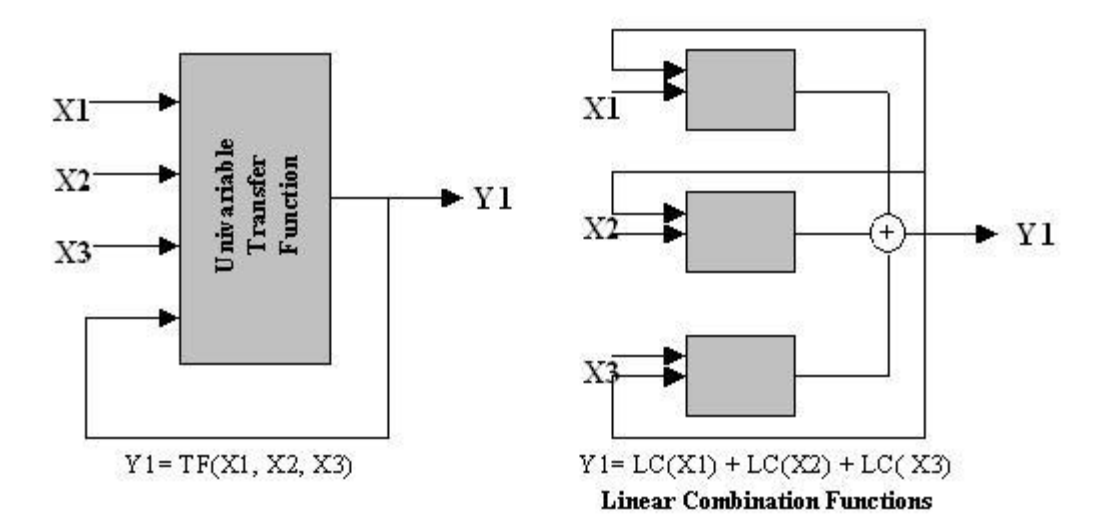

**Figura 3.9: Ejemplo de una estructura para una función de transferencia TF con tres variables de entrada. Además una combinación lineal LC con 3 funciones de impulso de para cada variable de entrada.** 

 La función de transferencia (**TF)** puede tener una o mas variables de entrada **X(t)**  como podemos observar en la Figura 3.9. Cada **X(t)** tendrá su función de impulso ψ**m(B)**  que influye en el resultado de [∇**t1**, ∇**i,1] .** La función de impulso ψ**(B)** para cada **X(t)** debe ser un sistema causal e invertible. Esto ocurre cuando **TF** puede ser representado por una combinación lineal (**LCF)** para cada variable X(t). Un proceso causal ocurre cuando la suma de los coeficientes de ψ**(B)** converge a valores finitos [59]. La relación de causalidad se representa de la siguiente manera:

 $(\nabla_{i,1}, \nabla_{t,1}) = LCF[X(t)]$  si

$$
\sum_{i=0}^{\infty} \Psi_i \le \infty \tag{3.18}
$$

**3.4.3 Modelos Univariados y Multivariados** 

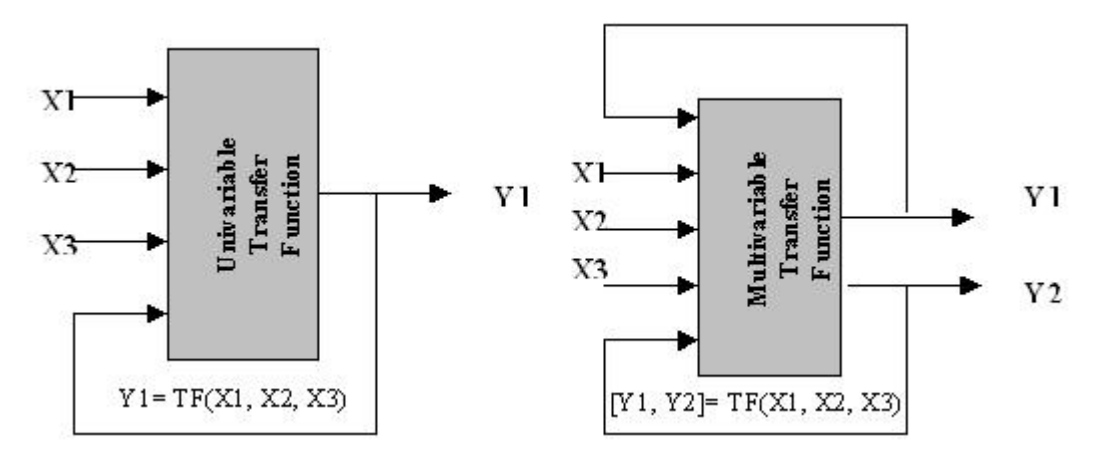

**Figura 3.10 Ejemplos de un modelo univariado (izquierda) para pronosticar intensidad (**Δ**I(t)) versus un modelo multivariado (derecha) para pronosticar (**Δ**z(t) y**  Δ**m(t))** 

Los modelos univariados consideran una sola variable respuesta con respecto a una o mas variables de entrada **X(t)**. Por su parte, los modelos multivariados consideran dos o más variables respuesta para una o más **X(t)** [46]**.** El pronóstico de intensidad considera la variable de persistencia relacionado con el cambio en los vientos máximos sostenidos Δ**I(t)**. Como representa solamente una variable respuesta, el **TF** para pronosticar la intensidad es un modelo univariado. Por otro lado, para el pronóstico de trayectoria se considera dos componentes de persistencia: el desplazamiento zonal **y** el desplazamiento meridional **[**Δ**z(t),** Δ**m(t)]**. Como el **TF** para pronosticar la trayectoria del huracán se compone dos variables respuesta, este sistema se considera como un modelo multivariado.

Las variables de entrada potenciales **X(t)** para pronosticar trayectoria e intensidad de aquellos índices meteorológicos que inciden directa o indirectamente en el desplazamiento zonal y meridional y el cambio en los vientos máximos sostenidos. Cada modelo contará con **X(t)** que puedan pronosticar trayectoria **X<sub>t</sub>(t)** (léase Tabla 3.2) y con  $X(t)$  que determinen la intensidad  $X_i(t)$  (ver Tabla 3.3). Estas variables son seleccionadas de acuerdo al procedimiento que será explicado en detalle en el siguiente capítulo.

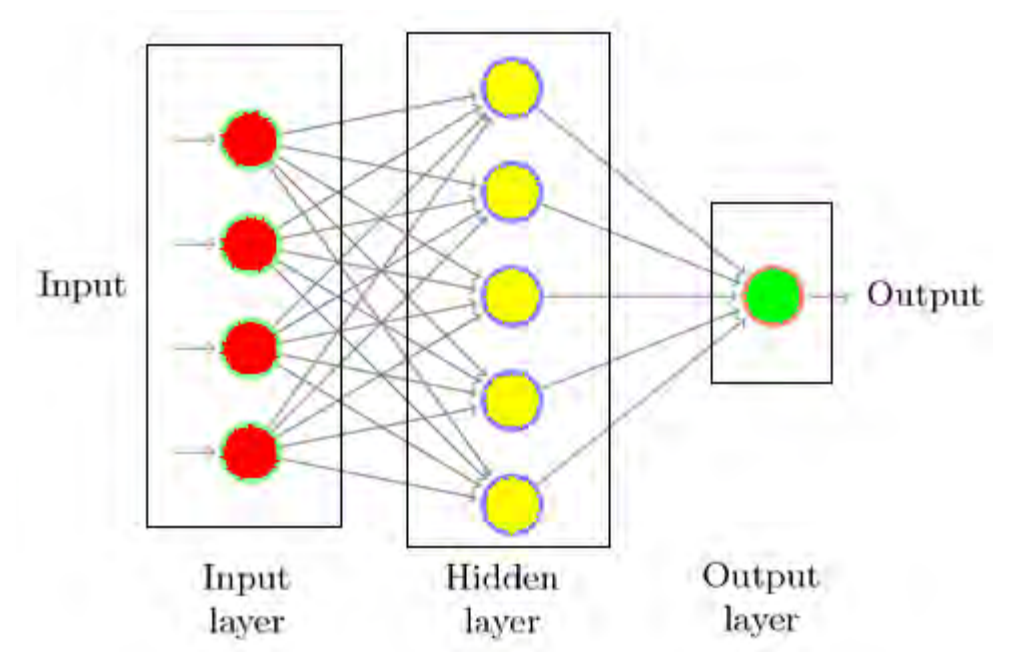

## **3.4.4 Redes Neuronales Artificiales**

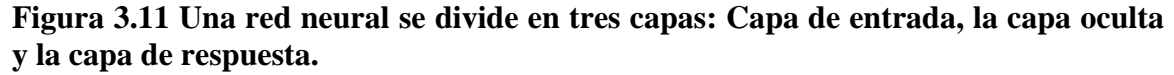

Las redes neuronales artificiales (**ANN**) (Mc Culloch y Pitts) se basan en la simulación de los procesos en el sistema nervioso central del cerebro humano [28]. Existen dos tipos de redes neuronales: (1) las redes que sirven para clasificar información (redes de asociación) y (2) las redes que sirven para modelar una función no lineal. Las redes de asociación se dividen dos clases: los clasificadores no supervisados y los clasificadores supervisados.

Los clasificadores no supervisados adaptan los pesos de las neuronas y el resultado de la capa de salida dependerá únicamente de los patrones proporcionados las variables de entrada. Los clasificadores supervisados consideran una fase de entrenamiento que mediante redes de retropropagación, determinarán la respuesta del

clasificador. La ventaja fundamental de la aplicación de los **ANN**, radica en la capacidad para desarrollar un procesamiento y aprendizaje de un proceso en forma paralela, adaptivo y no lineal.

La red de clasificación que el modelo propuesto usará para encontrar los huracanes análogos estará basada en la regla de asociación de Kohonen

#### **3.4.4.1 Regla de Kohonen**

Para la selección de grupo de tormentas análogas a la tormenta de interés evaluada en tiempo real, se estará considerando la técnica de clasificación no supervisada, mediante la red de aprendizaje competitivo de Kohonen. En 1992, Kohonen propuso el método mediante el cual las neuronas de salida interactúan de forma lateral. Este modelo respalda el aprendizaje de un proceso en un vecindario cercano a la neurona ganadora [41]. Una red básica de aprendizaje competitivo, se compone de un sistema que tiene tantas neuronas como numero de clases se desea clasificar. Cada nodo de salida representara una categoría de patrones relacionado a la señal de entrada que ingresa a la red. Si suponemos que el vector de entrada tiene **N** características, la respuesta de salida de ese vector pueden ser un valor escalar o un arreglo multidimensional que posea cierto orden topológico.

## **3.5 Modelo experimental para predecir trayectoria e**

## **intensidad en los huracanes (EHTIPM)**

El modelo experimental de predicción para trayectoria e intensidad de huracanes (**EHTIPM**) es producto de funciones de transferencia **(TF)** aplicadas al cambio en el desplazamiento de la tormenta y los cambios en los vientos máximos sostenidos cada 6 horas. Las variables de entrada potenciales que servirán para pronosticar trayectoria e

intensidad se obtienen mediante la simulación de los modelos atmosféricos. Estas variables serán analizadas en zonas o regiones sinópticas a diferentes niveles de presión. Debido a que la información que utiliza el **TF** proviene de modelos numéricos que modelan el comportamiento de la atmósfera, el **EHTIPM** se denomina como un modelo de predicción estadístico y dinámico.

En el próximo capitulo haremos una descripción mas especifica de cómo el modelo **EHTIPM** selecciona las variables potenciales optimas que pronostiquen **[**∇**t** ∇**i].**  También haremos una descripción de cómo el modelo seleccionará los coeficientes óptimos que logren minimizar el error de predicción **e(t)**.

# **Capítulo 4. Metodología**

Este capítulo estaremos describiendo el procedimiento que deberá seguir el modelo experimental **EHTIPM** para seleccionar las variables potenciales óptimas que ayudan a predecir trayectoria e intensidad. Esto incluye la inicialización del pronóstico, el análisis de las variables sinópticas, la selección optima de variables (**OVSS**) y el proceso de reducción de variables potenciales al **EHTIPM.** Por último, describiremos la función de optimización no lineal que logrará determinar los parámetros, tal que el error de predicción del modelo sea minimizado.

# **4.1 Fase de inicialización de predicción para trayectoria e**

# **intensidad**

El análisis de cada tormenta en función de las variables de entrada para trayectoria e intensidad nos puede ayudar a predecir los componentes de trayectoria **[**Δ**z(t),** Δ**m(t)]** y de intensidad Δ**I(t).** Sin embargo, cada tormenta tendrá propiedades particulares que afectarán para alcanzar un pronóstico más certero. Si hallamos estas propiedades en otras tormentas, se podría tomar la información sinóptica, climatológica y de persistencia del pasado, para lograr un mejor pronóstico de la tormenta que se desarrolla en el tiempo presente.

## **4.1.1 Clasificación de tormentas análogas**

Las tormentas análogas son aquellas tormentas y huracanes que presentar propiedades similares tanto en su climatología, su persistencia y sus propiedades sinópticas tanto dentro como fuera del sistema. En este trabajo se desarrolló un algoritmo que identifica las tormentas análogas a la tormenta presente. El algoritmo se basa en

técnicas de clasificación. Para construir un clasificador de tormentas análogas es importante contar con información robusta de tormentas y huracanes del pasado. Un clasificador requiere como mínimo de aquellas tormentas que se formaron dentro de la temporada de huracanes (1 de junio hasta el 30 de noviembre) durante las últimas 10 temporadas (1995-2004).

## **4.1.2 Parámetros para identificar tormentas análogas**

En el periodo seleccionado para analizar la información sinóptica, climatológica y de persistencia de los huracanes, se formaron 130 tormentas tropicales. Un total de 76, alcanzaron categoría de huracán y 39 alcanzaron intensidad superior a los 130 mph (huracanes intensos). Como muestra la estructura que aparece en la Figura 4.1, la información climatológica y de persistencia de las tormentas potenciales análogas, incluyen los siguientes parámetros: (a) el ciclo de vida (fecha su nacimiento, su fase de desarrollo y su desaparición a base del calendario juliano); (b) la presión atmosférica en el centro de circulación en todo su ciclo de vida. Además, el clasificador necesita de las siguientes variables, tales como: (c) el desplazamiento zonal y meridional de la tormenta cada 12 horas; (d) el cambio en la intensidad de los vientos máximos sostenidos; (e) los vientos cortantes; (f) índices de inestabilidad atmosférica en los niveles medios y (g) la temperatura en la superficie del mar, alrededor de la zona de desarrollo de huracanes. También, el algoritmo requiere de información sinóptica de las variables en el aire como son los siguientes: (a) los componentes de vientos zonales y meridionales, (b) la altura geopotencial, (c) humedad relativa; y (d) la temperatura entre 100 y 1,000 hPa de presión.

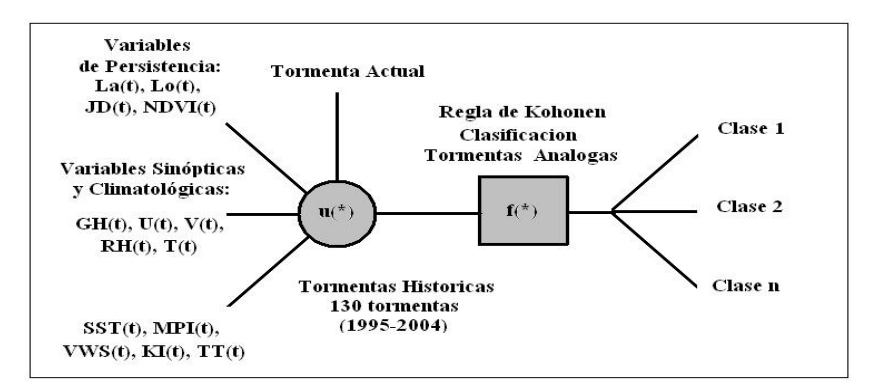

**Figura 4.1 Estructura característica del clasificador que selecciona las tormentas análogas** 

#### **4.1.3 Método para el clasificador de Tormentas Análogas**

Las tormentas análogas potenciales entraran a un proceso de aprendizaje no supervisado que se compone de dos etapas: (a) la segregación de las tormentas análogas potenciales en grupos en función de los parámetros sinópticos, climatológicos y de persistencia en un periodo similar al de la tormenta actual; (b) la selección del grupo de tormentas análogas que poseen propiedades similares a la tormenta a ser evaluada en tiempo real [58]. Este clasificador se hará mediante la aplicación de las redes neuronales artificiales, siguiendo la regla de aprendizaje de Kohonen.

Mediante el calculo de la distancia euclidiana de las características de las tormentas análogas, las tormentas que presenten patrones similares entre si, serán segregadas en grupos. Las variables consideradas para seleccionar las tormentas análogas están incluidas en la Tabla 4.1.

| Variables      | Índices                                   |
|----------------|-------------------------------------------|
| La             | Latitud                                   |
| L <sub>0</sub> | Longitud                                  |
| WI             | Vientos máximos sostenidos                |
| JD             | Día juliano del nacimiento de la tormenta |
| $\mathbf{V}$   | Vientos en el aire meridionales           |
| $\mathbf{U}$   | Vientos en el aire zonales                |
| <b>GH</b>      | Altura geopotencial                       |
| <b>RH</b>      | Humedad relativa                          |
| T              | Temperatura en el aire                    |
| <b>VWS</b>     | Vertical Wind Shear $(850 hPa - 200 hPa)$ |
| <b>SST</b>     | Temperatura en la superficie del mar      |
| KI             | K Index                                   |
| <b>TT</b>      | <b>Total Totals</b>                       |
| <b>MPI</b>     | Intensidad máxima posible                 |
| <b>SLP</b>     | Presión atmosférica en la superficie      |

**Tabla 4.1 Variables que utiliza el clasificador no supervisado ANN para seleccionar las tormentas análogas a la tormenta evaluada en el presente.** 

# **4.2 Técnicas de inicialización del nuevo modelo de predicción**

Una fase fundamental para el **EHTIPM** es el ciclogénesis. Este se define como la fase inicial del desarrollo de zona de mal tiempo previo a alcanzar categoría de depresión tropical [16]. Un problema del método de predicción de trayectoria en intensidad de los huracanes, es que en la fase inicial, el **TF** contará con muy pocas observaciones. Esto trae como consecuencia que los grados de libertad de **TF** sean muy limitados. Por ende, los pronósticos en la fase inicial de la tormenta muchas veces no son certeros.

## **4.2.1 Recolección sinóptica en el ciclogénesis de la tormenta**

Para resolver esta situación recurrimos a un análisis de la tormenta, desde el momento que sale de las costas africanas. Por tal motivo, se toma observaciones de las variables de análisis del aire, proporcionados de los modelos numéricos (NCEP Analysis Data), hasta un máximo de 4 días antes de que la onda tropical se convierta en una depresión tropical. La cantidad de observaciones en su fase inicial son de 16 muestreos en intervalos de 6 horas. Los grados de libertad de **TF** son adecuados para seleccionar los **X(t)** que pronostiquen la trayectoria e intensidad del disturbio tropical.

Otra manera de resolver el problema causado por la poca información colectada en la fase inicial de la tormenta, es mediante la selección de aquellas tormentas que presentan características similares a la tormenta evaluada en tiempo real, en su fase inicial. Al contar con observaciones sinópticas de las variables del aire, proporcionados por el reanálisis (NCEP Reanalysis Data) de los modelos numéricos, junto a las observaciones de climatológicas y de persistencia, el modelo de predicción de trayectoria e intensidad es más robusto, para seleccionar aquellas variables que afectan en Δ**z(t),**  Δ**m(t)** y el Δ**I(t)** en la etapa de desarrollo. La cantidad de observaciones que servirán para seleccionar las tormentas análogas depende de su ciclo de vida. La Figura 4.2 muestra el área de desarrollo de las tormentas que serán introducidas al clasificador de tormentas análogas.

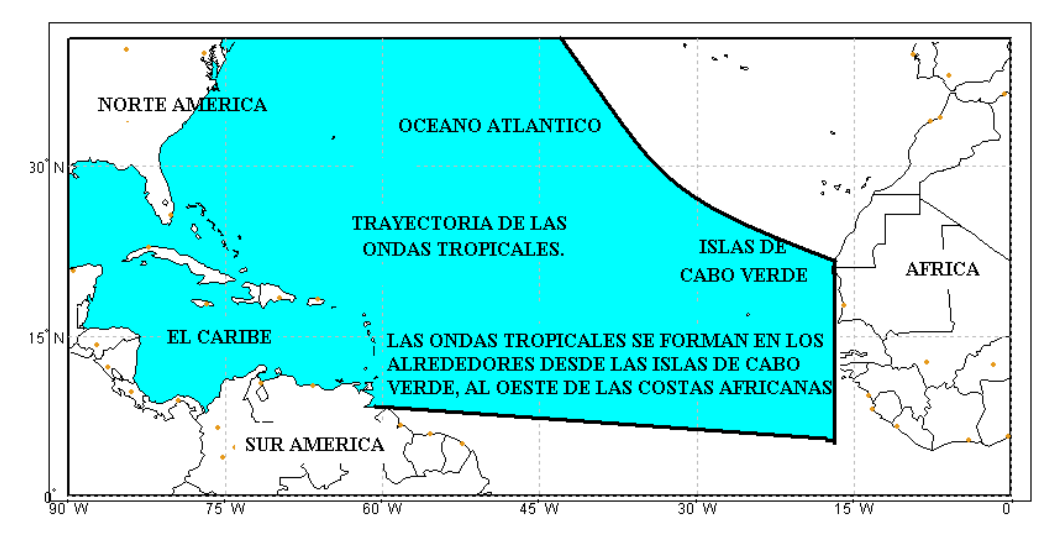

**Figura 4.2: Región de desarrollo y formación de las ondas tropicales durante la temporada de huracanes en el océano Atlántico.** 

# **4.3 Variables sinópticas, climatológicas y de persistencia.**

Una vez inicializado el modelo, se necesita las variables sinópticas, climatológicas y de persistencia para desarrollar los pronósticos de trayectoria e intensidad. La persistencia se refiere a la orientación y dirección de la variable en un momento determinado. Las variables climatológicas, son aquellos índices que se relacionan con el cambio en el tiempo a mediano y largo plazo. Por último, las variables sinópticas se relacionan con el análisis de las condiciones meteorológicas en múltiples puntos, ya que se analizan en una región delimitada por altura o área. **NCEP** nos provee la información sinóptica de las condiciones de superficie a nivel del mar y en la atmósfera. Mediante el modelo numérico **GFS,** podemos obtener el resultado de la simulación de las condiciones dentro de la atmósfera terrestre en intervalos de 6 horas. La región seleccionada para analizar la trayectoria e intensidad de huracanes, incluye el océano Atlántico, la región de desarrollo de huracanes (**MDR**).

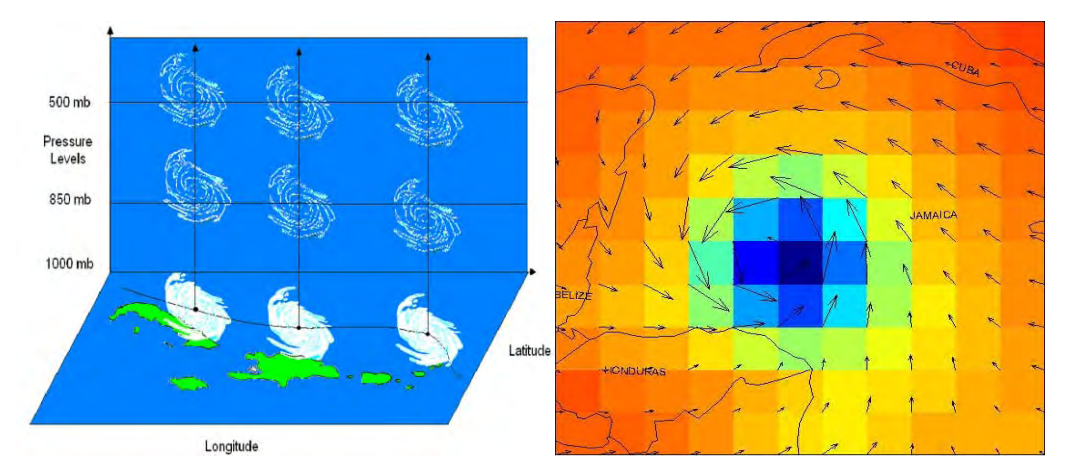

**Figura 4.3 Análisis barotrópico de los huracanes a través de distintas capas en la troposfera (izquierda).Ejemplo de una imagen sinóptica los vientos (U, V) y la altura geopotencial (GH) del huracán Wilma (19 de octubre de 2005)** 

#### **4.3.1 Estructura de las variables sinópticas**

Como muestra la Figura 4.3, el modelo experimental de trayectoria e intensidad de huracanes se construye en información de las variables de aire, a través d una ventana movible con el centro de ubicación del ciclón. Las variables sinópticas usadas son las siguientes: **U, V, T, GH** y **RH**. El área de la ventana movible se compone de 65,160 cuadros (pixels), a una resolución de un grado (111 km por cuadro). La ventana incluye 22 niveles (layers) verticales que analizan las condiciones en el aire en los distintas capas en la atmósfera. Como también muestra la Figura 4.3, el pronóstico de trayectoria e intensidad en intervalos de 6 horas, se toma a 12 niveles verticales, entre los 100 y 1,000 hPa, capas donde coincide la formación y el crecimiento de las zonas de nubosidad. Por otro lado, se delimita una región mucho más pequeña que incluye solamente 121 cuadros. La zona delimitada se tiende hasta 555 km (5º) de centro de circulación de la tormenta. El área para la región sinóptica se mantiene constante, sin embargo la posición varía dependiendo donde se localiza el centro de circulación de la tormenta [66].

#### **4.3.1.1 Ventajas de las variables sinópticas**

La ventaja de estudiar las variables meteorológicas a base de una región delimitada es que podemos observar las condiciones del sistema tropical, tanto en el interior de la tormenta como en sus alrededores. Para la región delimitada estaremos evaluado las condiciones meteorológicas en la superficie y en la atmósfera. Cada cuadro representa una variable potencial para la predicción del desplazamiento **[**Δ**z(t),** Δ**m(t)]** y el cambio en los vientos máximos sostenidos Δ**I(t).** .

Un cuadro dentro de la región delimitada alrededor de la tormenta, en intervalos de 6 horas, puede considerarse como una variable de entrada potencial **X(t)** que logre predecir la trayectoria e intensidad de los huracanes. La cantidad de variables potenciales dependerá de la cantidad de cuadros en el eje horizontal, la cantidad de capas en el eje vertical y la cantidad de variables relacionadas con el pronóstico de trayectoria y las variables relacionadas con la intensidad. Como presenta la Tabla 4.2, el modelo **EHTIPM** para trayectoria tendrá 7,260 variables potenciales, mientras el **EHTIPM** de intensidad contará con 1,452 variables potenciales.

**Tabla 4.2: Variables potenciales para pronosticar trayectoria**  $\nabla_t = [\Delta z(t), \Delta m(t)]$  **e intensidad**  $\nabla_t = \Delta I(t)$ 

| Variables potenciales                     | Trayectoria<br>$\nabla_{\mathrm{t},1}$ | Intensidad<br>${\rm V_{i,1}}$ |
|-------------------------------------------|----------------------------------------|-------------------------------|
| Cuadros por capa (nivel)                  | 121                                    | 121                           |
| Total de niveles verticales               | 12                                     |                               |
| Variables meteorológicas                  |                                        | 12                            |
| Variables potenciales para<br>pronosticar | 7260                                   | 1452                          |

# **4.4 Selección de las variables óptimas**

La cantidad de variables potenciales para pronosticar tanto la trayectoria como la intensidad obliga a desarrollar algunas estrategias que logren seleccionar aquellos indicadores óptimos que ayudan a mejorar la predicción. El sistema de selección óptimo (**OVSS**) revisará y seleccionará las variables potenciales que mejor expliquen los componentes de desplazamiento zonal y meridional [Δ**z(t),** Δ**m(t)**] y el cambio en intensidad en los vientos máximos sostenidos Δ**I(t)**. Esta selección se hará mediante el análisis de regresiones lineales (**LRF**). El **OVSS** segregará las variables potenciales en grupos. Cada grupo elegirá las variables potenciales óptimas que pudieran predecir la trayectoria  $[Δz<sub>LRF</sub>(t), Δm<sub>LRF</sub>(t)]$  e intensidad  $ΔI<sub>LRF</sub>(t)$  de los huracanes.

La cantidad de variables potenciales se reduce a medida que el **OVSS** elimina variables que no tengan un índice de correlación  $(\mathbb{R}^2)$  alto con respecto a las variables respuesta. Mientras el **OVSS** no alcance una cantidad mínima de variables optimas, el proceso de segregación de grupos se repetirá. Cuando el **OVSS** reduzca las variables potenciales a una cantidad de variables delimitada por el usuario, el sistema habrá elegido los indicadores óptimos que servirán para pronosticar [∇**<sup>i</sup>** ∇**t**]. La selección de las variables óptimas se hace mediante regresión lineal LRF. Se calcula el R<sup>2</sup> tanto para trayectoria como para intensidad.

El coeficiente de correlación  $\mathbb{R}^2$  es inversamente proporcional a la suma de errores cuadrados **SSE**. Si **SSE** se reduce, **R2** aumenta. Por lo tanto, las variables potenciales que logren reducir el **SSE**, serán las variables potenciales óptimas que serán utilizadas para pronosticar la trayectoria e intensidad de los huracanes. El coeficiente de múltiple determinación  $\mathbb{R}^2$ , se puede calcular mediante la siguiente expresión

$$
\mathbf{R}^2 = 1 - \frac{\mathbf{SSE}}{\mathbf{SST}^*}
$$
 (4.1)

dónde :

**SSE**: es la suma cuadrada de los errores entre los valores observados Δ**z(t),** Δ**m(t)** y Δ**I(t)** y los valores estimados a base de LRF,  $\Delta z_{LRF}(t)$ ,  $\Delta m_{LRF}(t)$ ,  $\Delta I_{LRF}(t)$ 

$$
\text{SSE} = \sum_{t=1}^{n} e^2(t) \tag{4.2}
$$

**SST\***: es la variabilidad total de la variable dependiente **Y(t)**

$$
SST = \sum_{t=1}^{n} Y^{2}(t) - \frac{\sum_{t=1}^{n} Y(t)}{n}
$$
 (4.3)

## **4.4.1 Reducción de variables hábiles**

Un problema que confronta el sistema selección de variables optimo **OVSS** es el esfuerzo computacional que implica comparar miles de posibles variables potenciales para pronosticar trayectoria e intensidad. Por tal motivo, el modelo de predicción de trayectoria e intensidad de huracanes (**EHTIPM**) recurre a técnicas de reducción de variables potenciales que logren aumentar la capacidad computacional del programa, sin perder información valiosa que nos ayude pronosticar la trayectoria e intensidad. Se utilizan dos técnicas para reducir dimensionalidad: (a) Deep Layer; (b) Componentes Principales.

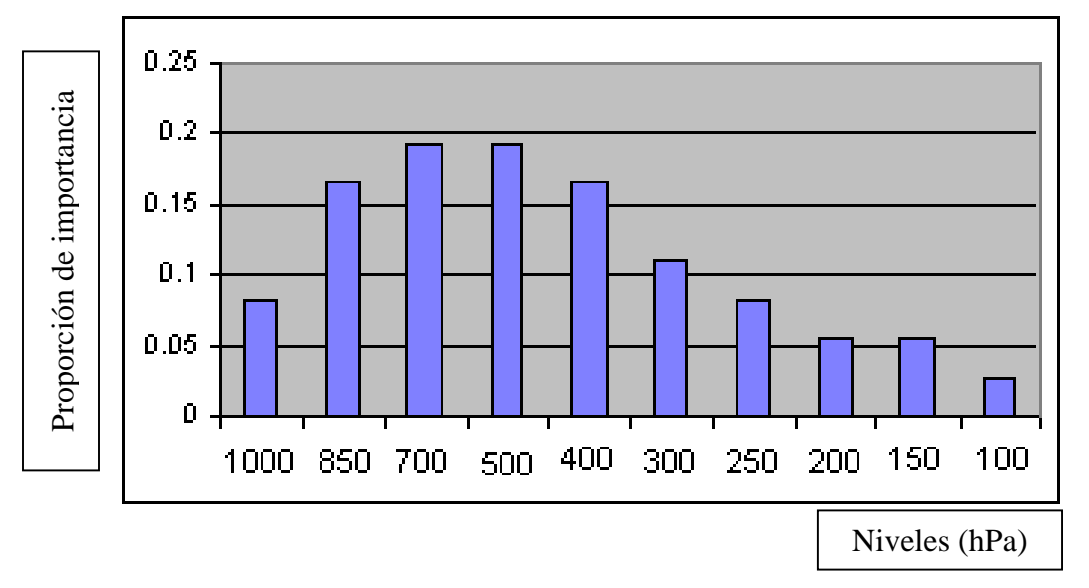

#### **4.4.1.1 Técnica Deep Layer (DL)**

**Figura 4.4 Los pesos asignados para las capas verticales para desarrollar la capa unica DL** 

El Deep Layer (**DL**) es una técnica que fue utilizada por primera vez por Newmann (1972) para representar las condiciones atmosféricas a través de una capa única. Mediante la experiencia empírica, Newmann asignó pesos a 10 capas verticales entre 100 y 1,000 hPa. Cada capa representa un porcentaje de las condiciones en el aire. La relación de las capas versus los pesos, los podemos observara en la Figura 5.7. Esto reduce la cantidad de variables potenciales para predecir la trayectoria a  $605 \text{ X}_{DL}(t)$ , ya que las 10 capas verticales ahora son representadas por una capa única.

#### **4.4.1.2 Técnica de Componentes Principales (PCA)**

El **PCA** es una base ortogonal la cual maximiza la variabilidad de la información proporcionada [62]. Los componentes principales indican la dirección de los ejes de base en los cuales se proyecta la información. Los componentes principales se determinan de la siguiente manera:

$$
[\mathbf{M} - \lambda_{x}\mathbf{I}] \mathbf{v}_{x} = \mathbf{0} \tag{4.4}
$$

donde :

λ**x**: Valores Propios

**vx**: Vectores Propios

**I**: Matriz de Identidad

**X**: Vector de observaciones

 $M = X'X$  (base ortogonal de las observaciones)

Cada **v**<sub>x</sub> multiplicado por las observaciones se conoce como el componente principal  $v_{pca}$ . El PCA seleccionará los v<sub>x</sub>'s basado en los  $\lambda_x$ 's que contengan una razón de 0.9 de la variabilidad de la información. La técnica de reducción de variables potenciales **Xpca** se expresa matemáticamente de la siguiente manera:
$$
\sum_{i=1}^{P} \lambda_i
$$
  

$$
\sum_{j=1}^{r} \lambda_j
$$
 (4.5)

$$
\mathbf{X}_{\mathbf{pca}} = \mathbf{X} \mathbf{v}_{\mathbf{pca}} \tag{4.6}
$$

donde:

**vpca = [v1 v2 … vp]**: los vectores principales seleccionados para reducir la cantidad de variables potenciales

p: la cantidad de valores propios asociados a ∑ **p i=1 i λ**

 $\lambda_{i+1} < \lambda_i$  para i = 1, 2, ..., p

r: la cantidad de valores propios asociados a ∑ **r j=1 j λ**

 $λ_{j+1} < λ_j$  para j = 1, 2, ..., r

Los v<sub>x</sub>'s seleccionados representaran el 90% de toda la información observada tanto a nivel superficie como a nivel atmosférico. Generalmente, este resultado se obtiene seleccionando entre los primeros 7 y 10 componentes principales. Asumimos que el usuario le asigna al **EHTIPM** que utilice **PCA** para reducir variables potenciales. El usuario define que el sistema seleccione 10 componentes principales por variable meteorológica. La cantidad de variables potenciales se reduce de 1452 a solo 120 variables  $X_{pca}$ .

Las técnicas de reducción logran reducir la cantidad de variables potenciales a una razón 1:10. El esfuerzo computacional de **EHTIPM** es menor. Esto produce una selección más rápida de las variables potenciales óptimas para predecir la trayectoria e intensidad. Por lo tanto, el tiempo para obtener pronósticos a mediano y a largo plazo se reduce a solo algunos minutos.

#### **4.4.2 Técnicas de Selección gradual de variables potenciales**

Para que el **OVSS** seleccione las variables potenciales óptimas que logren pronosticar la trayectoria e intensidad de los huracanes, es necesario aplicar métodos de selección de variables. Estos eliminarán aquellas variables que no aporten al pronóstico o que de lo contrario seleccione solamente las variables que si aporten, de forma significativa, al pronóstico de los parámetros de persistencia que el modelo desea predecir. Ramírez et al (2007) desarrolló un algoritmo de selección de variables óptimo que sigue tres pasos: (a) organizar subgrupos de variables potenciales de forma aleatoria; (b) la evaluación de las variables potenciales mediante métodos de selección "stepwise"; y (c) revisar el problema de multicolinealidad entre las variables ganadores potenciales [57].

El primer paso consiste en organizar las variables potenciales de entrada en subgrupos. Los subgrupos se definen dependiendo de los grados de libertad de la función de transferencia. Generalmente se asigna un mínimo de 2 variables potenciales y un máximo de 5 variables potenciales por subgrupo.

El segundo paso consiste en evaluar cada subgrupo mediante el uso de métodos de selección de variables. Para ello, se aplicará dos métodos de selección "stepwise" (gradual) que elija o elimine las variables que aporten o no al pronóstico de  $[\nabla_{i,1}, \nabla_{t,1}]$ . Estos métodos son: "forward" y "backward". El método "forward" elige de forma gradual las variables potenciales que aporten al pronóstico, mientras el método "backward" elimina las variables potenciales que no aporten al pronóstico [42].

61

El **OVSS** irá descartando aquellas variables potenciales que no sean significativas al pronóstico de trayectoria e intensidad. Aquellas variables potenciales significativas volverán a ser organizadas en subgrupos. El proceso de agrupamiento de variables potenciales se repetirá hasta que el **OVSS** elija el grupo de variables más significativas a la trayectoria e intensidad. La regla de decisión del **OVSS** se hará mediante la sección de  $R^2$  mayor.

### **4.4.3 La regla de multicolinealidad (RM)**

Un problema que confronta utilizar variables potenciales a base de observaciones sinópticas es la alta probabilidad de seleccionar variables que presentan propiedades similares. Esto puede crear una relación lineal entre variables potenciales y la variable respuesta, cuando se pretende maximizar el  $\mathbb{R}^2$ . Esto se conoce como multicolinealidad [56]. Por tal motivo, el **OVSS** necesita un filtro que mientras el sistema segregue los grupos de variables potenciales, también reduzca significativamente la posibilidad de dependencia lineal entre ellas. El **OVSS** aplicará la regla de multicolinealidad (**RM**) para eliminar variables potenciales que tengan propiedades similares.

El **OVSS** analizará los valores propios λ de cada X(t). Si la razón entre el valor propio máximo  $\lambda_{\text{max}}$  y el valor propio mínimo  $\lambda_{\text{min}}$  excede de 500, esto significa que existe dependencia lineal entre dos o más variables potenciales. El **RM** eliminará las variables potenciales que pueden crear dependencia lineal en la regresión lineal **LRF**. El **OVSS** seleccionará solamente aquellas variables potenciales que aporten en el pronóstico de trayectoria e intensidad de los huracanes, pero que no tenga problemas de multicolinealidad, tal y como se expone en la Ecuación 4.7.

$$
\mathbf{RM} = \left(\frac{\lambda_{\text{max}}}{\lambda_{\text{min}}}\right) < 500\tag{4.7}
$$

#### **4.4.4 Cantidad máxima de variables potenciales óptima**

Los grados de libertad en una función se definen como la suma de coeficientes que utiliza las variables de entrada **X(t)** y los componentes de respuesta con respecto a la cantidad de muestreos que tengan dichas variables. En una regresión lineal, los grados de libertad son producto únicamente de las variables de entrada. En una función de transferencia, los grados de libertad dependen de los polos y ceros variables de entrada y la variable respuesta. A menos observaciones tenga la variable respuesta, menos variables potenciales requiere el modelo, ya que entre mas variables, menos grados de libertad tendrá **LRF** y **TF**. Los grados de libertad (**LG**) se calculan así:

$$
\mathbf{LG} = \mathbf{m} - \mathbf{s} \tag{4.8}
$$

m: cantidad de observaciones

s: cantidad de coeficientes que tiene la función objetivo

En el caso de que el **EHTIPM** cuente con pocas variables potenciales óptimas, eso puede implicar que los pronósticos no sean los más certeros. Por tal motivo, el **OVSS**  busca la manera de seleccionar una cantidad adecuada de variables potenciales óptimas dependiendo de δ**(B)** y ω**(B)** y el ciclo de vida del disturbio tropical. Generalmente, el **OVSS** selecciona un mínimo de 2 y un máximo de 5 variables potenciales optimas que ayuden a predecir trayectoria e intensidad. Estas variables serán utilizadas en un proceso de optimización no lineal, para seleccionar los coeficientes para los polos y los ceros para **TF**.

# **4.5 Búsqueda óptima para obtener los parámetros de la función de transferencia**

Para que el algoritmo haga pronósticos de la trayectoria e intensidad, el **EHTIPM** entrará a un proceso de optimización no lineal que ajustará los parámetros de la **TF**. El sistema de optimización tendrá como dos objetivos principales: (a) hallar el orden de los polos y los ceros para la función impulso para cada variable de entrada; (b) buscar los coeficientes la función de impulso ψ**(B)** que logren reducir el error final de predicción (**FPE**). La selección del orden de las funciones de impulso ψ**(B)** para cada variable se encuentra mediante el método Hooke & Jeeves.

#### **4.5.1 Hooke and Jeeves (H&J)**

El método de optimización no lineal Hooke & Jeeves (**H&J**) es un proceso de búsqueda directa mediante la evaluación de la función objetivo **F**. Un algoritmo que mediante iteraciones, localiza el punto mínimo local x\* que logre convergencia con la función objetivo [30]. Tal como se presenta en la Figura 4.5 cada iteración de H&J sigue estas reglas de decisiones:

- 1. Define el punto inicial  $x^{(0)}$ , el incremento  $\Delta_0$ , el factor de reducción  $\alpha$  y el parámetro de terminación ε
- 2. Hace un búsqueda exploratoria en función de  $x^{(i)}$  aplicando el factor de incremento  $\Delta_i$ : F(  $x^{(i)} \pm \Delta_i$ )
- 3. Si la búsqueda exploratoria en el punto  $x^{(k)} = x^{(i)} \pm \Delta_i$  encuentra un valor optimo, el algoritmo continua la búsqueda sin alterar valor del incremento  $x^{(k+1)} = x^{(k)} + y^{(k)}$  $(x^{(k)} - x^{(k-1)})$ . De lo contrario, revisa si el incremento es menor que el parámetro

de terminación |Δx| < ε. Si el incremento es mayor al parámetro de terminación, comienza una nueva iteración (i+1) reduciendo el incremento por el factor de reducción  $\Delta_{i+1} = \Delta_i / \alpha$ .

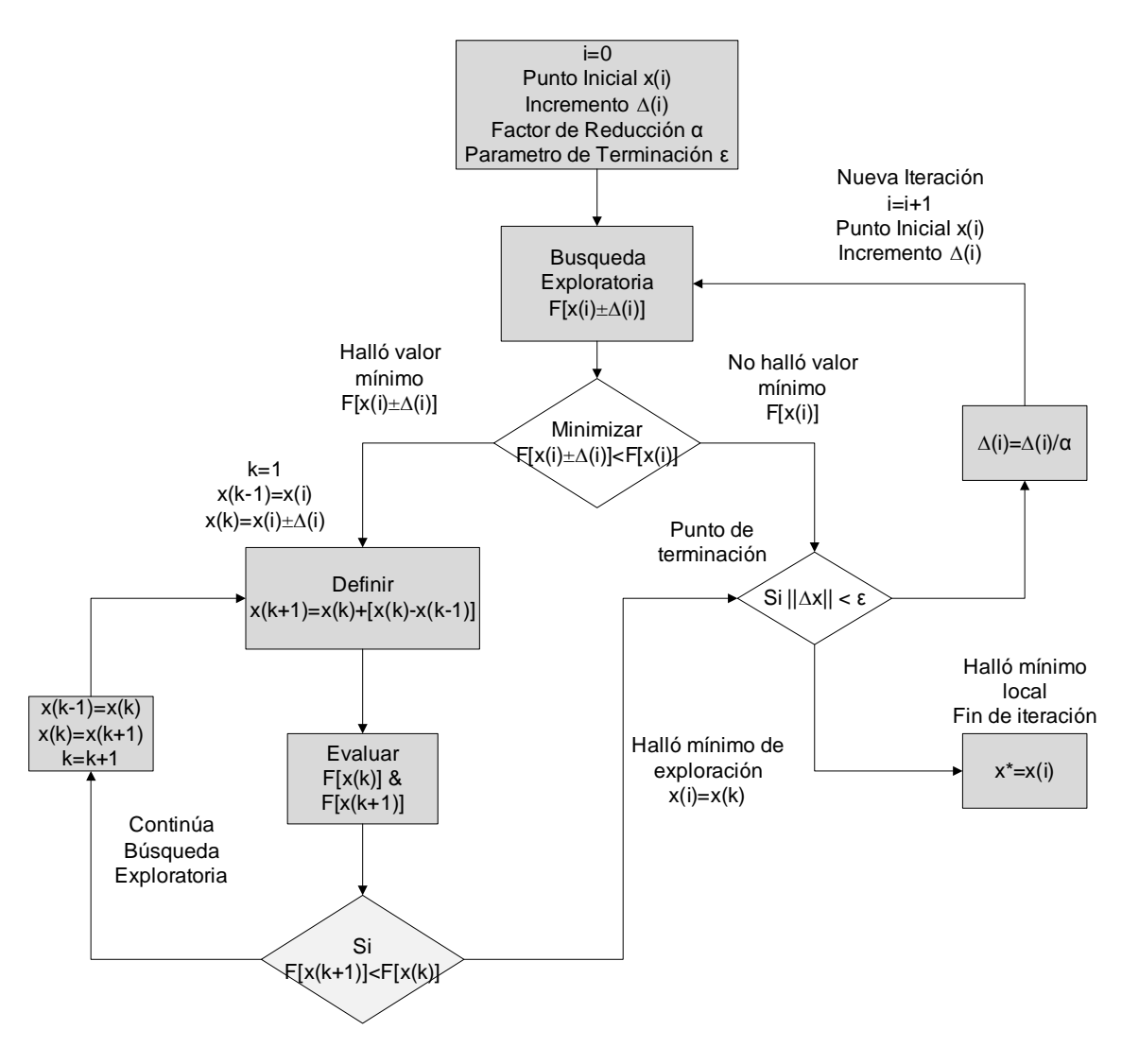

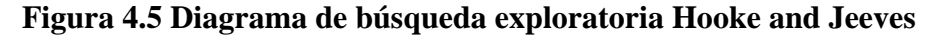

En el capítulo 3 demostramos que la función de transferencia **TF** se compone de la suma de combinaciones lineales  $LC[X_i(t)]$ . Cada variable  $X_i(t)$  es multiplicada por una función de impulso ψ**i(B).** La función de impulso se compone de la división de los polos δ**i(B)** y ceros ω**i(B).** (Léase ecuaciones 3.15, 3.16. 3.17). La función ψ**i(B)** define la

cantidad de coeficientes que tendrá  $X_i(t)$ . También nos ayuda a calcular los grados de libertad de la **TF**.

El **EHTIPM** necesita de los siguientes parámetros x\* asociados con la función de transferencia: (a) un vector  $n_a$  que representa la parte autorregresiva  $\phi(B)$  de la variable de entrada  $Y(t)$ ; (b) otro vector  $n_b$  que representa el número de coeficientes de la función de impulso para cada variable  $X_i(t)$ ; y (c) un vector  $n_k$  que representa el retraso **B** inicial de ψ**i(B)** para cada **Xi(t).** Podemos representar la relación entre la función de transferencia de la siguiente forma:

$$
x^* = [n_a \ n_b \ n_k] \tag{4.8}
$$

$$
\mathbf{H}\&\mathbf{J}(\mathbf{x}^*)\colon \phi(\mathbf{B})\mathbf{Y}(\mathbf{t}) = \mathbf{T}\mathbf{F}[\mathbf{X}(\mathbf{t})] \tag{4.9}
$$

dónde:

φ**(B)**: función autorregresiva de **TF** asociado a la variable **Y(t)** 

$$
TF[X(t)] = \psi(B)X(t)
$$

 $X(t) = [X_1(t), X_2(t), \dots, X_m(t)]$ 

 $\psi$  (**B**) =  $[\psi_1(B), \psi_2(B), ..., \psi_m(B)]$ 

La función objetivo de **H&J** es reducir el error de la función de transferencia, tal que podemos mejorar los pronósticos de trayectoria e intensidad de huracanes. Para ello, el algoritmo de búsqueda irá evaluando los coeficientes de la **TF** dependiendo de los parámetros  $(n_a, n_b, n_k)$  relacionados con las funciones de impulso para  $Y(t)$  y  $X(t)$ . En cada conjunto  $(n_a, n_b, n_k)$ , el algoritmo buscará los coeficientes de las funciones de impulso φ**(B)** y ψ**(B),** tal que minimice el error. La estimación de los parámetros para φ**(B)** y ψ**(B)**, sigue otro proceso iterativo basado el procedimiento Gauss-Newton. [60] Los coeficientes  $\phi_i$  y  $\psi_i$  de la **TF** se calculan de la siguiente manera:

$$
s^{k+1} = s^k + \delta^k \tag{4.10}
$$

donde

s: son coeficientes φi y ψi de la **TF**

δk : es cambio en la dirección y magnitud de búsqueda para los coeficientes **p** aplicando el Jacobiano de la función objetivo. Esto es:  $\delta^k = -[J(p^k)^T J(p^k)]^{-1} J(p^k)^T f(p^k)$ 

$$
\text{dado } \mathbf{J}(\mathbf{p}^{\mathbf{k}}) = \begin{bmatrix} \frac{\partial f_1}{\partial x_1} & \cdots & \frac{\partial f_1}{\partial x_n} \\ \vdots & \vdots & \ddots & \vdots \\ \frac{\partial f_m}{\partial x_1} & \cdots & \frac{\partial f_m}{\partial x_n} \end{bmatrix}
$$

Un parámetro que nos ayuda a determinar si los coeficientes asignados a **H&J(x\*)** es el criterio de Akaike para calcular el error final de predicción **(AFPE)** [2]. El **AFPE** considera la cantidad de observaciones **(m),** la cantidad de coeficientes que utiliza **TF (s)** y la función de pérdida Λ

#### $\Lambda$  = SSE

El **AFPE** se calcula mediante la siguiente fórmula:

$$
AFPE = \frac{1 + \frac{s}{m}}{1 - \frac{s}{m}} SSE
$$
 (4.11)

# **4.6 Implementación del EHTIPM en MATLAB**

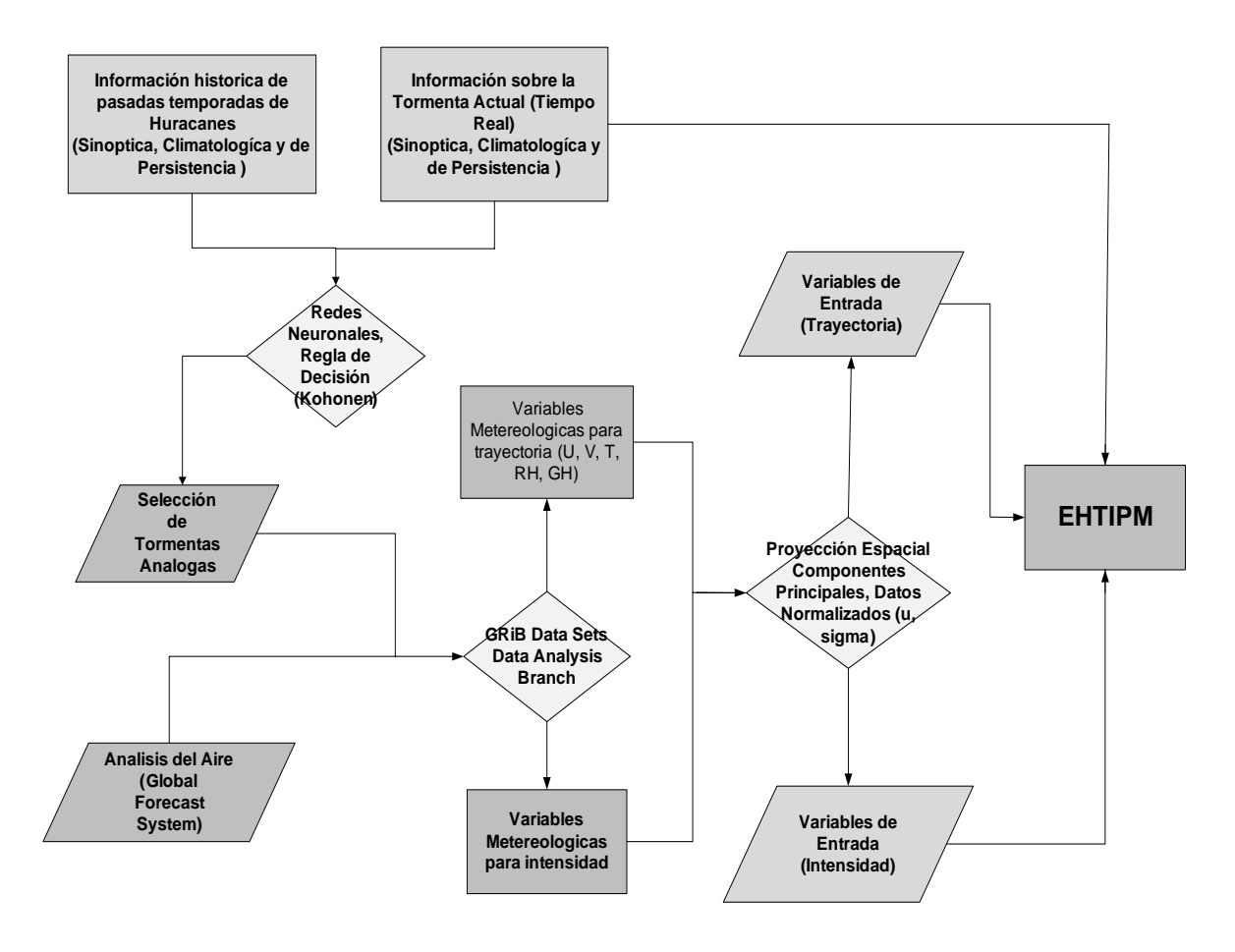

#### **Figura 4.6 Diagrama de Inicialización para el modelo EHTIPM**

Basado en la metodología expuesta en este capítulo, se han desarrollado funciones y algoritmos que transforman las variables de respuesta en operadores de respuesta y buscan los coeficientes óptimos que reduzcan el error final de predicción A**FPE**. Todos estos algoritmos fueron escritos para ser implementados en **MATLAB**, donde el usuario tendrá la oportunidad de ajustar los parámetros necesarios para lograr las predicciones de trayectoria e intensidad para todo el ciclo de vida del huracán (Mas detalles los encontrará en el Apéndice 3). La función principal que implementa el **EHTIPM** se llama "*track\_winds\_forecast.m*". Las figuras 4.6 y 4.7 muestran todo el proceso que aplica el **EHTIPM** para pronosticar trayectoria e intensidad.

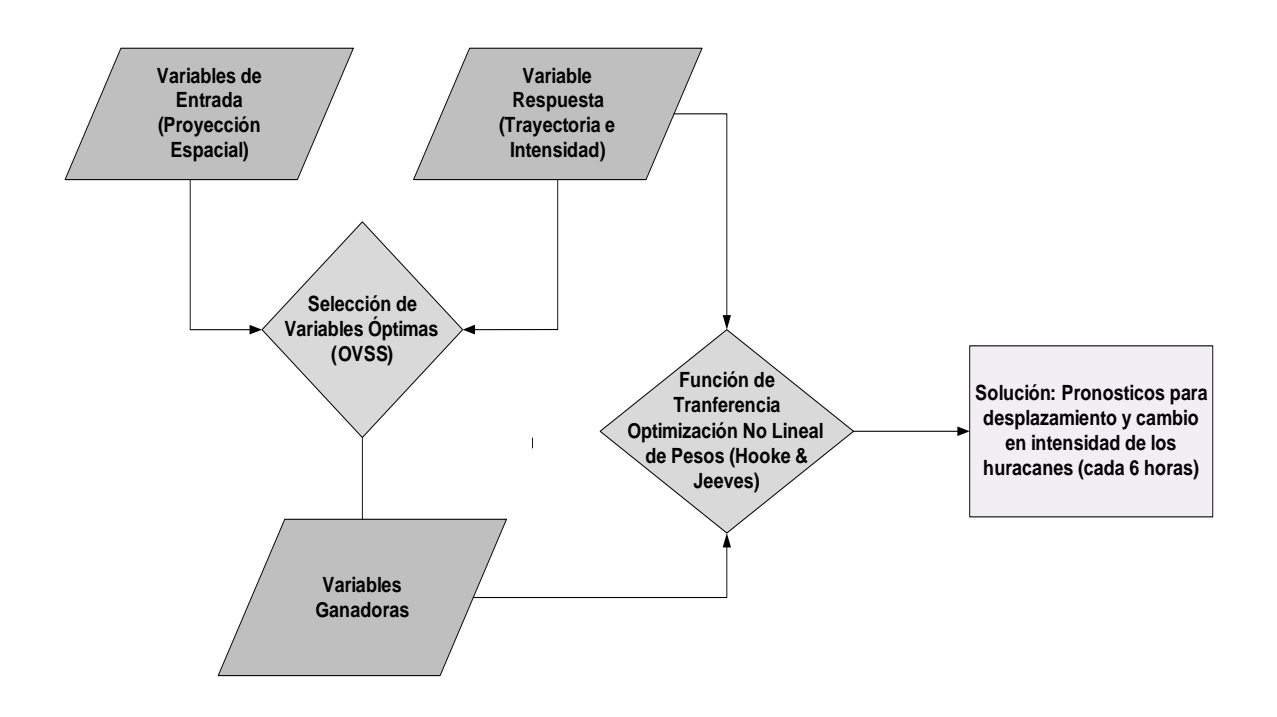

**Figura 4.7 Diagrama de evaluación de la función de transferencia que pronostica la trayectoria e intensidad de los huracanes** 

# **Capitulo 5. Resultados: Implementación del modelo EHTIPM para la temporada de huracanes 2005**

En este capítulo haremos una evaluación del modelo experimental con 8 tormentas tropicales que afectaron el Atlántico durante la temporada 2005. Describiremos brevemente la historia de estos sistemas y evaluaremos los resultados obtenidos por el modelo **EHTIPM** para los 8 sistemas tropicales. Finalmente presentaremos algunas causas por las cuales la temporada de los huracanes fue denominada como la mas activa en la historia moderna.

### **5.1 Breve descripción de las tormentas a ser evaluadas**

Durante la temporada de huracanes 2005, se colectó la información sinóptica de los 5 variables meteorológicos utilizados para pronosticar la trayectoria y los 12 variables meteorológicos utilizados para pronosticar la intensidad. Esto se hizo en un periodo de 6 meses, en intervalos de 6 horas cada uno. Se tomó en consideración para la fase de validación 8 tormentas tropicales. Las tormentas seleccionadas están descritas en las Tablas 5.1 y 5.2. De las ocho tormentas tropicales, 7 alcanzaron categoría de huracán y 3 de ellos alcanzaron vientos máximos sostenidos de 150 nudos (Katrina, Rita, Wilma). Estos sistemas tuvieron un ciclo de vida que oscilo entre 8 y 12 días, siendo Ophelia la que tuvo mayor duración con 45 observaciones obtenidos cada 6 horas.

|                | Nombre de la    | Ciclo de vida  | Vientos | Presión | Categoría      |
|----------------|-----------------|----------------|---------|---------|----------------|
| Número         | tormenta        | (periodo de    | máximos | mínima  | máxima         |
|                |                 | desarrollo)    | (nudos) | (hPa)   |                |
|                | Huracán DENNIS  | $05-13$ julio  | 130     | 930     | 4              |
| $\overline{2}$ | Huracán EMILY   | $11-21$ julio  | 135     | 929     | $\overline{4}$ |
|                | Tormenta        |                |         |         |                |
| 3              | <b>FRANKLIN</b> | $21-29$ julio  | 60      | 997     |                |
|                | Huracán         |                |         |         |                |
| $\overline{4}$ | <b>KATRINA</b>  | $23-31$ agosto | 150     | 902     | 5              |
|                | Huracán         | $06-18$        |         |         |                |
| 5              | <b>OPHELIA</b>  | septiembre     | 80      | 976     |                |
|                | Huracán         | $17 - 24$      |         |         |                |
| 6              | <b>PHILIPPE</b> | septiembre     | 70      | 985     |                |
|                |                 | $18 - 26$      |         |         |                |
| 7              | Huracán RITA    | septiembre     | 150     | 897     | 5              |
| 8              | Huracán WILMA   | 15-25 octubre  | 150     | 882     | 5              |

**Tabla 5.1 Tormentas evaluadas por el modelo EHTIPM para la temporada de huracanes 2005.** 

#### **Tabla 5.2 Breve descripción de la historia y los daños producidos por las tormentas a ser evaluadas por el EHTIPM.**

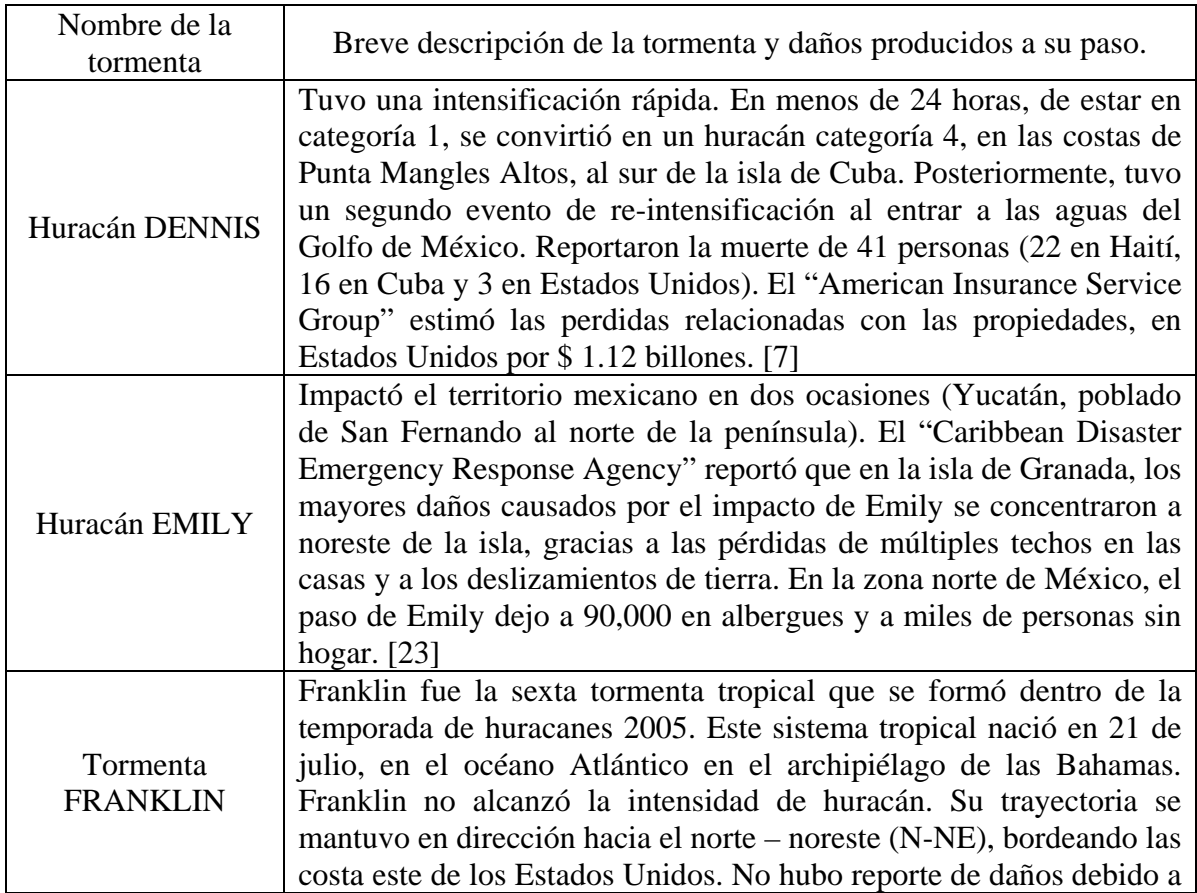

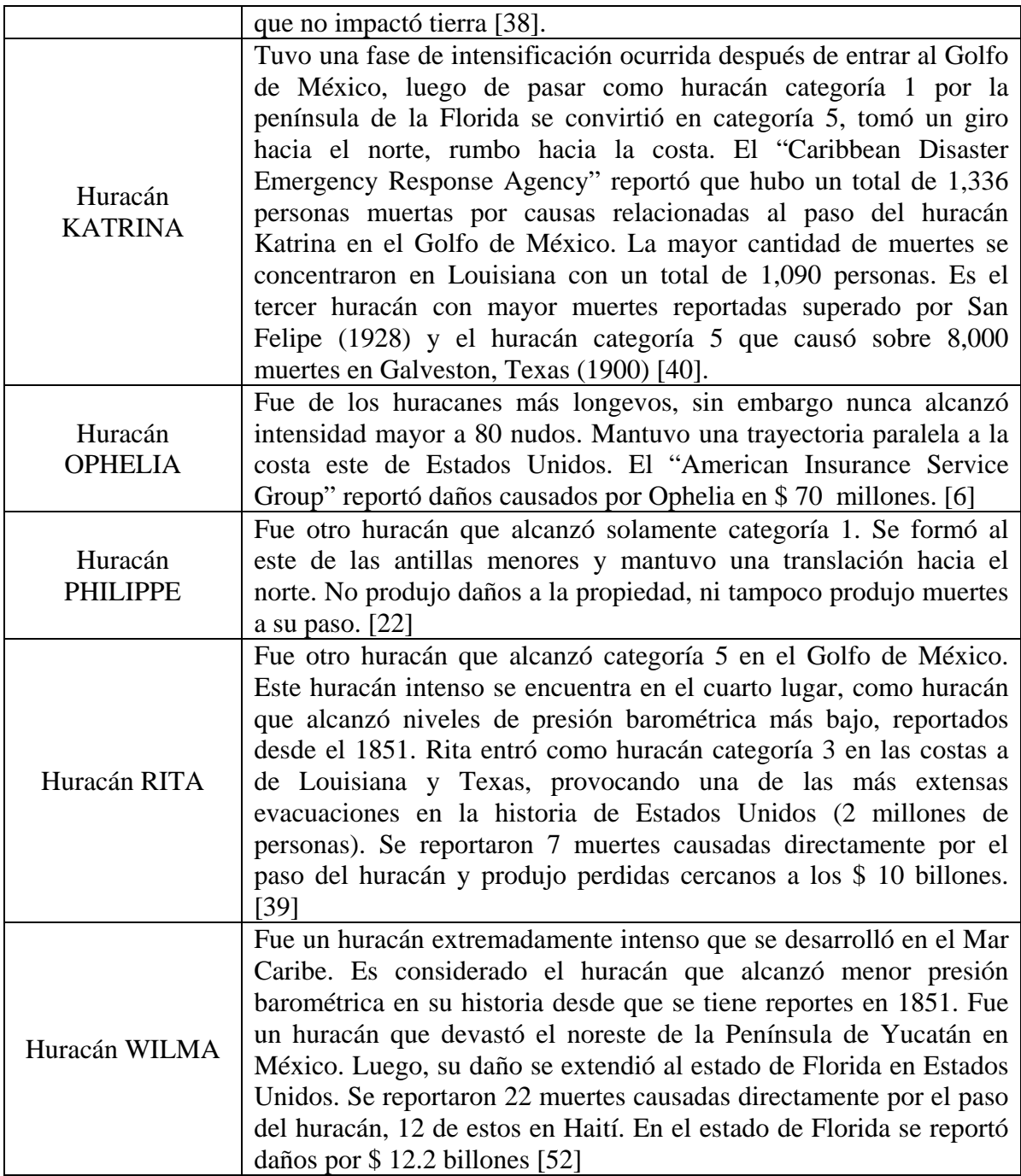

# **5.2 Validación del modelo EHTIPM para las tormentas seleccionadas**

Para todas las tormentas validadas se implementó el **EHTIPM**, para pronosticar 12 y 24 horas, el movimiento de translación y los vientos máximos sostenidos. A través de **ANN**, utilizando el método de Kohonen, identificamos las tormentas análogas, que sirvieron para inicializar el modelo de predicción. Cada tormenta fue comparada con otras tormentas en los últimos 10 años.

Luego, el **EHTIPM** entró a la fase de selección de variables potenciales óptimos (**OVSS**). El **OVSS** determinó aquellas variables de entrada potenciales que realmente fueron determinantes para pronosticar  $[\nabla_t \nabla_i]$  cada 6 horas. Las variables potenciales seleccionados serán introducidos a un proceso de optimización (**H&J**), mediante el cual generó nuevas funciones de transferencia **TF** cada 6 horas. Las nuevas **TF's** lograron mejorar los pronósticos de **[**∇**<sup>t</sup>** ∇**i]** a base en la condiciones de persistencia, climatológicas y esquema sinópticas.

En esta fase de nuestro informe, discutiremos los errores obtenidos por los pronósticos de trayectoria e intensidad en 12 y 24 horas. Los errores de predicción de **EHTIPM** serán comparados con algunos de los modelos mas utilizados por el **NHC.** Los modelos numéricos y dinámicos son considerados como referentes para los expertos que trabajan en predicción de trayectoria e intensidad. Estos modelos son utilizados para hacer sus análisis de predicción del movimiento de translación y los vientos máximos sostenidos. Además, estaremos revisando cuales fueron las variables potenciales optimas consideradas por **EHTIPM** como predictores determinantes para el pronóstico de **dz(t), dm(t)** y **dI(t).** 

Los modelos utilizados para comparar los resultados de **EHTIPM** contra ellos son los

siguientes:

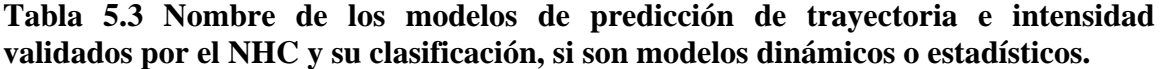

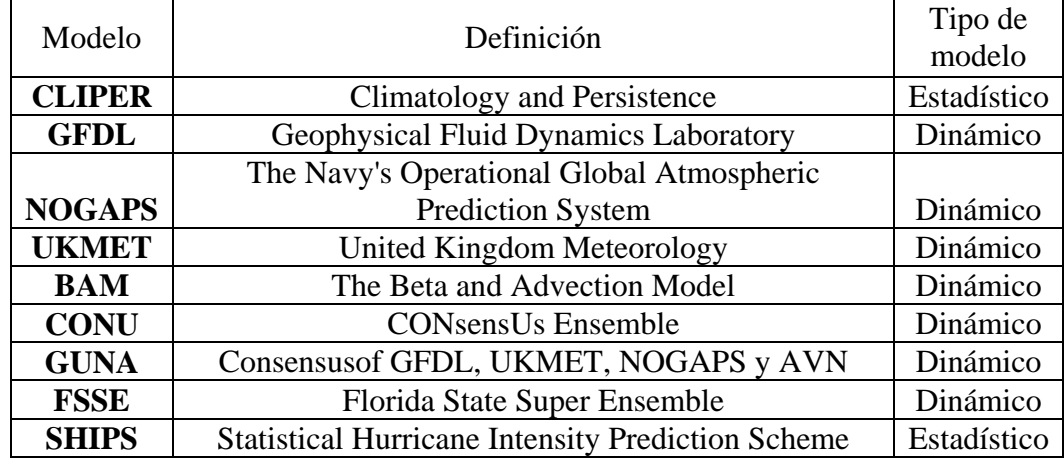

### **5.2.1 Errores de predicción.**

El análisis de los errores de predicción es el elemento fundamental para medir la precisión de los modelos. Si los errores de predicción para trayectoria e intensidad fuesen menores con respecto a los valores observados, se dice que el modelo ha aumento su precisión. El error de predicción para trayectoria se estima a través del promedio absoluto de error de predicción (**MAPE**) y se expresa en millas náuticas. Mientras que, el error de predicción de intensidad se mide expresa nudos.

En los últimos 10 años, los errores promedios de predicción por los expertos de **NHC**, entre 12 y 24 horas, se calculan entre 42 y 75 millas náuticas, respectivamente. Mientras los errores de predicción por intensidad, se calculan entre 6 y 10 nudos. La validación aplicada para el **EHTIPM** radica en comparar los errores de predicción de este modelo con los errores de varios modelos dinámicos y numéricos. La predicción de trayectoria e intensidad se expresan de la siguiente manera:

$$
La_e(t) = La_o(t-1) + \Delta z(t)
$$
\n(5.1)

$$
Lo_e(t) = La_0(t-1) + \Delta m(t)
$$
\n(5.2)

Errores de predicción para trayectoria:

$$
e_p(t) = 60 \cos^{-1} \left[ \operatorname{sen}(La_o(t)) \operatorname{sen}(La_e(t)) + \cos(La_o(t)) \cos(La_e(t)) \cos(Lo_o(t) - Lo_e(t)) \right]
$$
\n(5.3)

donde:

 $\mathbf{La}_0(t)$ : latitud observada en el intervalo (t)

La<sub>e</sub>(t): latitud pronosticada en el intervalo (t)

$$
\mathbf{I}_e(\mathbf{t}) = \mathbf{I}_o(\mathbf{t-1}) + \Delta \mathbf{I}(\mathbf{t})
$$
(5.4)

Errores de predicción para intensidad:

$$
e_p(t) = I_o(t) - I_e(t)
$$
 (5.5)

donde:

**Io(t):** intensidad observada en el intervalo (t)

**Ie(t):** intensidad pronosticada en el intervalo (t)

$$
MAPE = \sum_{t=1}^{m} \left| e_{p}(t) \right| \tag{5.6}
$$

### **5.2.2 Resultados para predicción de trayectoria**

Los resultados del **EHTIPM** para la predicción de trayectoria a 12 horas aparecen en la Tabla 5.4. Hubo 232 pronósticos aplicados a las 8 tormentas tropicales estudiadas para la temporada 2005. Al comparar los errores de predicción del modelo **EHTIPM** con el promedio de los errores de los modelos estadísticos y dinámicos utilizados por el **NHC** observamos que el **MAPE** para **EHTIPM** fue de 23.82 millas náuticas contra 33.8 millas náuticas proyectados por los modelos de predicción utilizados por el **NHC**. Esto presenta

una reducción de 9.98 N-mi, equivalente al 25.95 % de mejora, a favor del **EHTIPM**.

| Trayectoria<br>Pronostico<br>12 horas | <b>MAPE</b><br><b>EHTIPM</b><br>$(N-mi)$ | <b>MAPE</b><br>modelos<br>estadísticos<br>dinámicos<br>$(N-mi)$ | Reducción<br>del MAPE<br>entre<br><b>EHTIPM</b><br>y los<br>Modelos<br>$(N-mi)$ | Porcentaje<br>de mejora<br>del error<br>para<br><b>EHTIPM</b><br>(% ) | Cantidad<br>de<br>pronósticos<br>por evento | Coeficiente<br>de múltiple<br>determinación<br>$(R^2)$ |
|---------------------------------------|------------------------------------------|-----------------------------------------------------------------|---------------------------------------------------------------------------------|-----------------------------------------------------------------------|---------------------------------------------|--------------------------------------------------------|
| Dennis                                | 18.64                                    | 27.18                                                           | 8.54                                                                            | 31.42                                                                 | 31                                          | 0.4823                                                 |
| Emily                                 | 23.28                                    | 29.38                                                           | 6.1                                                                             | 20.76                                                                 | 34                                          | 0.5589                                                 |
| Franklin                              | 32.27                                    | 40.88                                                           | 8.61                                                                            | 21.06                                                                 | 26                                          | 0.5788                                                 |
| Katrina                               | 27.97                                    | 26                                                              | $-1.97$                                                                         | $-7.58$                                                               | 24                                          | 0.5548                                                 |
| Ophelia                               | 21.25                                    | 27.36                                                           | 6.11                                                                            | 22.33                                                                 | 40                                          | 0.6275                                                 |
| Philippe                              | 20.63                                    | 51.76                                                           | 31.13                                                                           | 60.14                                                                 | 20                                          | 0.4211                                                 |
| Rita                                  | 22.54                                    | 29.25                                                           | 6.71                                                                            | 22.94                                                                 | 23                                          | 0.3778                                                 |
| Wilma                                 | 23.45                                    | 34.14                                                           | 10.69                                                                           | 31.31                                                                 | 34                                          | 0.5078                                                 |
| Promedios                             | 23.82                                    | 33.8                                                            | 9.98                                                                            | 25.95                                                                 | 232(29)                                     | 0.5136                                                 |

**Tabla 5.4 MAPE entre el EHTIPM y los modelos validados por el NHC en pronósticos de trayectoria a 12 horas.** 

Cabe señalar que en los resultados individuales, Katrina fue el único huracán donde el **EHTIPM** no superó a los modelos de predicción numéricos y dinámicos usados en el **NHC**. Cuando estos modelos son analizados de forma individual, en comparación con el **EHTIPM**, los resultados demuestran que nuestro modelo experimental supera ampliamente a los modelos estadísticos (**CLIPER**) y a la inmensa mayoría de los modelos dinámicos (**GLDF, NOPAGS, UKMET, BAM** y **CONU**). En los casos de huracanes como Katrina, Ophelia y Wilma, los modelos llamados Ensambles logran reducir el **MAPE** con respecto al modelo experimental. (Véase los resultados individuales en más detalles en el Apéndice B)

| Pronostico<br>24 horas<br>trayectoria | <b>MAPE</b><br><b>EHTIPM</b><br>$(N-mi)$ | <b>MAPE</b><br>modelos<br>estadísticos<br>y dinámicos<br>$(N-mi)$ | Reducción<br>del MAPE<br>entre<br><b>EHTIPM</b> y<br>los modelos<br>$(N-mi)$ | Porcentaje de<br>mejora del<br>error para<br>EHTIPM (%) | Cantidad de<br>pronósticos<br>efectuados<br>$(6 \text{ horas})$ |
|---------------------------------------|------------------------------------------|-------------------------------------------------------------------|------------------------------------------------------------------------------|---------------------------------------------------------|-----------------------------------------------------------------|
| Dennis                                | 37.42                                    | 49.73                                                             | 12.31                                                                        | 24.75                                                   | 29                                                              |
| Emily                                 | 45.12                                    | 46.75                                                             | 1.63                                                                         | 3.49                                                    | 32                                                              |
| Franklin                              | 56.52                                    | 76.88                                                             | 20.36                                                                        | 26.48                                                   | 24                                                              |
| Katrina                               | 76.72                                    | 48.88                                                             | $-27.84$                                                                     | $-56.96$                                                | 22                                                              |
| Ophelia                               | 46.55                                    | 50.09                                                             | 3.54                                                                         | 7.07                                                    | 38                                                              |
| Philippe                              | 58.71                                    | 89.2                                                              | 30.49                                                                        | 34.18                                                   | 18                                                              |
| Rita                                  | 36.54                                    | 57.5                                                              | 20.96                                                                        | 36.45                                                   | 21                                                              |
| Wilma                                 | 53.39                                    | 60.75                                                             | 7.36                                                                         | 12.12                                                   | 32                                                              |
| Promedios                             | 52                                       | 62                                                                | 10                                                                           | 12.01                                                   | 216(27)                                                         |

**Tabla 5.5 MAPE entre EHTIPM y los modelos validados por el NHC en pronósticos de trayectoria de 24 horas.** 

 Los resultados del **EHTIPM** para la predicción de trayectoria a 24 horas (Tabla 5.5) contienen 216 pronósticos. Al comparar los errores de predicción del modelo **EHTIPM** con el promedio de los errores de los modelos estadísticos y dinámicos utilizados por el **NHC** observamos que el **MAPE** para **EHTIPM** fue de 52 millas náuticas contra las 62 millas náuticas proyectados por los modelos de predicción utilizados por el **NHC**. Esto presenta una reducción de 10 millas náuticas, equivalente al 12.01% de mejora a favor del modelo experimental.

 Al igual que en el pronóstico de trayectoria a 12 horas, cabe señalar que en los resultados individuales, Katrina fue el único huracán donde el **EHTIPM** no superó el **MAPE** en comparación con lo modelos de predicción numéricos y dinámicos usados en el **NHC**. De hecho, la diferencia en el error del modelo experimental fue de 27.84 N-mi en contra. Cuando estos modelos son analizados de forma individual, en comparación con el **EHTIPM**, los resultados demuestran que nuestro modelo experimental superó ampliamente a los modelos estadísticos (**CLIPER**) y en algunos los modelos dinámicos.

En los casos de huracanes como Katrina, Ophelia y Wilma, los modelos llamados Ensambles logran superar al modelo experimental al reducir el **MAPE**.

| Variables<br>potenciales<br>trayectoria | Dennis | Emily | Franklin | Katrina | Ophelia | Philippe | Rita | Wilma | Total<br>variables<br>potenciales | %     |
|-----------------------------------------|--------|-------|----------|---------|---------|----------|------|-------|-----------------------------------|-------|
| <b>GH</b>                               | 250    | 297   | 502      | 195     | 284     | 75       | 176  | 332   | 2111                              | 28.72 |
| T                                       | 158    | 176   | 193      | 155     | 225     | 120      | 149  | 175   | 1351                              | 18.38 |
| <b>RH</b>                               | 148    | 112   | 108      | 111     | 456     | 136      | 90   | 130   | 1291                              | 17.57 |
| U                                       | 87     | 237   | 125      | 121     | 382     | 92       | 137  | 334   | 1515                              | 20.62 |
| $\mathbf{V}$                            | 50     | 210   | 96       | 74      | 326     | 67       | 71   | 187   | 1081                              | 14.71 |
| Variables<br>potenciales<br>por evento  | 693    | 1032  | 1024     | 656     | 1673    | 490      | 623  | 1158  | 7349                              | 100   |

**Tabla 5.6 Describe la cantidad de predictores seleccionados para los pronósticos de trayectoria de huracanes.** 

Al evaluar los resultados de los predictores (variables potenciales optimas) para predecir la trayectoria de los huracanes a 12 y 24 horas (Tabla 5.6), el modelo nos indicó que la altura geopotencial (**GH**) y el componente de vientos zonales (**U**) son las principales variables principales para predecir el desplazamiento [Δ**z(t),** Δ**m(t)**] de los huracanes. Estas dos variables representan el 49.34% de todas las ecuaciones generadas a base de la función de transferencia (**TF**) para pronosticar la trayectoria en 12 y 24 horas. **GH** fue una variable utilizada en 2,111 ocasiones, mientras el componente **U** se utilizó en 1,515 ocasiones.

El huracán que contó con más variables potenciales óptimas para pronosticar la trayectoria fue Ophelia con 1673 variables potenciales, mediante 78 pronósticos. El huracán que menos variables potenciales requirió fue Rita con 623 variables óptimas en

44 pronósticos. Katrina tuvo 656 variables potenciales óptimas en 46 pronósticos. **GH** y **T** fueron los componentes mas utilizados con 350 ocasiones. En la Figura 5.1 observamos la frecuencia de las variables potenciales mas utilizadas por el **EHTIPM** para pronosticar trayectoria. Las variables potenciales optimas seleccionadas por el **OVSS**, nos proporcionó un índice de correlación promedio de 0.5136. Esto significa que las variables meteorológicas seleccionadas por el **EHTIPM** explican la variabilidad del desplazamiento de los huracanes en un 51.36% (Tabla 5.4).

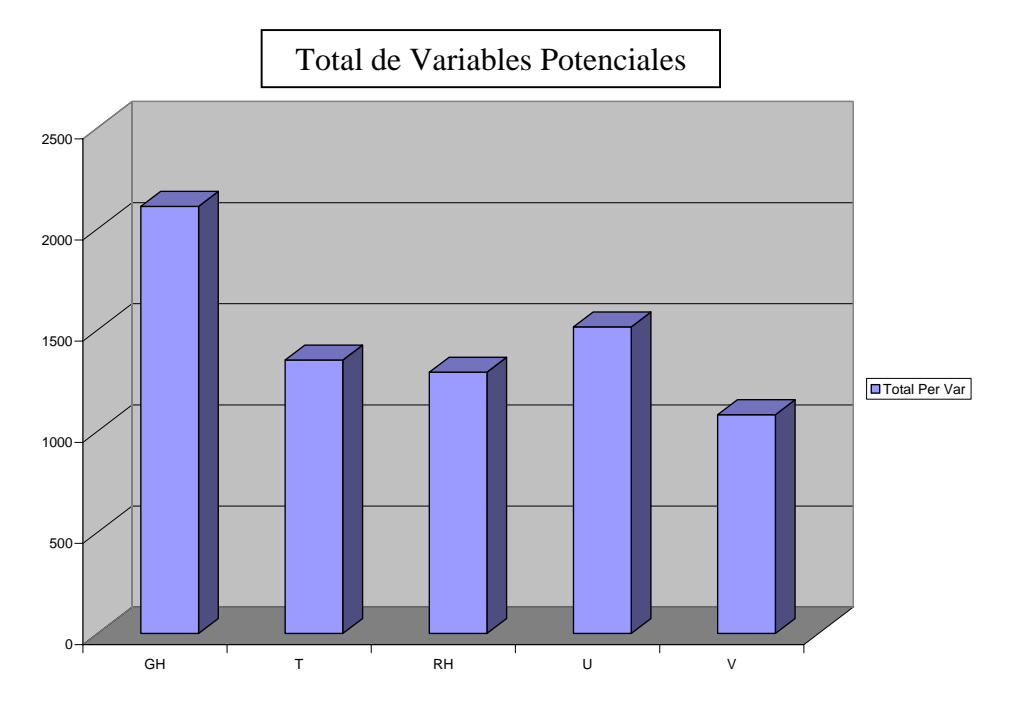

**Figura 5.1 Histograma que presenta la cantidad de variables predictoras seleccionadas por índice relacionado para la predicción de trayectoria para los 8 huracanes evaluados por el modelo experimental EHTIPM.** 

#### **5.2.3 Resultados para predicción de intensidad**

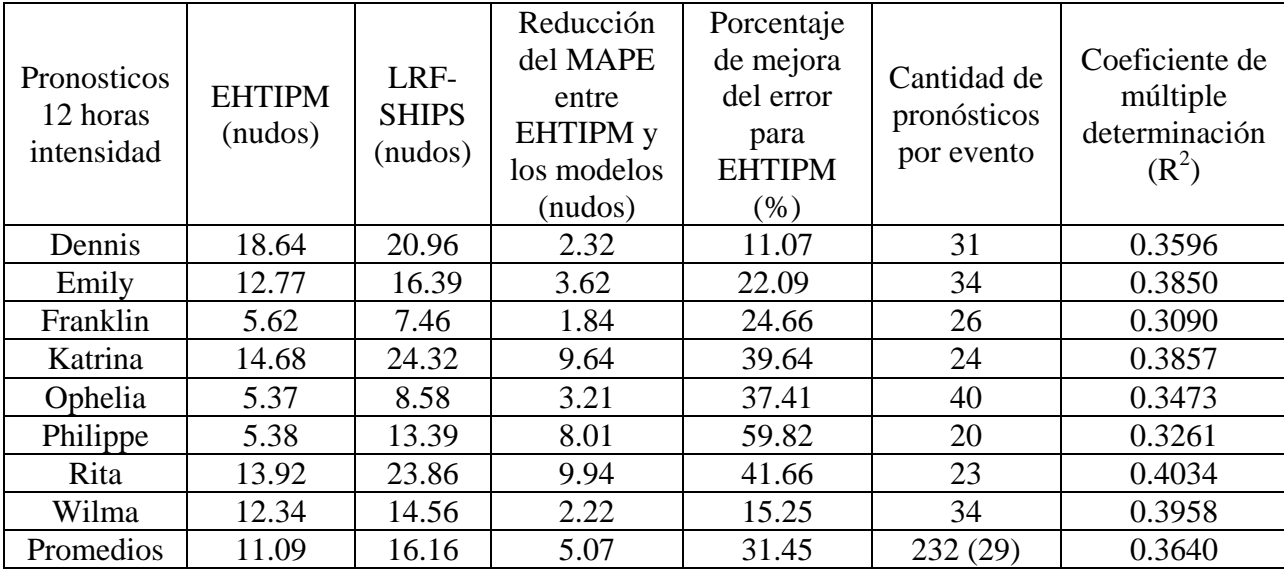

**Tabla 5.7 MAPE entre EHTIPM y los modelos validados por el NHC en pronósticos de intensidad para 12 horas.** 

 Los resultados del **EHTIPM** para la predicción de intensidad a 12 horas (Tabla 5.7), también con 232 pronósticos aplicados a las 8 tormentas tropicales estudiadas para la temporada 2005, muestran los siguientes resultados: Al comparar los errores de predicción del modelo **EHTIPM** con el error a base de una regresión lineal, similar al utilizado por el modelo estadístico **SHIPS**, observamos que el **MAPE** para **EHTIPM** fue de 11.09 nudos contra 16.16 nudos proporcionados por los modelos de predicción utilizados por el **NHC**. Esto presenta una reducción de 5.07 nudos, equivalente al 31.45 % de mejora, a favor del **EHTIPM**.

 Cabe señalar que en los resultados individuales para todas las tormentas analizadas que aparecen en el Apéndice B, el **EHTIPM** superó al modelo **SHIPS** basado en el **MAPE**. Cuando los modelos de intensidad son analizados de forma individual, en comparación con el **EHTIPM**, los resultados demuestran que nuestro modelo experimental supera ampliamente a los modelos usados. Dennis fue el huracán que reflejo una mejora menor para el **MAPE** de 2.32 nudos (11.07 %), mientras Phillipe tuvo la máxima mejora en su error de predicción a 12 horas de 8.01 nudos (59.82 %).

| Pronosticos 24<br>horas intensidad | Reducción<br>del MAPE<br>LRF-<br><b>EHTIPM</b><br>entre<br><b>SHIPS</b><br><b>EHTIPM</b> y<br>(nudos)<br>(nudos)<br>los modelos<br>(nudos) |       | Porcentaje<br>de mejora<br>del error para<br><b>EHTIPM</b><br>(% ) | Cantidad de<br>pronósticos |     |
|------------------------------------|----------------------------------------------------------------------------------------------------|-------|--------------------------------------------------------------------|----------------------------|-----|
| Dennis                             | 31.96                                                                                                    | 25.36 | $-6.6$                                                             | $-26.03$                   | 29  |
| Emily                              | 23.4                                                                                                    | 24.12 | 0.72                                                               | 2.99                       | 32  |
| Franklin                           | 8.67                                                                                                    | 9.375 | 0.705                                                              | 7.52                       | 24  |
| Katrina                            | 26.08                                                                                                    | 42.32 | 16.24                                                              | 38.37                      | 22  |
| Ophelia                            | 7.59                                                                                                    | 12.03 | 4.44                                                               | 36.91                      | 38  |
| Philippe                           | 9.95                                                                                                    | 21.33 | 11.38                                                              | 53.35                      | 18  |
| Rita                               | 27.83                                                                                                    | 37.05 | 9.22                                                               | 24.89                      | 21  |
| Wilma                              | 20.71                                                                                                    | 22.34 | 1.63                                                               | 7.3                        | 32  |
| Promedios                          | 19.53                                                                                                    | 24.26 | 4.72                                                               | 18.16                      | 216 |

**Tabla 5.8 MAPE entre EHTIPM y los modelos validados por el NHC en pronósticos de intensidad para 24 horas.** 

 La Tabla 5.8 muestra los resultados del **EHTIPM** para la predicción de intensidad a 24 horas, muestran lo siguiente: Al ver los errores de predicción del modelo **EHTIPM** con el error a base de una regresión lineal, similar al utilizado por el modelo estadístico **SHIPS**, observamos que el **MAPE** para **EHTIPM** fue de 19.53 nudos contra 24.26 nudos proyectados por los modelos de predicción utilizados por el **NHC**. Esto presenta una reducción de 4.72 nudos, equivalente al 18.16 % de mejora, a favor del **EHTIPM**.

 Para los resultados individuales en todas las tormentas evaluadas para la temporada 2005, el **EHTIPM** superó al **SHIPS** basado en el **MAPE**, con excepción de Dennis. El tercer huracán de la temporada fue el único que reflejó un empeoramiento del **MAPE** de 6.6 nudos (-26.03 %). Cuando estos modelos son analizados de forma individual, en comparación con el **EHTIPM**, los resultados para los demás huracanes

analizados demostraron que nuestro modelo experimental superó a **SHIPS**.

| Variables<br>potenciales<br>intensidad       | Dennis         | Emily          | Franklin       | Katrina        | Ophelia        | Philippe       | Rita           | Wilma          | Total<br>variables<br>potenciales | $\%$  |
|----------------------------------------------|----------------|----------------|----------------|----------------|----------------|----------------|----------------|----------------|-----------------------------------|-------|
| U850                                         | 6              | 16             | 13             | $\overline{7}$ | 29             | $\mathbf{1}$   | 3              | 5              | 80                                | 11.03 |
| V850                                         | 3              | 13             | $\overline{2}$ | 6              | 8              | 11             | 8              | 1              | 52                                | 7.17  |
| U <sub>200</sub>                             | $\overline{2}$ | 4              | 7              | 1              | 3              | 3              | $\overline{0}$ | $\overline{2}$ | 22                                | 3.03  |
| V200                                         | $\overline{4}$ | 41             | 13             | 3              | 3              | $\overline{0}$ | 3              | 17             | 84                                | 11.59 |
| U500                                         | 9              | 21             | $\mathbf{1}$   | 5              | 8              | 5              | 5              | 3              | 57                                | 7.86  |
| V500                                         | 10             | $\overline{2}$ | $\mathbf{1}$   | 3              | 1              | 1              | 6              | 3              | 27                                | 3.72  |
| <b>VWS 850-200</b>                           | 3              | $\overline{2}$ | 9              | 5              | $\overline{4}$ | 11             | $\overline{2}$ | 8              | 44                                | 6.07  |
| <b>SLP</b>                                   | $\overline{2}$ | 15             | $\overline{2}$ | $\mathbf{1}$   | $\theta$       | 9              | 3              | 5              | 37                                | 5.10  |
| <b>MPI</b>                                   | 33             | 9              | $\overline{0}$ | 14             | $\overline{7}$ | $\overline{2}$ | 16             | 7              | 88                                | 12.14 |
| <b>SST</b>                                   | 29             | 19             | 4              | 31             | 8              | $\overline{0}$ | 15             | 54             | 160                               | 22.07 |
| <b>TT</b>                                    | $\overline{2}$ | 3              | $\overline{0}$ | $\mathbf{1}$   | 18             | 10             | 6              | 14             | 54                                | 7.45  |
| KI                                           | $\mathbf{1}$   | 1              | $\overline{0}$ | 3              | 6              | 3              | $\overline{0}$ | 6              | 20                                | 2.76  |
| Total variables<br>potenciales por<br>evento | 104            | 146            | 52             | 80             | 95             | 56             | 67             | 125            | 725                               | 100   |

**Tabla 5.9 Describe la cantidad de predictores seleccionados para los pronósticos de intensidad de huracanes.** 

 La Tabla 5.9 nos muestra la relación de las variables potenciales de predicción para los 548 pronósticos evaluados para la temporada 2005, se observó que la temperatura en la superficie del mar (**SST**) fue el predictor mas utilizado para los pronósticos de intensidad de huracanes. Esta variable fue utilizada para la funciones de transferencia **TF** en 22.07 de los pronósticos (160 ocasiones). Otras variables utilizadas con relativa frecuencia fueron los componentes de vientos a 850 hPa y 200 hPa (**U850, V200**),y el Maximum Posible Intensity (**MPI**). La suma de estos índices representó el 56.83% de todas las variables potenciales optimas seleccionadas por el **OVSS** para pronosticar los cambios en los vientos máximos sostenidos. En la Figura 5.2 podemos observar la frecuencia de participación de las variables que explican la intensidad en los huracanes.

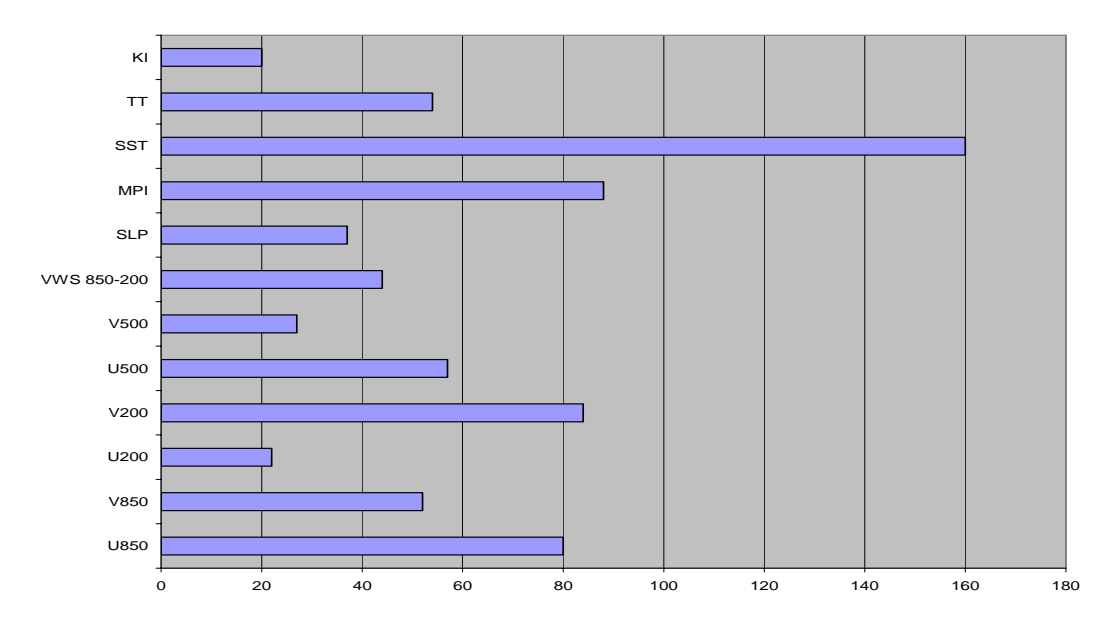

**Figura 5.2 Histograma que presenta la frecuencia de participación de los huracanes evaluados por el modelo experimental EHTIPM.** 

 Observando los análisis individuales por huracán, Emily fue el huracán que necesitó más variables para pronosticar intensidad con 146. Otras huracanes que superaron las 100 variables potenciales optimas utilizadas por **TF** para predecir Δ**I(t)** fueron Wilma (125 variables) y Dennis (104). Las variables potenciales optimas seleccionadas por el **OVSS**, nos proporcionó un índice de correlación promedio de 0.3640. Esto significa que las variables meteorológicas seleccionadas por el **EHTIPM** explican la variabilidad de la intensidad de las tormentas en un 36.40% (Tabla 5.9). Este índice es menor en comparación con el observado en los pronósticos de trayectoria. Esto nos indica que **EHTIPM** necesitará otras variables que mejoren el pronóstico de intensidad.

## **5.3 Causas para selección de las variables potenciales óptimas.**

El movimiento común de las ondas tropicales en el Océano Atlántico es dominado por los vientos alisios, reflejado en un desplazamiento que las conduce desde las costas de África hasta el Región Caribe. Sin embargo, en la medida que las ondas tropicales logren intensificarse antes de impactar el Caribe, el movimiento de traslación de las tormentas tropicales, es afectado por su movimiento angular, el movimiento angular del planeta, reflejado por la fuerza de Coriolis y la influencia de otros sistemas externos al ciclón. En la medida que el proceso de ciclogénesis en las ondas tropicales ocurra antes de alcanzar el región de Caribe (50 °W), que estén localizados en latitudes superiores a los 15 °N y que encuentren resistencias por sistemas de altas presiones al norte del sistema de circulación, la probabilidad de que el ciclón logra impactar área poblada en el Caribe, Centroamérica o Norteamérica se reduce dramáticamente. El proceso de ciclogénesis comienza cuando en las ondas tropicales generan una circulación uniforme a través de un sistema de bajas presiones. Esto ocurre cuando la temperatura en la superficie del mar es mayor a los 26.5 °C y cuando la resistencia en los vientos cortantes (VWS) es menor a 8 m/s.

En la temporada de huracanes del año 2005, los huracanes mas intensos se formaron en las Islas Bahamas y en el Mar Caribe. El movimiento de translación de estos sistemas provocó que estos ciclones más intensos impactaran la península de Yucatán, el Golfo de México y la península de la Florida. Esto ocurrió porque las condiciones mas cálidas en el mar estuvieron localizadas en el Mar Caribe y El Golfo de México. Esto provocó que la probabilidad de que los sistemas impactaran tierra aumentara significativamente. Por lo tanto, el desplazamiento de los ciclones tropicales es afectado por la formación en los sistemas de alta presión y baja presión que se forman alrededor de la tormenta. Durante los meses de julio a septiembre, las oscilaciones en el Océano Atlántico norte y central fueron muy fuertes. Estas oscilaciones fueron causadas por sistemas de altas presiones que dominaron esa región durante la temporada del 2005. Debido a que los sistemas de altas presiones se formaron al sur de los ciclones, forzó al que su movimiento de translación impactara las costas de México y Estados Unidos.

A través de la observación climatológica de algunos de los índices meteorológicos que usualmente presentan un cuadro amplio de cómo se comportará la actividad ciclónica, se puede observar varios detalles muy interesantes. A base de las temperaturas en la superficie del mar del océano Pacifico, los índices de El Niño se mantuvieron en condiciones neutrales. Esto se refleja cuando las anomalías en las temperaturas a través del océano Pacifico fluctúan entre -0.5 °C a 0.5 °C. De hecho, para los meses de agosto y septiembre las anomalías en las temperaturas **SST** fueron calculadas en cero 0 °C. Esto significo que no hubo el desarrollo de vientos en las altas capas en la troposfera. Cuando el Niño se encuentra en condiciones neutrales y **VWS** en la región **MDR**, alcanza niveles inferiores a los 8 m/s. Este flujo de vientos permite el desarrollo de la circulación en las ondas tropicales en la etapa de la ciclogénesis. [27]

Otro factor, que benefició significativamente la formación de huracanes durante la temporada fue en aumento en el **SST** especialmente en el mar Caribe y el Golfo de México. Durante los meses de julio, agosto, septiembre y octubre, las temperaturas en la superficie del mar superaron dramáticamente los 26.5 °C. A medida que el **SST** aumente mas allá del umbral de los 26.5 °C, el "Ocean Heat Content" (**OHC)** también aumentará. Esto sucede porque el agua tarda más tiempo en enfriar cuando ya no recibe radiación solar. Por lo tanto, durante las noches, el mar mantendrá condiciones cálidas que permiten la liberación constante de vapor desde el mar hasta los niveles altos en la troposfera. El vapor de agua es un combustible fundamental para la formación de tormentas tropicales. Esto se reflejo en la formación de 7 huracanes que superaron la categoría 3, los cuales 3 alcanzaron categoría 5, superando vientos máximos sostenidos de 150 nudos y una presión barométrica inferior a los 890 hPa en el centro de circulación.

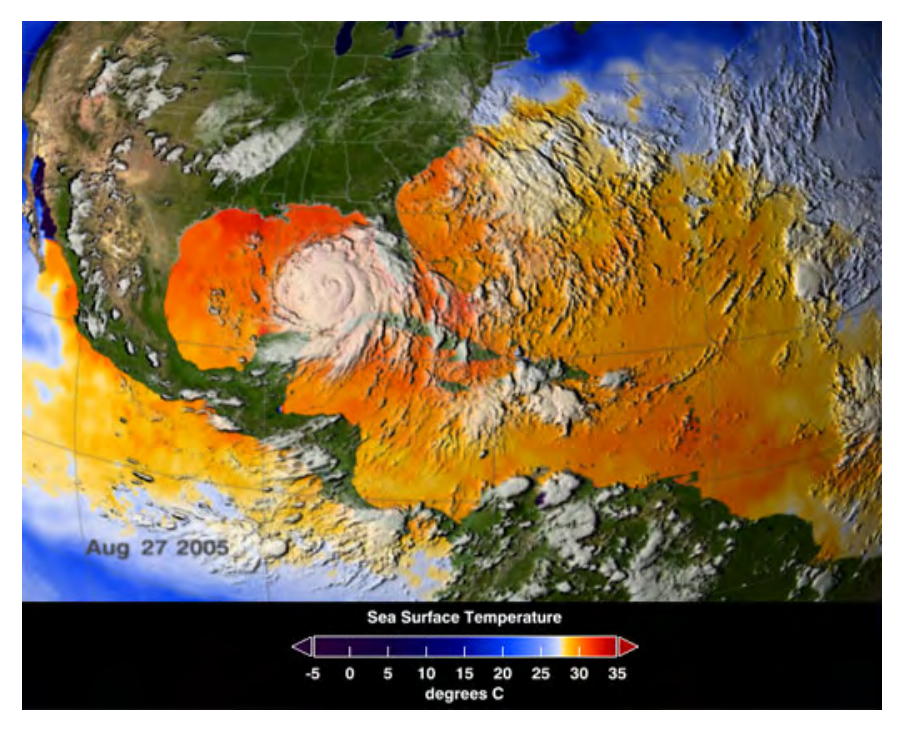

**Figura 5.3 Refleja la entrada del Huracán Katrina (27 de agosto de 2005) al Golfo de México y como las temperaturas en la superficie del mar SST, fueron responsables de la rápida intensificación de huracán alcanzando 150 nudos en menos de 24 horas.** 

Estas condiciones provocaron la formación de huracanes con rápida intensificación. Durante el año 2005, dos de los tres huracanes intensos categoría 5, logran alcanzar vientos máximos sostenidos de sobre 150 nudos en un periodo de 24 horas. El huracán Katrina (Figura 5.3), que se formó en las Islas Bahamas, a finales de agosto, logró una rápida intensificación en un periodo de 36 horas. Cuando el disturbio entró a las aguas del Golfo de México logró aumentar sus vientos de 110 mph a 175 mph en un periodo de 27 horas. Por otro lado, el huracán Rita que también se formó en las Islas Bahamas, al norte del Caribe el 18 de septiembre, se movió con rumbo al estado de la Florida en la costa sureste de los Estados Unidos. Al entrar el sistema como huracán categoría 2, igualmente a las aguas cálidas del Golfo de México incrementó en 24 horas su intensidad de sus vientos de 105 mph a 175 mph. Sin embargo, mantuvo su intensidad máxima en un periodo de tan solo 6 horas y luego lentamente comenzó a disminuir los vientos hasta que impactó las costas de Texas y Missisippi como huracán categoría 3. Wilma fue un huracán que se formó a mediados del mes de octubre al sur de Jamaica. Este sistema tropical logró una intensificación histórica de una tormenta tropical a un huracán categoría 5 en menos de 18 horas. De hecho, en 6 horas aumentó de categoría 2 a categoría 5.

# **Capítulo 6. Conclusiones y Trabajos Futuros:**

En este capitulo discutiremos las ventajas de utilizar el modelo experimental para pronosticar trayectoria e intensidad **(EHTIPM).** Además, basado en las propiedades y en los resultados obtenidos por el modelo, presentaremos otras aplicaciones se pueden implementar usando la misma metodología aplicada para analizar otros parámetros relacionados con los huracanes.

## **6.1 Conclusiones**

A través de este trabajo de investigación hemos desarrollo un nuevo modelo experimental de predicción de trayectoria e intensidad de huracanes (**EHTIPM –**  Experimental Hurricane Tracking and Intensity Prediction Model). Este modelo de predicción mixto (estadístico y dinámico), tomó la información acerca de las condiciones sinópticas en la superficie y en la atmósfera, provenientes de un modelo global llamado Global Forecast System (**GFS**). Estos datos nos ofrecieron unas proyecciones acerca de las condiciones oceánicas, terrestres y atmosféricas, que se extienden hasta de 384 horas (16 días). La información del **GFS** fue procesada a través un algoritmo, el cual fue desarrollado en el trabajo de investigación (**DAA** – Data Analysis Algorithm). Este algoritmo seleccionó una región de estudio que el usuario estime conveniente para analizar la trayectoria de las tormentas tropicales en el océano Atlántico y el mar Caribe.

 A través de los datos **GFS** seleccionamos 5 variables sinópticas para pronosticar trayectoria y 12 variables sinópticas para pronosticar intensidad. Estas variables potenciales entraron a un sistema de selección óptima (**OVSS** – Optimal Variable Selection System). El **OVSS** determinó los predictores que aportaron significativamente

al pronóstico a 12 y 24 horas del desplazamiento zonal y meridional y al cambio en intensidad de los vientos máximos sostenidos de un ciclón tropical.

Finalmente, los predictores seleccionados por el **OVSS** entraron al análisis a través de funciones de transferencia (**TF**). Mediante el método de optimización no lineal de búsqueda (**H&J**), el sistema seleccionará los coeficientes óptimos que logren reducir el error de predicción final (**AFPE**). De esta manera, cada 6 horas el **EHTIPM** desarrolló nuevas ecuaciones que pronosticaron la trayectoria e intensidad de los huracanes. Los errores de predicción del modelo propuesto generar errores menores a los proporcionados por el National Hurricane Center.

Los resultados de la implantación de este modelo experimental para la temporada 2005, demostraron que el **EHTIPM** pudo reducir el error de predicción de trayectoria a 12 y 24 horas entre el 12 y el 26%. Mientras en el pronóstico de intensidad en los huracanes, el modelo experimental redujo el error de predicción entre el 18 y 32 %. Por otro lado, nos dice que las variables potenciales más importantes para predecir la trayectoria de huracanes lo son la altura geopotencial y los componentes de vientos zonales y meridionales. Para la predicción de intensidad, la variable mas importante fue la temperatura en el nivel del mar (**SST**). Estos resultados coinciden con la experiencia empírica de los expertos en el campo de predicción de trayectoria e intensidad en los huracanes.

Algunas de las ventajas de nuestro modelo experimental **EHTIPM** son las siguientes:

1. Hace una selección rápida de los predictores que pudieran pronosticar trayectoria e intensidad de los huracanes.

- 2. Tiene la capacidad de comparar las propiedades de una tormenta activa con la historia de otras tormentas en el pasado. Eso le brinda la oportunidad de seleccionar aquellas tormentas que tengan características similares a la tormenta actual. De esta manera, el modelo experimental tendrá mas información para hacer mejores pronósticos de trayectoria e intensidad.
- 3. Es un producto que cualquier usuario puede implementar de manera simple y cómoda, directamente desde el software **MATLAB**.
- 4. Provee pronósticos rápidos, una vez se ingresan la información recopilada de los modelos numéricos.
- 5. Es un sistema mixto. Es dinámico porque el análisis de las variables potenciales proviene de modelos numéricos que simulan las condiciones atmosféricas. Es estadístico porque mediante métodos de selección y procesos de optimización desarrolla las ecuaciones para predecir trayectoria e intensidad.
- 6. Además es un sistema adaptivo, porque cada 6 o 12 horas desarrolla nuevas ecuaciones para pronosticar trayectoria e intensidad.

## **6.2 Trabajos Futuros:**

La metodología aplicada en el modelo experimental se puede modificar para realizar trabajos relacionados con el comportamiento de huracanes. No solo podemos analizar la trayectoria e intensidad de los huracanes. Además, podemos analizar la actividad ciclónica durante los próximos 10, 20 y hasta 50 años. Los modelos numéricos desarrollados por el Intercontinental Panel of Climate Changes (**IPCC**) [3], simulan las condiciones atmosféricas, terrestres y oceánicas en el planeta Tierra, en los próximos 100 años. Estos modelos presentan diferentes escenarios que nos dice como podría ser las condiciones dentro de la atmósfera terrestre en las próximas décadas.

Conociendo la información pasada acerca de la actividad ciclónica podemos hacer correlaciones entre la cantidad de tormentas, huracanes y huracanes intensos, con variables sinópticas a nivel de superficie, del aire y del océano. Mediante la selección análoga podemos clasificar los años donde encontremos propiedades similares. Luego, aplicando una selección de variables optima similar al **OVSS**, podemos determinar cuales son los predictores que nos indique como se comportará la actividad ciclónica en los próximos años. Finalmente, mediante la optimización no lineal de las funciones de transferencia podemos hacer una proyección de la cantidad de tormentas, huracanes y huracanes intensos que se formarán en los próximos años.

# **Referencias**

- 1. A guide to the code form FM 92-IX Ext. GRIB, (1995) The WMO Manual on Codes; WMO Publication No. 306; online at [http://www.wmo.int/pages/prog/www/WMOCodes/Guides/GRIB/GRIB1-](http://www.wmo.int/pages/prog/www/WMOCodes/Guides/GRIB/GRIB1-Contents.html) [Contents.html](http://www.wmo.int/pages/prog/www/WMOCodes/Guides/GRIB/GRIB1-Contents.html)
- 2. Akaike H; (1974) "A New Look at Statistical Model Identification", *IEEE Transaction on Automatic Control*, Volume AC-19 No.6, 716-723 pp
- 3. Angeles-Malaspina, M.E (2005), An Assesment of Future Caribbean Climate Change Using Business as Usual scenarios by coupling GCM & RAMS, Thesis of Master of Science In Mechanical Engineering, University of Puerto Rico, Mayaguez Campus.
- 4. Balssille, J.H, (2002) "Assessment of Damage Potential", *Enviromental Geosciences*, 13, 5, 102-108 pp
- 5. Betts, A and Viterbo (2000), Hydrological Budgets and Surface Energy Balance of Seven Subbasins of of the Mackenzie River from the ECMWF Model, J*. of Hydrometeorology*, 1. 47-60 pp
- 6. Beven J, H. D Cobb III, (2006) Tropical Cyclone Report Hurricane Ophelia 6-17 September, 2005, National Hurricane Center, NOAA, USA, 1-21 pp
- 7. Beven J. (2005) Tropical Cyclone Report Hurricane Dennis 4-13 July 2005, National Hurricane Center, NOAA, USA, 1-24 pp
- 8. Blanton, B., (2005) READ\_GRiB V1.4.0: A WMO GRiB file reader for MATLAB, online at [http://www.opnml.unc.edu/OPNML\\_Matlab/read\\_grib/read\\_grib.html](http://www.opnml.unc.edu/OPNML_Matlab/read_grib/read_grib.html)
- 9. Brokwell P.J. and R.A. Davis (2002), *Introduction of Time series and Forecasting* Second Edition, Springer, chapter 7, 223 pp
- 10. Campbell, R.H., D.G. Herd, and R.M. Alonso, (1985). "Preliminary response activities and recommendations of the USGS landslide hazard research team to the Puerto Rico landslide disaster of October 7, 1985". *U.S. Geological Survey* Open-File Report 85-719 pp.
- 11. Cole R.O. and Chamberlain; (1958) LW Vertical Wind Shears Near The Core of The Jet Stream Over The Northeasterb United States, August 1-2, 1958; *Monthly Weather Review* page 319-327
- 12. De Maria, J. Kaplan, M. Mainelli, L.K. Shay, and J.A. Knaff, (2005) "Further Improvements to the Statistical Hurricane Intensity Prediction Scheme (SHIPS)", *Weather and Forecasting*, Volume 20, 531-543 pp
- 13. De Maria, M and J. Kaplan (1999) "An updated statistical hurricane intensity prediction scheme (SHIPS) for the Atlantic basin and eastern north Pacific basins", *Weather and Forecasting*, 14, 326-337 pp
- 14. De Maria, M. (1997); Summary of the NHC/TPC Tropical Cyclone Track and Intensity Guidance Models: Informal Reference, NHC, NOAA, online at http:/[/www.nhc.noaa.gov](http://www.nhc.noaa.gov/)
- 15. DeMaria M, and J. Kaplan (1993), Sea Surface Temperature and Maximum Intensity of Atlantic Tropical Cyclone, *Journal of Climate*, Volume 7, 1324 – 1334 pp
- 16. DeMaria M, J.Knaff, and B. Connell, (2001), A Tropical Cyclone Genesis parameter for the Atlantic, *Weather and Forecasting*, Volume 16, 355 – 368 pp
- 17. DeMaria, M. S., S. D. Aberson, K. V. Ooyama and S. J. Lord, 1992: A nested spectral Model for hurricane track forecasting. *Mon. Wea. Rev*., 120, 1628-1643.
- 18. Donald, C.A (2000), *Meteorology Today: An Introduction to Weather; Climate and Environment;* Sixth Edition, Chapter 1, 8-15 pp
- 19. Dvorak, V.F. (1975), "Tropical Cyclone Intensity and Forecasting from Satellite Imagery", *Monthly Weather Review*, 103, 420-430 pp.
- 20. Eichenberger &Willi.W (2005), *METEOROLÓGIA PARA AVIADORES* Curso para pilotos, navegantes y Agentes técnicos de explotación. Editorial: Paraninfo – Madrid, Es.
- 21. Elsner, J.B, and A. B Kara, (1999) *"Hurricane of the North Atlantic: Climate and Society"*, Oxford University Press, Oxford, New York
- 22. Franklin J.L, (2006) Tropical Cyclone Report Hurricane Philippe 17-23 September 2005, National Hurricane Center, NOAA, USA, 1-10 pp
- 23. Franklin J.L., D.P Brown. (2006) Tropical Cyclone Report Hurricane Emily 11-21 July 2005, National Hurricane Center, NOAA, USA, 1-18 pp
- 24. George, J. J., (1960): Weather Forecasting for Aeronautics. Academic Press, 673 pp.
- 25. Glahn, H. R., and D. A. Lowry, (1972): The use of Model Output Statistics (MOS) in objective weather forecasting. *J. Appl. Meteor*., 11, 1203-1211 pp.
- 26. Goerss, James S., (2000): Tropical cyclone track forecasts using an ensemble of dynamical Models, *Mon. Wea. Rev*., April 2000, pp 1187-1193
- 27. Gray W.M. (1968), Global View Of the Origin of Tropical Disturbance and Storms, *Monthly Weather Review*, 96-10, 669-700pp
- 28. Hagan M.T., H.B. Demuth, M. Beale (1996), *Neural Network Design*. PWS Publishing Co. Boston
- 29. Heming J.T, A.M. Radford (1997) The Performance of the United Kingdom Meteorological Office Model I Predicting the Track of Atlantic Tropical Cyclones in 1995. *Monthly Weather Review*, 125, 1323-1331 pp
- 30. Hooke R, T.A Jeeves, (1961) Direct Search solution of numerical and statistical problem, *J Ass. Computer Machine* 8:212-229 pp
- 31. Hope, J., and C. Neumann, "An operational technique for relating the movement of existing tropical cyclones to past tracks", *Monthly Weather Review*, 98, 925-933 pp
- 32. Hurrell, J. W., (1995): Decadal trends in the North Atlantic Oscillation: regional temperatures and precipitation. *J. of Science*, 269, 676-679.
- 33. Iredell, M. (2006), GFS Upgrade Implementatation scheduled August 22, 2006 Scientific Decision Briefing, Global Climate and Weather Modeling Branch, National Center for Environmental Prediction, NOAA, 1-17 pp
- 34. Jarvinen, B. R. and C. J Neumann, (1979) "Statistical forecasts of tropical cyclone intensity" SHIFOR, NOAA Technical Memorandum, National Weather Service NHC, 10-22 pp
- 35. Kanamitsu, M., (1989): Description of the NMC global data assimilation and forecast system. *Wea. Forecasting*, 4, 335-342.
- 36. Kaplan J., M. De María, (2004), Estimating the probability of Rapid Intensification of Tropical Cyclones in the Atlantic and Eastern Pacific Basins, AMS Hurricane Conferences, Miami FL, 538-540 pp
- 37. Klotzbach, W. Gray (2005), Extended Range Forecast of Atlantic Seasonal Hurricane Activity and U.S. Landfall Strike Probability for 2005
- 38. Knabb R.D. (2006) Tropical Cyclone Report Tropical Storm Franklin 21-29 July 2005, National Hurricane Center, NOAA, USA, 1-12 pp
- 39. Knabb R.D. J.R Romie., D.P Brown., (2006) Tropical Cyclone Report Hurricane Katrina 23-30 August 2005, National Hurricane Center, NOAA, USA, 1-42 pp
- 40. Knabb R.D., D.P Brown., J.R. Rhome., (2006) Tropical Cyclone Report Hurricane Rita 18-26 September 2005, National Hurricane Center, NOAA, USA, 1-33 pp
- 41. Kohonen, T. (1982). Self-organized formation of topologically correct feature maps. Biological Cybernetics, 43:59 – 69 pp.
- 42. Kulasekera K.B (2004) Variable Selection in Nonparametric Regression Model, International Journal of Realiability, *Quality and Safety Engineering*, Vol 11-2, 141- 161 pp
- 43. Kurihara, Y, M. A Bender, R. E, Tuleya, and R.J Ross, (1995) "Improvements in the GFDL hurricane prediction system", *Monthly Weather Review*, 123, 2791-2801 pp
- 44. Liou C.S, Chen J, Terng C, Wang F, Fong C, Rosmond T.F., Kuo H. Shaio C., Cheng M. (1997), The second-Generation Global Forecast System at the Central Weather Bureau in Taiwan, *Weather and Forecasting*, 12, 653-663 pp
- 45. Marks, D. G., 1992: The beta and advection Model for hurricane track forecasting. NOAA Tech. Memo. NWS NMC- 70, 89 pp.
- 46. Montgomery, D.C, E.A Peck, G.G. Vining (2001), *Introduction to Linear Regression Analysis*, 3rd Edition, John Wiley and Sons, Inc., New York
- 47. Neumann CJ, BR Jarvinen, GR Hammer; (1998), Historical Climatology Series Tropical Cyclones of the North Atlantic Ocean 1871 – 1998, fifth revision NOAA National Prediction Center – National Hurricane Center
- 48. Neumann, C. J., (1972) "An alternate to the HURRAN tropical cyclone forecast system". NOAA Technical Memorandum, National Weather Service, SR-62
- 49. NHC Hurricane Georges Official Publication, (1998) National Hurricane Center, NOAA, Miami, FL, USA
- 50. NHC Hurricane Hugo Official Publication, (1990) National Hurricane Center, NOAA, Miami, FL USA
- 51. NHC Hurricane Marilyn Official Publication, (1996) National Hurricane Center, NOAA, Miami, FL USA
- 52. Pasch R.J, E.S Blake, H.D Cobb III, D. P Roberts. (2006) Tropical Cyclone Report Hurricane Wilma 15-25 October 2005, National Hurricane Center, NOAA, USA, 1- 25 pp
- 53. Philander, S.G.H., (1990): El Niño, La Niña and the Southern Oscillation. Academic Press, San Diego, CA, 289 pp.
- 54. Potter M. C. and D. C. Wiggert (1997), *Mechanics of Fluids*, Second Edition, Chapter 4, 118 pp
- 55. Puerto Rico (2004): CIA The World Factbook Puerto Rico, 1-12 pp; online at <http://www.cia.gov/publications/factbook/print/rq.hmtl>
- 56. Ramírez G., Vásquez M., Camardiel A., Pérez B., Galindo P. (2005), Detección gráfica de la multicolinealidad mediante el h-plot de la inversa de la matriz de correlaciones, *Revista Colombiana de Estadistica*, 28-2, 207-219 pp
- 57. Ramirez-Beltrán N.D, Lau W.K.M , Castro J.M, and Ramirez-Escalante, N. (2007) Empirical Probability Models to Predict Precipitation Levels over Puerto Rico Stations, *American Meteorological Society*, Volume 135, 877-890 pp
- 58. Ramirez-Beltrán, N. D, and A. Veneros, (2004) "Upper Air Information and Neural Networks to Estimate Hurricane Intensity", 26<sup>th</sup> Conference on Hurricane and Tropical Meteorological, *American Meteorological Society*, 542-544 pp
- 59. Ramirez-Beltrán, N.D. (1995), An autorregresive model to predict hurricane tracks, *International Journal of System Science* 27-1, 1-10 pp
- 60. Reklaitis G. V., Ravindran A., Ragsdell K. M. (1983) "*Engineering Optimization: Methods and Applications"*, 1<sup>st</sup> Edition, John Wiley & Sons, Inc, Chapter 2, 52 p
- 61. Retallack BJ (1994); *Compendio de Meteorología para el uso del personal meteorología de clase I y de clase 11*; Volumen I, parte 2; Meteorología Física; OMM; numero 364.
- 62. Richard J.A and X. Jia, (1999) *Remote Sensing Digital Image Analysis*: An Introduction, Springer,  $3<sup>rd</sup>$  edition, 6 – 133 pp
- 63. Sheets, B. and Williams J. (2001) *Hurricane Watch: Forecasting The Deadliest on Earth* First Edition; Vintage; Glosary; 313-320 pp
- 64. Simpson, R. H., (1974): The hurricane disaster potential scale. *Weatherwise*, 27, 169, 186 pp.
- 65. The [NCEP/](http://www.ncep.noaa.gov/)[NCAR](http://www.ucar.edu/) Reanalysis Project at the NOAA-CIRES; (2007) Earth System Research Laboratory, NOAA, Boulder, CO online at [http://www.cdc.noaa.gov/cdc/r](http://www.cdc.noaa.gov/cdc/reanalysis/reanalysis.shtml)eanalysis/reanalysis.shtml
- 66. Veigas, K. W., R. G. Miller, and G. W. Howe, "Probabilistic Prediction of Hurricane Movements by Synoptic Climatology", (1954), *Occasional Papers in Meteorology*, The Travelers Weather Research Center, Inc., Hartford, Connecticut, 2, 54 pp
- 67. WS Wei W (1991) *Time Series Analysis Univariate and Multivariate Method*, Addition Wesley, Chapter 3, 64 pp
- 68. Yun W. T., Steanova L., Mitra A K, and Krishamurti, (2004) Multi-Model Synhetic Superensemble Prediction System, 26<sup>th</sup> Conference on Hurricane and Tropical Meteorological, American Meteorological Society

# Apéndice A

#### **Actividad de los sistemas tropicales dentro de la temporada de huracanes**

En este apéndice, estaremos describiendo la clasificación de los sistemas tropicales que se forman en la zona de desarrollo central en el océano Atlántico y provienen del continente africano. Además, se proporcionará una breve explicación acerca de las categorías de huracán basado en su intensidad.

## **A.1 Clasificación de los sistemas tropicales:**

#### **A.1.1 Onda Tropical**

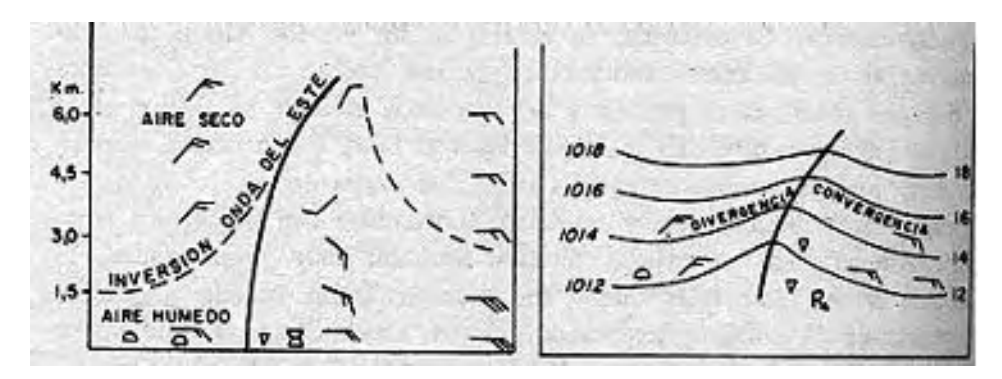

**Figura A.1 Representación Grafica de una onda tropical.** 

Los sistemas tropicales que viajan desde las costas de África hasta la región del Caribe, Centro y Norte América se clasifican en cuatro etapas de clasificación de acuerdo a su desarrollo: Onda Tropical, Depresión Tropical, Tormenta Tropical y Huracán. Las Ondas Tropicales son líneas de flujo onduladas que se mueven en la dirección de los vientos alisios, tal y como presenta la Figura A.1. Siendo clasificados como sistemas de baja presión, este sistema es muy débil y no presenta una circulación definida. Estas se forman fundamentalmente dentro de periodo de mayo a noviembre de cada año. A medida que la Onda Tropical avanza a las costas de América, estos sistemas desarrollan nubes de tipo cúmulos nimbos que producen lluvias y descargas eléctricas.

#### **A.1.2 Depresión Tropical**

La Depresión Tropical se caracteriza por tener un centro de circulación relativamente definido, sin embargo es un sistema de baja presión frágil, en el cual, los vientos máximos sostenidos exceden de las 30 millas por hora (mph) (48 km/h) y no supera las 39 mph (62 km/h). En ese estado, las depresiones tropicales producen zonas de intensa lluvia y tormentas eléctricas. Esto combinado con vientos sostenidos en el rango de las 30 mph y ráfagas fuertes en altura, pueden provocar inundaciones en zonas bajas y marejadas mayores a los 6 pies de altura.

#### **A.1.3 Tormenta Tropical**

Cuando los vientos máximos sostenidos se encuentran entre 40 y 73 mph (63 y 118km/hr), se le conoce como una tormenta tropical. Las tormentas tropicales presentan un área de circulación más definido y un área de baja presión más fuerte y típicamente es menor a las 1000 hPa en el centro de la tormenta. Estos sistemas típicamente se identifican sobre zonas oceánicas ya que necesitan del vapor de agua que se genera cuando las temperaturas en el océano exceden de los 26.5 grados Celsius (80 F). Las tormentas tropicales pueden ocasionar inundaciones y deslizamiento de terrenos en zonas montañosas.

#### **A.1.4 Los huracanes**

Un huracán se define como un centro de baja presión muy fuerte con una circulación de vientos muy definidos en los cuales sus vientos máximos sostenidos alrededor de su centro de circulación exceden las 74 mph (119 km/hr). La presión barométrica en su centro es inferior a los 980 hPa. Cuando el disturbio tropical alcanza la categoría de huracán, desarrolla en el centro de la tormenta un área de calma relativa donde no se percibe los vientos huracanados y donde podemos ver el cielo despejado o parcialmente nublado. Esta zona también se le conoce como el centro del huracán. La lluvia y los vientos mas intensos asociados con el huracán se concentran zona cercana al centro de circulación, sin embargo se pueden registrar vientos fuertes y acumulación de lluvias mas intensas en las paredes del huracán, tal como demuestra la Figura A.2.

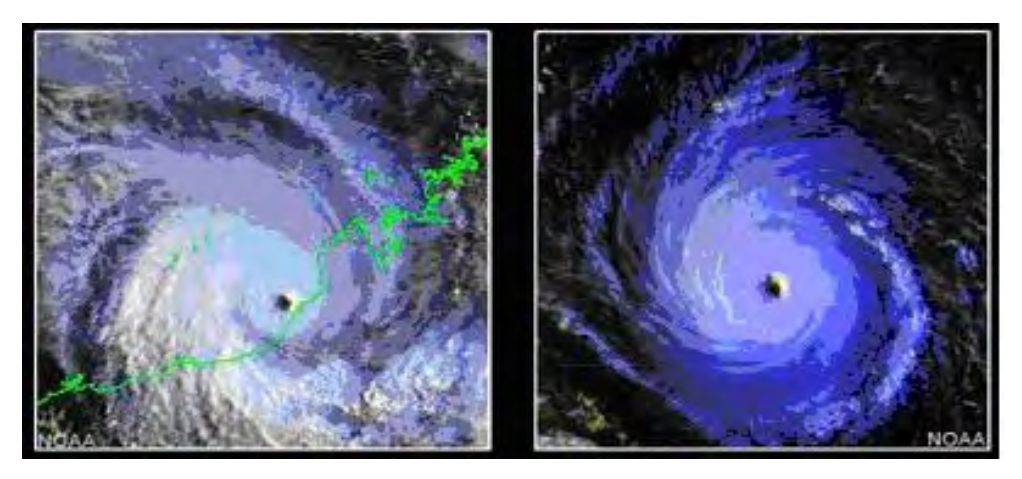

**Figura A.2 La diferencia que existe entre un ciclón que viaja a sur del Ecuador 9 (izquierda) y con otro sistema que viaja al norte del ecuador** 

Otro de los efectos causados por los huracanes es la marejada ciclónica. En el océano, la circulación y la intensidad del viento en conjunto con la zona de baja presión, provocan una fuerza que empuja el agua hacia arriba, que en la medida que se mueve a través del mar por los vientos, producen un fuerte oleaje en la costa. A medida que aumente la intensidad de los vientos máximos sostenidos y disminuya la presión en el centro de la tormenta, se califica el huracán en categorías que son relacionados con los daños que pueden producir en tierra desde niveles mínimos, moderados hasta alcanzar niveles intensos donde los daños que provocan estos sistemas en tierras alcanzan a escalas catastróficas.

**Tabla A.1 Clasificación de los sistemas tropicales y los nombres asignados a cada uno en el Atlántico Norte. La intensidad de los disturbios tropicales se determina en función de los vientos máximos sostenidos.** 

|                          | millas por hora | kilometros por hora |             |
|--------------------------|-----------------|---------------------|-------------|
| Categoría                | (mph)           | (kph)               | nudos (kts) |
| Depresión Tropical       | 30 a 38         | 50 a 62             | 25 a 33     |
| <b>Tormenta Tropical</b> | 39 a 74         | 63 a 118            | 34 a 63     |
| Huracán                  |                 | > 118               | > 64        |

#### **A.1.4.1 Categoría de los huracanes**

Según la escala Saffir-Simpson, los huracanes se clasifican en 5 categorías. Estas categorías toman en consideración la intensidad de los vientos máximos sostenidos, la altura de la marejada ciclónica, y los daños que puede provocar el sistema en tierra. Por ejemplo, cuando el ciclón tropical se le cataloga como huracán categoría #1 es porque sus vientos máximos sostenidos no exceden de las 95 mph (152 km/hr). La marejada ciclónica puede alcanzar hasta 5 pies sobre la altura de una ola normal. En un huracán de categoría # 2 sus vientos alcanzar hasta las 110 mph (177 km/hr). En superficie, los daños pueden ser relativamente menores considerando la intensidad de los vientos, el nivel de las inundaciones y la erosión de las zonas costeras. Cuando un huracán alcanza y supera la categoría # 3, los daños pueden ser catastróficos, especialmente si el ciclón se mantiene un periodo extenso de tiempo impactando la región afectada. Un huracán categoría # 5 supera las 155 mph (250 km/hr), considerado como nivel más intenso donde los daños en costa, y superficie son extremos. Cada año por lo general se forma alrededor de 4 huracanes intensos (categorías: 3, 4, 5). Mas detalles ver la Tabla A.2

**Tabla A.2 Escala Saffir-Simpson que clasifica los niveles de intensidad de los huracanes. Las categorías de los huracanes se determinan en función de los vientos máximos sostenidos y los daños que pueden causar en tierra firme.** 

| <b>Huracanes</b> | Millas por hora | Kilómetros por hora | Nudos (kts) |
|------------------|-----------------|---------------------|-------------|
| (categoría)      | (mph)           | (kph)               |             |
|                  | 74 a 95         | 119 a 152           | 64 a 82     |
|                  | 96 a 110        | 153 a 177           | 83 a 95     |
|                  | 111 a 130       | 178 a 210           | 96 a 113    |
|                  | 131 a 155       | 211 a 250           | 114 a 134   |
|                  | >155            | > 250               | >135        |

## **Apéndice B**

# **Resultados y Figuras sobre los pronósticos de trayectoria e intensidad para los huracanes evaluados.**

En este apéndice haremos una breve descripción de los huracanes analizados por el **EHTIPM** durante la temporada 2005. También mostraremos los resultados comparativos entre el modelo experimental como diferentes modelos estadísticos y dinámicos validados por el **NHC** para pronosticar trayectoria e intensidad en los huracanes. Veremos el progreso que logra el modelo experimental en reducir los errores de predicción (**MAPE**) a 12 y 24 horas.

### **B.1 Huracán Dennis.**

Tuvo una intensificación rápida. En menos de 24 horas, de estar en categoría 1, se convirtió en un huracán categoría 4, en las costas de Punta Mangles Altos, al sur de la isla de Cuba. Posteriormente, tuvo un segundo evento de re-intensificación al entrar a las aguas del Golfo de México. Reportaron la muerte de 41 personas (22 en Haití, 16 en Cuba y 3 en Estados Unidos). El "American Insurance Service Group" estimó las perdidas relacionadas con las propiedades, en Estados Unidos por \$ 1.12 billones

**Tabla B.1 Comparación para el MAPE entre el EHTIPM y algunos modelos dinámicos y estadísticos validados por NHC para predecir la trayectoria a 12 y 24 horas.** 

| <b>Modelo</b>   | <b>MAPE 12</b><br>horas<br>N-mi | <b>Diferencia</b><br>$N - mi$<br><b>EHTIPM-</b><br><b>Modelo</b> | <b>MAPE 24</b><br>horas<br>N-mi | <b>Diferencia</b><br>N-mi<br><b>EHTIPM-</b><br>Modelo |
|-----------------|---------------------------------|------------------------------------------------------------------|---------------------------------|-------------------------------------------------------|
| <b>EHTIPM</b>   | 18.64                           |                                                                  | 37.42                           |                                                       |
| <b>LRF</b>      | 85.46                           | 66.82                                                            | 84.8                            | 47.38                                                 |
| CLP5            | 32                              | 13.36                                                            | 62                              | 24.58                                                 |
| <b>GFD</b>      | 34                              | 15.36                                                            | 69                              | 31.58                                                 |
| <b>ETA</b>      | 37                              | 18.36                                                            | 82                              | 44.58                                                 |
| <b>NGPS</b>     | 25                              | 6.36                                                             | 44                              | 6.58                                                  |
| <b>UKMI</b>     | 25                              | 6.36                                                             | 38                              | 0.58                                                  |
| <b>BAMM</b>     | 27                              | 8.36                                                             | 45                              | 7.58                                                  |
| <b>LBAR</b>     | 29                              | 10.36                                                            | 45                              | 7.58                                                  |
| <b>CONU</b>     | 23                              | 4.36                                                             | 41                              | 3.58                                                  |
| <b>GUNS</b>     | 22                              | 3.36                                                             | 40                              | 2.58                                                  |
| <b>GUNA</b>     | 22                              | 3.36                                                             | 41                              | 3.58                                                  |
| <b>FSSE</b>     | 23                              | 4.36                                                             | 40                              | 2.58                                                  |
| <b>PROMEDIO</b> | 27.18                           | 8.54                                                             | 49.73                           | 12.31                                                 |
| 10 AÑOS         | 42                              | 23.36                                                            | 75                              | 37.58                                                 |

**Tabla B.2 Comparación para el MAPE entre el EHTIPM y el LRF aplicado para SHIPS para predecir intensidad a 12 y 24 horas.** 

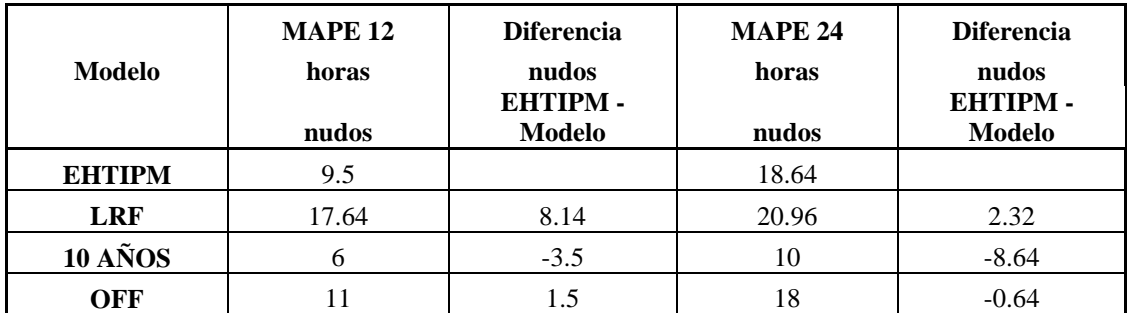

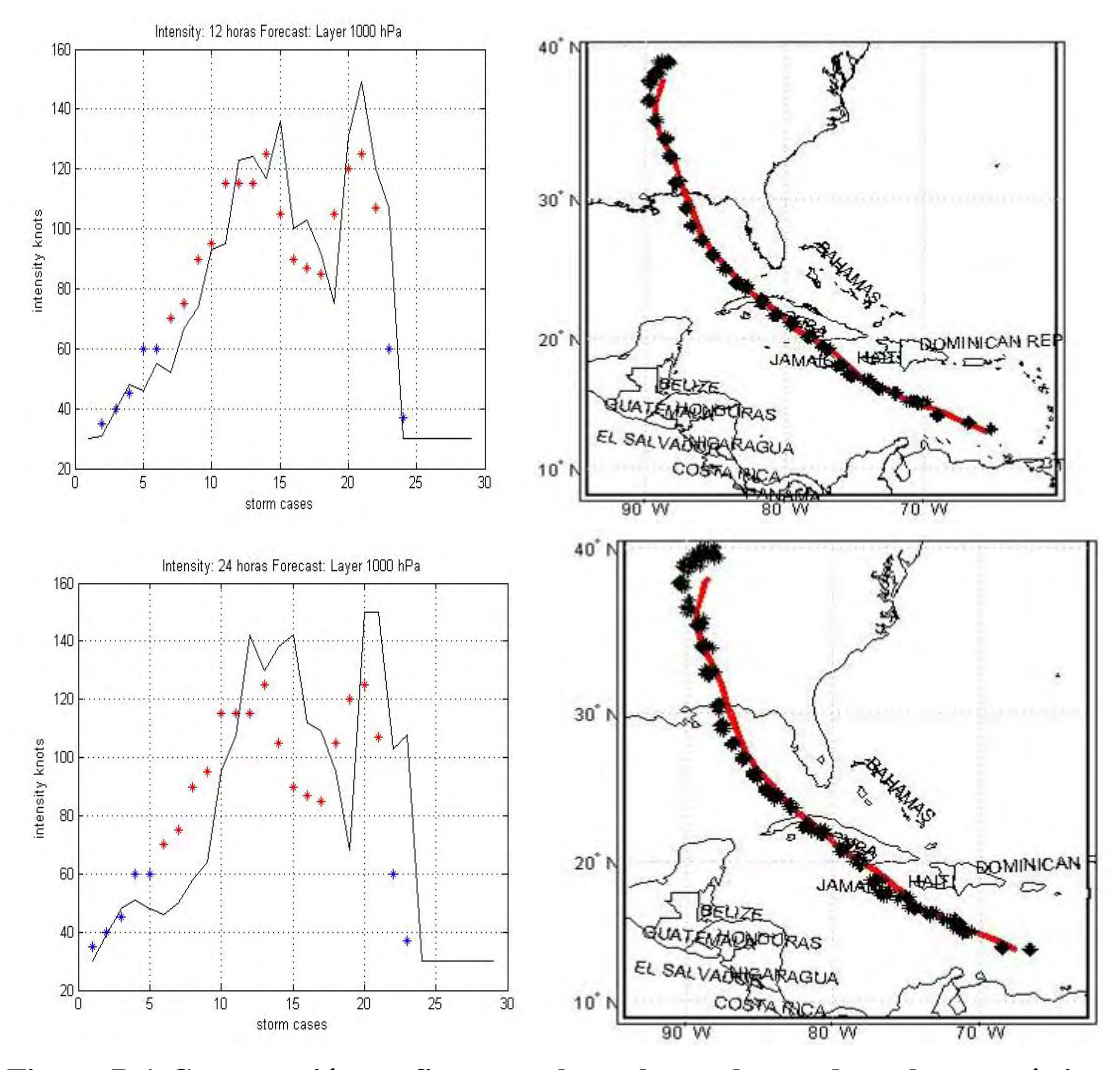

**Figura B.1 Comparación grafica entre los valores observados y los pronósticos de trayectoria (columna derecha) e intensidad (columna izquierda) generados por EHTIPM para 12 (primera fila) y 24 horas (segunda fila). Para intensidad la línea azul son los pronósticos del EHTIPM y las estrellas son los valores correspondientes al NHC "best track". Para trayectoria la línea (rojo) es el NHC "best track" mientras las estrellas (negro) son los pronósticos del EHTIPM.** 

## **B.2 Huracán Emily**

Impactó el territorio mexicano en dos ocasiones (Yucatán, poblado de San Fernando al norte de la península). El "Caribbean Disaster Emergency Response Agency" reportó que en la isla de Granada, los mayores daños causados por el impacto de Emily se concentraron a noreste de la isla, gracias a las pérdidas de múltiples techos en las casas y a los deslizamientos de tierra. En la zona norte de México, el paso de Emily dejo a 90,000 en albergues y a miles de personas sin hogar.

**Tabla B.3 Comparación para el MAPE entre el EHTIPM y algunos modelos dinámicos y estadísticos validados por NHC para predecir la trayectoria a 12 y 24 horas.** 

| <b>Modelo</b>   | <b>MAPE 12</b><br>horas<br>N-mi | <b>Diferencia</b><br>$N - mi$<br><b>EHTIPM-</b><br><b>Modelo</b> | <b>MAPE 24</b><br>horas<br>N-mi | <b>Diferencia</b><br>N-mi<br><b>EHTIPM-</b><br><b>Modelo</b> |
|-----------------|---------------------------------|------------------------------------------------------------------|---------------------------------|--------------------------------------------------------------|
| <b>EHTIPM</b>   | 23.28                           |                                                                  | 45.12                           |                                                              |
| <b>LRF</b>      | 72.92                           | 49.64                                                            | 82.24                           | 37.12                                                        |
| CLP5            | 27                              | 3.72                                                             | 49                              | 3.88                                                         |
| <b>GFDI</b>     | 35                              | 11.72                                                            | 59                              | 13.88                                                        |
| <b>NGPI</b>     | 28                              | 4.72                                                             | 28                              | $-17.12$                                                     |
| <b>UKMI</b>     | 32                              | 8.72                                                             | 56                              | 10.88                                                        |
| <b>BAMM</b>     | 30                              | 6.72                                                             | 48                              | 2.88                                                         |
| <b>CONU</b>     | 28                              | 4.72                                                             | 47                              | 1.88                                                         |
| <b>GUNA</b>     | 27                              | 3.72                                                             | 41                              | $-4.12$                                                      |
| <b>FSSE</b>     | 28                              | 4.72                                                             | 46                              | 0.88                                                         |
| <b>PROMEDIO</b> | 29.38                           | 6.10                                                             | 46.75                           | 1.63                                                         |
| 10 AÑOS         | 42                              | 18.72                                                            | 75                              | 29.88                                                        |

**Tabla B.4 Comparación para el MAPE entre el EHTIPM y el LRF aplicado para SHIPS para predecir intensidad a 12 y 24 horas.** 

| Modelo        | <b>MAPE 12</b><br>horas<br>nudos | <b>Diferencia</b><br>nudos<br><b>EHTIPM-</b><br><b>Modelo</b> | <b>MAPE 24</b><br>horas<br>nudos | <b>Diferencia</b><br>nudos<br><b>EHTIPM-</b><br><b>Modelo</b> |
|---------------|----------------------------------|---------------------------------------------------------------|----------------------------------|---------------------------------------------------------------|
| <b>EHTIPM</b> | 7.8                              |                                                               | 12.77                            |                                                               |
| <b>LRF</b>    | 10.78                            | 2.98                                                          | 18                               | 5.23                                                          |
| 10 AÑOS       | 6                                | $-1.8$                                                        | 10                               | $-2.77$                                                       |
| OFF           |                                  | 0.2                                                           | 14                               | 1.23                                                          |

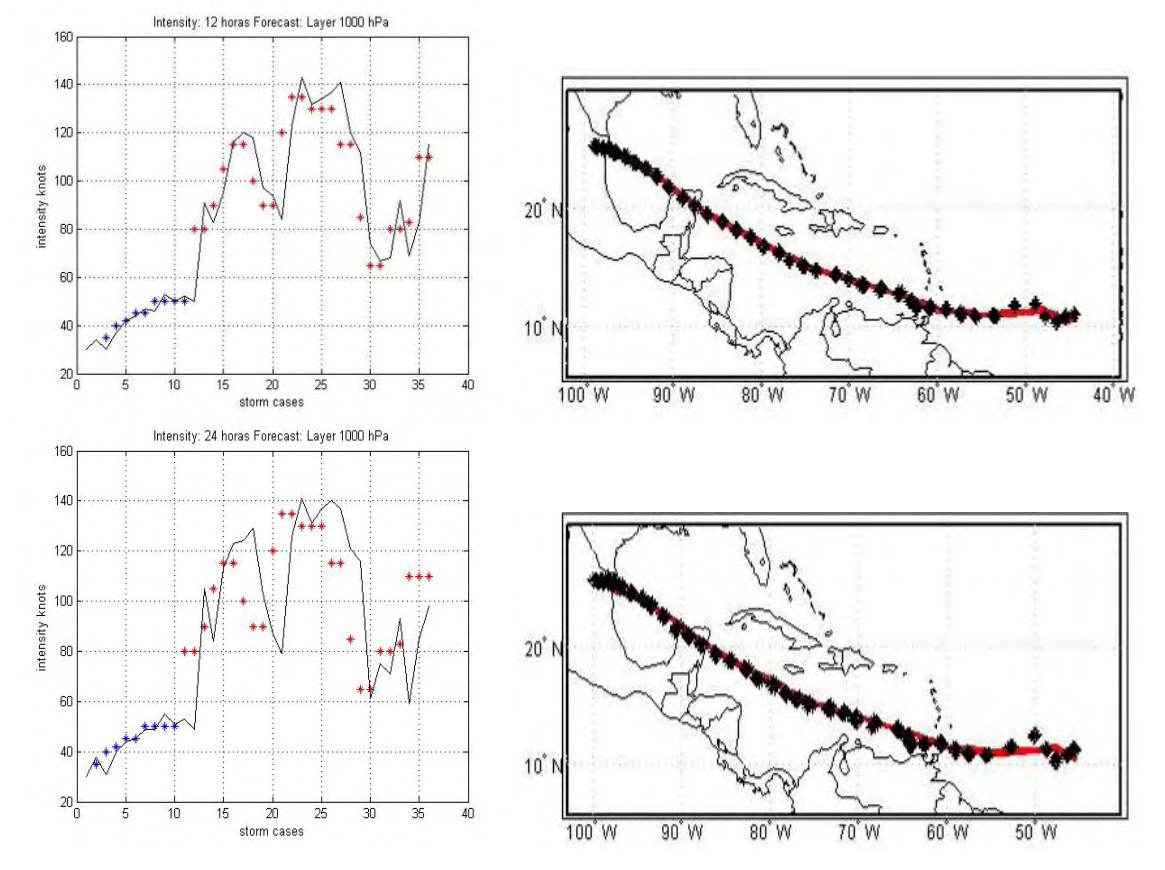

**Figura B.2 Comparación grafica entre los valores observados y los pronósticos de trayectoria (columna derecha) e intensidad (columna izquierda) generados por EHTIPM para 12 (primera fila) y 24 horas (segunda fila).** 

## **B.3 Tormenta Tropical Franklin**

Franklin fue la sexta tormenta tropical que se formó dentro de la temporada de huracanes 2005. Este sistema tropical nació en 21 de julio, en el océano Atlántico en el archipiélago de las Bahamas. Franklin no alcanzó la intensidad de huracán. Su trayectoria se mantuvo en dirección hacia el norte – noreste (N-NE), bordeando las costa este de los Estados Unidos. No hubo reporte de daños debido a que no impactó tierra.

**Tabla B.5 Comparación para el MAPE entre el EHTIPM y algunos modelos dinámicos y estadísticos validados por NHC para predecir la trayectoria a 12 y 24 horas.** 

| <b>Modelo</b>   | <b>MAPE 12</b><br>horas<br>N-mi | <b>Diferencia</b><br>$N - mi$<br><b>EHTIPM-</b><br><b>Modelo</b> | <b>MAPE 24</b><br>horas<br>N-mi | <b>Diferencia</b><br>N-mi<br><b>EHTIPM-</b><br><b>Modelo</b> |
|-----------------|---------------------------------|------------------------------------------------------------------|---------------------------------|--------------------------------------------------------------|
| <b>EHTIPM</b>   | 32.27                           |                                                                  | 56.52                           |                                                              |
| <b>LRF</b>      | 86.35                           | 54.08                                                            | 88.86                           | 32.34                                                        |
| CLP5            | 53                              | 20.73                                                            | 117                             | 60.48                                                        |
| <b>GFDI</b>     | 38                              | 5.73                                                             | 59                              | 2.48                                                         |
| <b>NGPI</b>     | 44                              | 11.73                                                            | 81                              | 24.48                                                        |
| <b>UKMI</b>     | 49                              | 16.73                                                            | 82                              | 25.48                                                        |
| <b>BAMM</b>     | 34                              | 1.73                                                             | 66                              | 9.48                                                         |
| <b>CONU</b>     | 36                              | 3.73                                                             | 67                              | 10.48                                                        |
| <b>GUNA</b>     | 36                              | 3.73                                                             | 69                              | 12.48                                                        |
| <b>FSSE</b>     | 37                              | 4.73                                                             | 74                              | 17.48                                                        |
| <b>PROMEDIO</b> | 40.88                           | 8.61                                                             | 76.88                           | 20.36                                                        |
| 10 AÑOS         | 42                              | 9.73                                                             | 75                              | 18.48                                                        |

**Tabla B.6 Comparación para el MAPE entre el EHTIPM y el LRF aplicado para SHIPS para predecir intensidad a 12 y 24 horas.** 

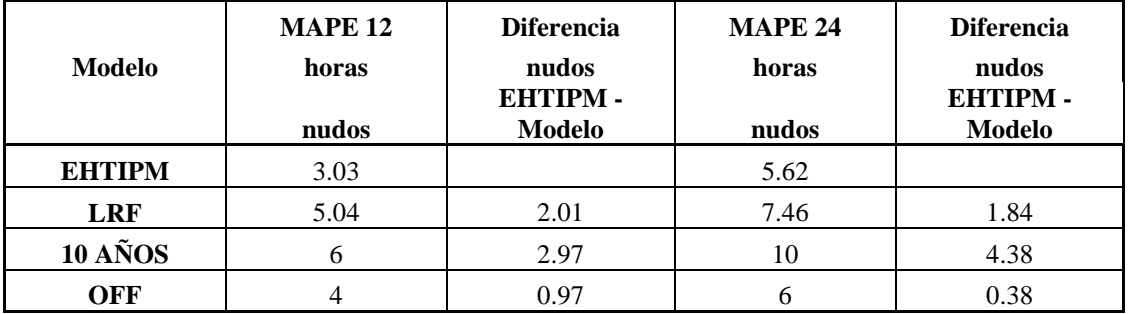

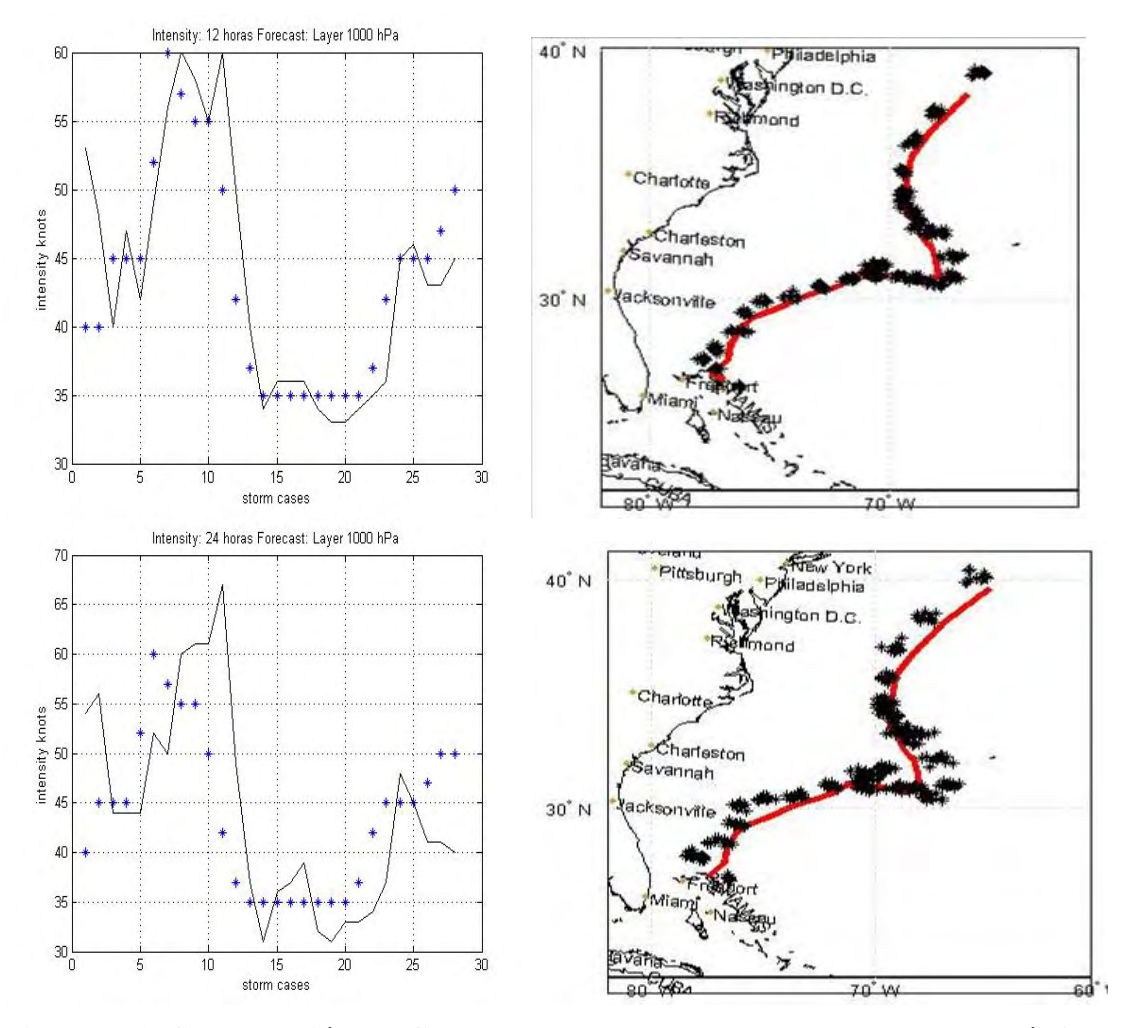

**Figura B.3 Comparación grafica entre los valores observados y los pronósticos de trayectoria (columna derecha) e intensidad (columna izquierda) generados por EHTIPM para 12 (primera fila) y 24 horas (segunda fila).** 

## **B.4 Huracán Katrina**

Tuvo una fase de intensificación ocurrida después de entrar al Golfo de México, luego de pasar como huracán categoría 1 por la península de la Florida se convirtió en categoría 5, tomó un giro hacia el norte, rumbo hacia la costa. El "Caribbean Disaster Emergency Response Agency" reportó que hubo un total de 1,336 personas muertas por causas relacionadas al paso del huracán Katrina en el Golfo de México. La mayor cantidad de muertes se concentraron en Louisiana con un total de 1,090 personas. Es el tercer huracán con mayores muertes reportadas superado por San Felipe (1928) y el huracán categoría 5 que causó sobre 8,000 muertes en Galveston, Texas (1900)

**Tabla B.7 Comparación para el MAPE entre el EHTIPM y algunos modelos dinámicos y estadísticos validados por NHC para predecir la trayectoria a 12 y 24 horas.** 

| <b>Modelo</b>   | <b>MAPE 12</b><br>horas<br>N-mi | <b>Diferencia</b><br>$N - mi$<br><b>EHTIPM-</b><br><b>Modelo</b> | <b>MAPE 24</b><br>horas<br>N-mi | <b>Diferencia</b><br>N-mi<br><b>EHTIPM-</b><br><b>Modelo</b> |
|-----------------|---------------------------------|------------------------------------------------------------------|---------------------------------|--------------------------------------------------------------|
| <b>EHTIPM</b>   | 27.97                           |                                                                  | 76.72                           |                                                              |
| <b>LRF</b>      | 82.28                           | 54.31                                                            | 88.04                           | 11.32                                                        |
| CLP5            | 35                              | 7.03                                                             | 81                              | 4.28                                                         |
| <b>GFDI</b>     | 31                              | 3.03                                                             | 55                              | $-21.72$                                                     |
| <b>NGPI</b>     | 27                              | $-0.97$                                                          | 48                              | $-28.72$                                                     |
| UKMI            | 21                              | $-6.97$                                                          | 33                              | $-43.72$                                                     |
| <b>BAMM</b>     | 31                              | 3.03                                                             | 61                              | $-15.72$                                                     |
| <b>CONU</b>     | 21                              | $-6.97$                                                          | 37                              | $-39.72$                                                     |
| <b>GUNA</b>     | 21                              | $-6.97$                                                          | 38                              | $-38.72$                                                     |
| <b>FSSE</b>     | 21                              | $-6.97$                                                          | 38                              | $-38.72$                                                     |
| <b>PROMEDIO</b> | 26.00                           | $-1.97$                                                          | 48.88                           | $-27.85$                                                     |
| 10 AÑOS         | 42                              | 14.03                                                            | 75                              | $-1.72$                                                      |

**Tabla B.8 Comparación para el MAPE entre el EHTIPM y el LRF aplicado para SHIPS para predecir intensidad a 12 y 24 horas.** 

| Modelo        | <b>MAPE 12</b><br>horas<br>nudos | <b>Diferencia</b><br><b>Nudos</b><br>EHTIPM-<br><b>Modelo</b> | <b>MAPE 24</b><br>horas<br>nudos | <b>Diferencia</b><br>nudos<br><b>EHTIPM-</b><br><b>Modelo</b> |
|---------------|----------------------------------|---------------------------------------------------------------|----------------------------------|---------------------------------------------------------------|
| <b>EHTIPM</b> | 8.6                              |                                                               | 14.68                            |                                                               |
| <b>LRF</b>    | 13.73                            | 5.13                                                          | 24.32                            | 9.64                                                          |
| 10 AÑOS       | 6                                | $-2.6$                                                        | 10                               | $-4.68$                                                       |
| OFF           | 10                               | $\cdot$                                                       | 17                               | 2.32                                                          |

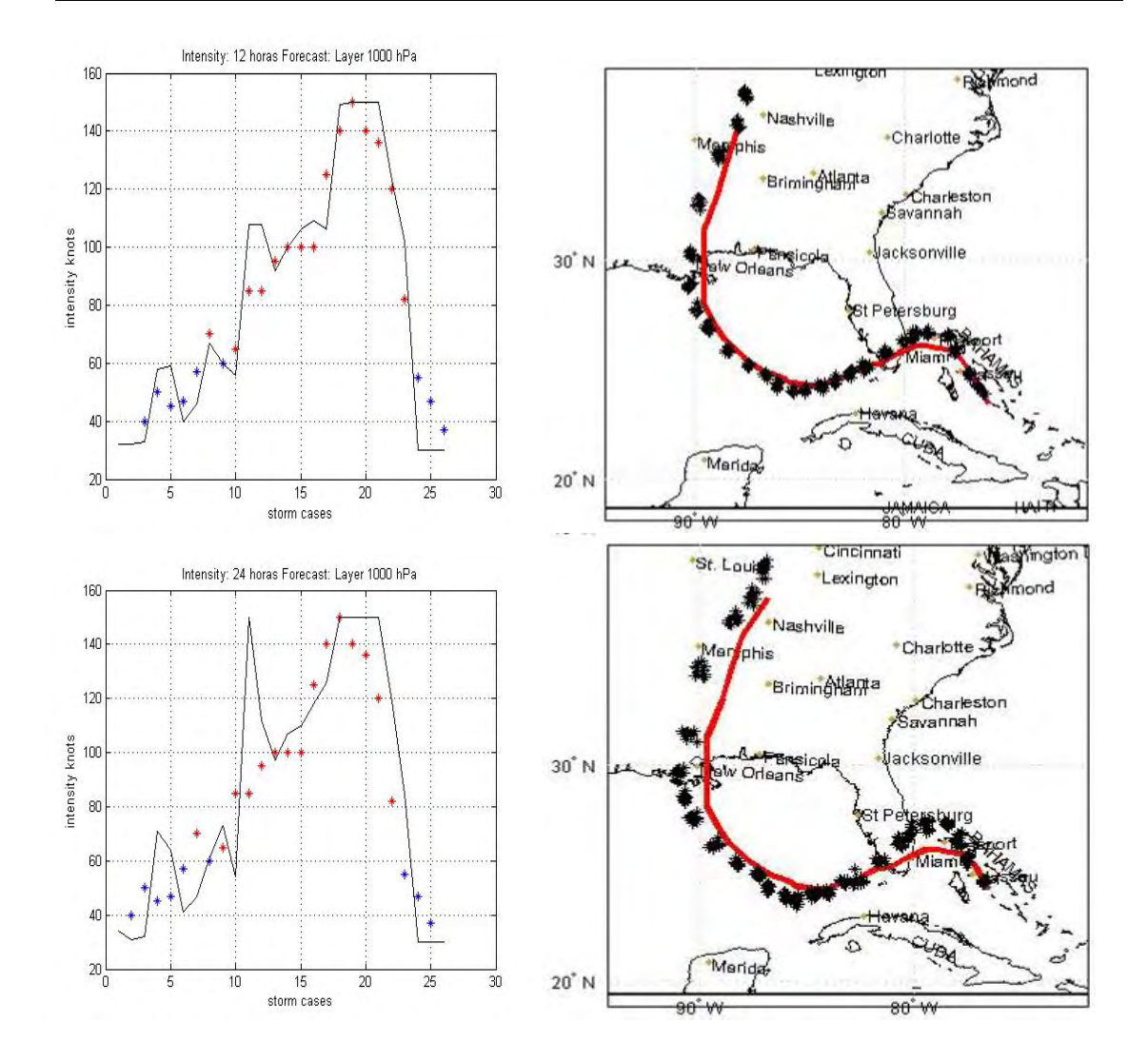

**Figura B.4 Comparación grafica entre los valores observados y los pronósticos de trayectoria (columna derecha) e intensidad (columna izquierda) generados por EHTIPM para 12 (primera fila) y 24 horas (segunda fila).** 

# **B.5 Huracán Ophelia**

Fue de los huracanes más longevos, sin embargo nunca alcanzó intensidad mayor a 80 nudos. Mantuvo una trayectoria paralela a la costa este de Estados Unidos. El "American Insurance Service Group" reportó daños causados por Ophelia en \$ 70 millones.

**Tabla B.9 Comparación para el MAPE entre el EHTIPM y algunos modelos dinámicos y estadísticos validados por NHC para predecir la trayectoria a 12 y 24 horas.** 

| <b>Modelo</b>   | <b>MAPE 12</b><br>horas | <b>Diferencia</b><br>$N - mi$   | <b>MAPE 24</b><br>horas | <b>Diferencia</b><br>N-mi       |
|-----------------|-------------------------|---------------------------------|-------------------------|---------------------------------|
|                 | N-mi                    | <b>EHTIPM-</b><br><b>Modelo</b> | N-mi                    | <b>EHTIPM-</b><br><b>Modelo</b> |
| <b>EHTIPM</b>   | 21.25                   |                                 | 46.55                   |                                 |
| <b>LRF</b>      | 57.53                   | 36.28                           | 83.84                   | 37.29                           |
| CLP5            | 39                      | 17.75                           | 85                      | 38.45                           |
| <b>GFDI</b>     | 25                      | 3.75                            | 42                      | $-4.55$                         |
| <b>ETA</b>      | 50                      | 28.75                           | 106                     | 59.45                           |
| <b>NGPI</b>     | 24                      | 2.75                            | 43                      | $-3.55$                         |
| <b>UKMI</b>     | 25                      | 3.75                            | 40                      | $-6.55$                         |
| <b>BAMM</b>     | 34                      | 12.75                           | 58                      | 11.45                           |
| <b>LBAR</b>     | 29                      | 7.75                            | 58                      | 11.45                           |
| <b>CONU</b>     | 19                      | $-2.25$                         | 30                      | $-16.55$                        |
| <b>GUNS</b>     | 20                      | $-1.25$                         | 32                      | $-14.55$                        |
| <b>GUNA</b>     | 18                      | $-3.25$                         | 29                      | $-17.55$                        |
| <b>FSSE</b>     | 18                      | $-3.25$                         | 28                      | $-18.55$                        |
| <b>PROMEDIO</b> | 27.36                   | 6.11                            | 50.09                   | 3.54                            |
| 10 AÑOS         | 42                      | 20.75                           | 75                      | 28.45                           |

**Tabla B.10 Comparación para el MAPE entre el EHTIPM y el LRF aplicado para SHIPS para predecir intensidad a 12 y 24 horas.** 

| Modelo        | <b>MAPE 12</b><br>horas<br>nudos | <b>Diferencia</b><br><b>Nudos</b><br><b>EHTIPM-</b><br><b>Modelo</b> | <b>MAPE 24</b><br>horas<br>nudos | <b>Diferencia</b><br>nudos<br><b>EHTIPM-</b><br><b>Modelo</b> |
|---------------|----------------------------------|----------------------------------------------------------------------|----------------------------------|---------------------------------------------------------------|
| <b>EHTIPM</b> | 3.58                             |                                                                      | 5.37                             |                                                               |
| <b>LRF</b>    | 7.82                             | 4.24                                                                 | 8.58                             | 3.21                                                          |
| 10 AÑOS       | 6                                | 2.42                                                                 | 10                               | 4.63                                                          |
| OFF           |                                  | 1.42                                                                 |                                  | 0.63                                                          |

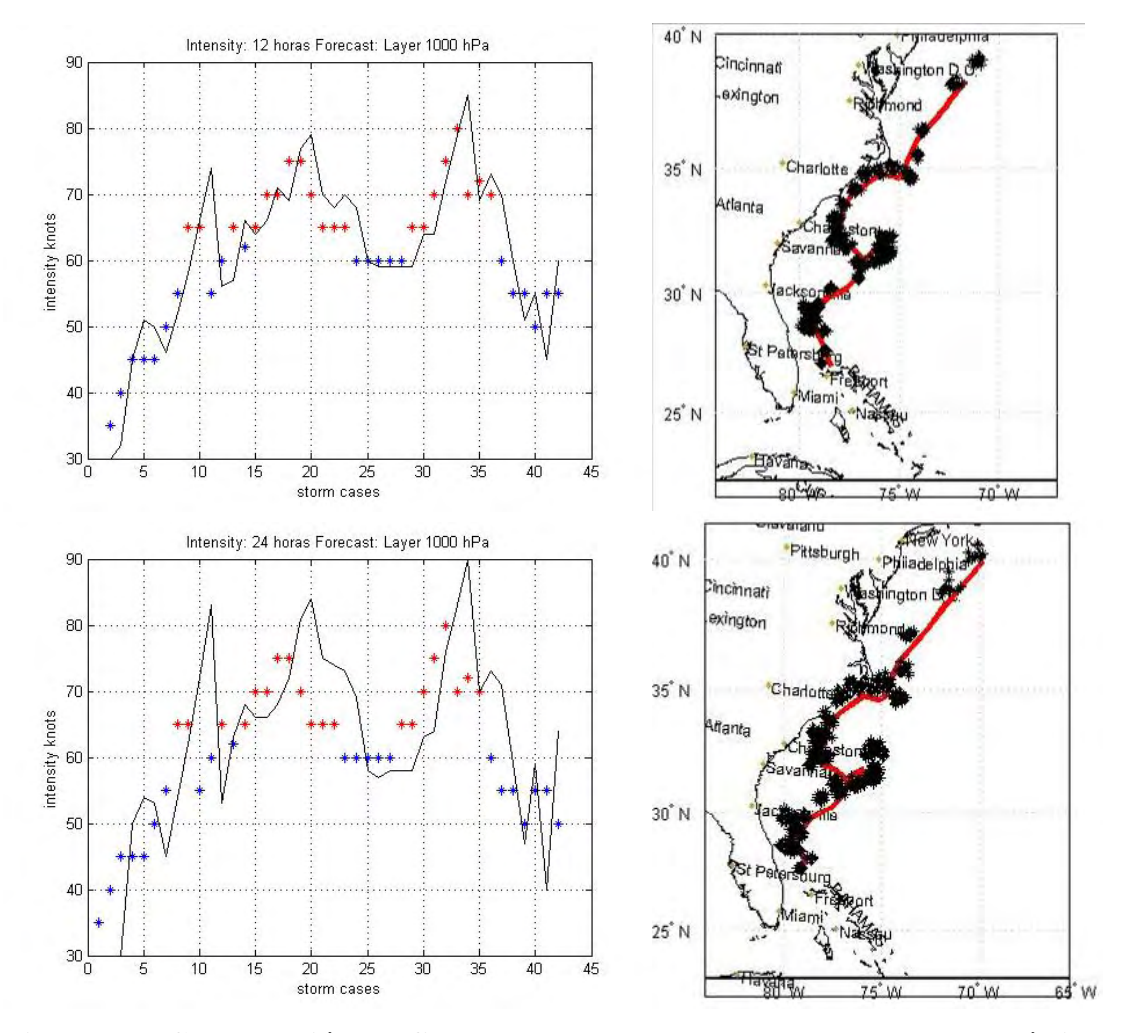

**Figura B.5 Comparación grafica entre los valores observados y los pronósticos de trayectoria (columna derecha) e intensidad (columna izquierda) generados por EHTIPM para 12 (primera fila) y 24 horas (segunda fila).** 

## **B.6 Huracán Philippe**

Fue otro huracán que alcanzó solamente categoría 1. Se formó al este de las antillas menores y mantuvo una translación hacia el norte. No produjo daños a la propiedad, ni tampoco produjo muertes a su paso.

**Tabla B.11 Comparación para el MAPE entre el EHTIPM y algunos modelos dinámicos y estadísticos validados por NHC para predecir la trayectoria a 12 y 24 horas.** 

| <b>Modelo</b>   | <b>MAPE 12</b><br>horas<br>N-mi | <b>Diferencia</b><br>$N - mi$<br><b>EHTIPM-</b><br><b>Modelo</b> | <b>MAPE 24</b><br>horas<br>N-mi | <b>Diferencia</b><br>N-mi<br><b>EHTIPM-</b><br><b>Modelo</b> |
|-----------------|---------------------------------|------------------------------------------------------------------|---------------------------------|--------------------------------------------------------------|
| <b>EHTIPM</b>   | 20.63                           |                                                                  | 58.71                           |                                                              |
| <b>LRF</b>      | 52.16                           | 31.53                                                            | 81.65                           | 22.94                                                        |
| CLP5            | 69                              | 48.37                                                            | 130                             | 71.29                                                        |
| <b>GFDI</b>     | 41                              | 20.37                                                            | 66                              | 7.29                                                         |
| <b>NGPI</b>     | 56                              | 35.37                                                            | 97                              | 38.29                                                        |
| <b>UKMI</b>     | 56                              | 35.37                                                            | 101                             | 42.29                                                        |
| <b>BAMM</b>     | 59                              | 38.37                                                            | 96                              | 37.29                                                        |
| <b>CONU</b>     | 43                              | 22.37                                                            | 75                              | 16.29                                                        |
| <b>GUNA</b>     | 45                              | 24.37                                                            | 76                              | 17.29                                                        |
| <b>FSSE</b>     | 45                              | 24.37                                                            | 75                              | 16.29                                                        |
| <b>PROMEDIO</b> | 51.75                           | 31.12                                                            | 89.5                            | 30.79                                                        |
| 10 AÑOS         | 42                              | 21.37                                                            | 75                              | 16.29                                                        |

**Tabla B.12 Comparación para el MAPE entre el EHTIPM y el LRF aplicado para SHIPS para predecir intensidad a 12 y 24 horas.** 

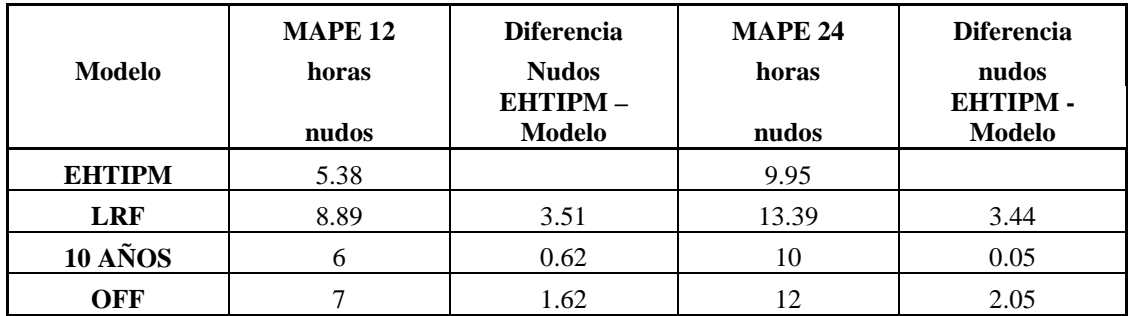

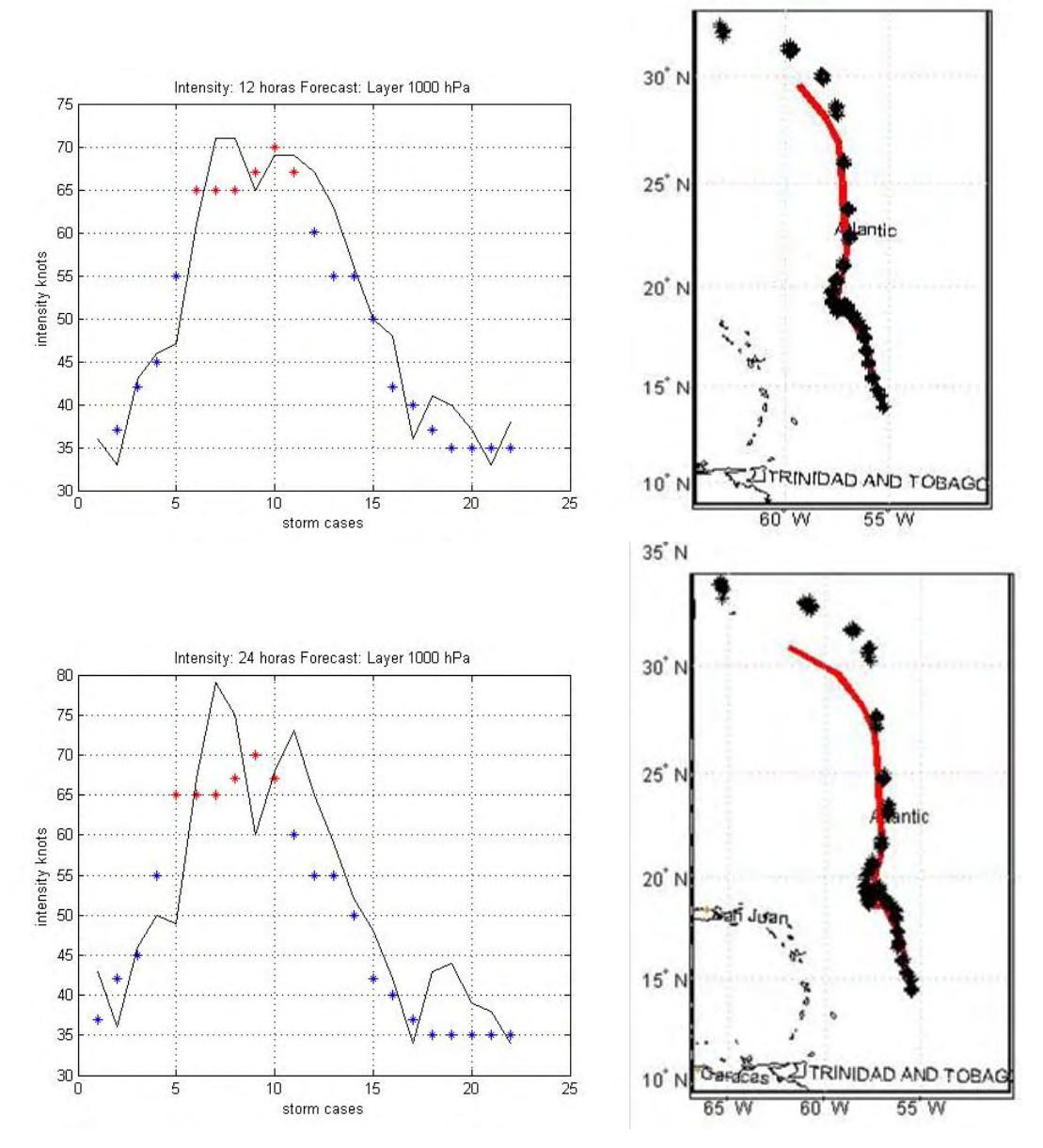

**Figura B.6 Comparación grafica entre los valores observados y los pronósticos de trayectoria (columna derecha) e intensidad (columna izquierda) generados por EHTIPM para 12 (primera fila) y 24 horas (segunda fila).** 

## **B.7 Huracán Rita**

Fue otro huracán que alcanzó categoría 5 en el Golfo de México. Este huracán intenso se encuentra en el cuarto lugar, como huracán que alcanzó niveles de presión barométrica más bajo, reportados desde el 1851. Rita entró como huracán categoría 3 en las costas a de Louisiana y Texas, provocando una de las mas extensas evacuaciones en la historia de Estados Unidos (2 millones de personas). Se reportaron 7 muertes causadas directamente por el paso del huracán y produjo perdidas cercanos a los \$ 10 billones

**Tabla B.13 Comparación para el MAPE entre el EHTIPM y algunos modelos dinámicos y estadísticos validados por NHC para predecir la trayectoria a 12 y 24 horas.** 

| <b>Modelo</b>   | <b>MAPE 12</b><br>horas<br>N-mi | <b>Diferencia</b><br>$N - mi$<br><b>EHTIPM-</b><br><b>Modelo</b> | <b>MAPE 24</b><br>horas<br>N-mi | <b>Diferencia</b><br>N-mi<br><b>EHTIPM-</b><br><b>Modelo</b> |
|-----------------|---------------------------------|------------------------------------------------------------------|---------------------------------|--------------------------------------------------------------|
| <b>EHTIPM</b>   | 22.54                           |                                                                  | 36.54                           |                                                              |
| <b>LRF</b>      | 59.71                           | 37.17                                                            | 91.44                           | 54.9                                                         |
| CLP5            | 36                              | 13.46                                                            | 79                              | 42.46                                                        |
| <b>GFDI</b>     | 29                              | 6.46                                                             | 55                              | 18.46                                                        |
| <b>NGPI</b>     | 29                              | 6.46                                                             | 56                              | 19.46                                                        |
| <b>UKMI</b>     | 32                              | 9.46                                                             | 58                              | 21.46                                                        |
| <b>BAMM</b>     | 33                              | 10.46                                                            | 67                              | 30.46                                                        |
| <b>CONU</b>     | 27                              | 4.46                                                             | 52                              | 15.46                                                        |
| <b>GUNA</b>     | 24                              | 1.46                                                             | 45                              | 8.46                                                         |
| <b>FSSE</b>     | 24                              | 1.46                                                             | 48                              | 11.46                                                        |
| <b>PROMEDIO</b> | 29.25                           | 6.71                                                             | 57.5                            | 20.96                                                        |
| 10 AÑOS         | 42                              | 19.46                                                            | 75                              | 38.46                                                        |

**Tabla B.14 Comparación para el MAPE entre el EHTIPM y el LRF aplicado para SHIPS para predecir intensidad a 12 y 24 horas.** 

| <b>Modelo</b> | <b>MAPE 12</b><br>horas<br>nudos | <b>Diferencia</b><br><b>Nudos</b><br>EHTIPM-<br><b>Modelo</b> | <b>MAPE 24</b><br>horas<br>nudos | <b>Diferencia</b><br>nudos<br><b>EHTIPM-</b><br><b>Modelo</b> |
|---------------|----------------------------------|---------------------------------------------------------------|----------------------------------|---------------------------------------------------------------|
| <b>EHTIPM</b> | 13.92                            |                                                               | 20.71                            |                                                               |
| <b>LRF</b>    | 15.14                            | 1.22                                                          | 23.86                            | 3.15                                                          |
| 10 AÑOS       | 6                                | $-7.92$                                                       | 10                               | $-10.71$                                                      |
| OFF           |                                  | $-2.92$                                                       | 16                               | $-4.71$                                                       |

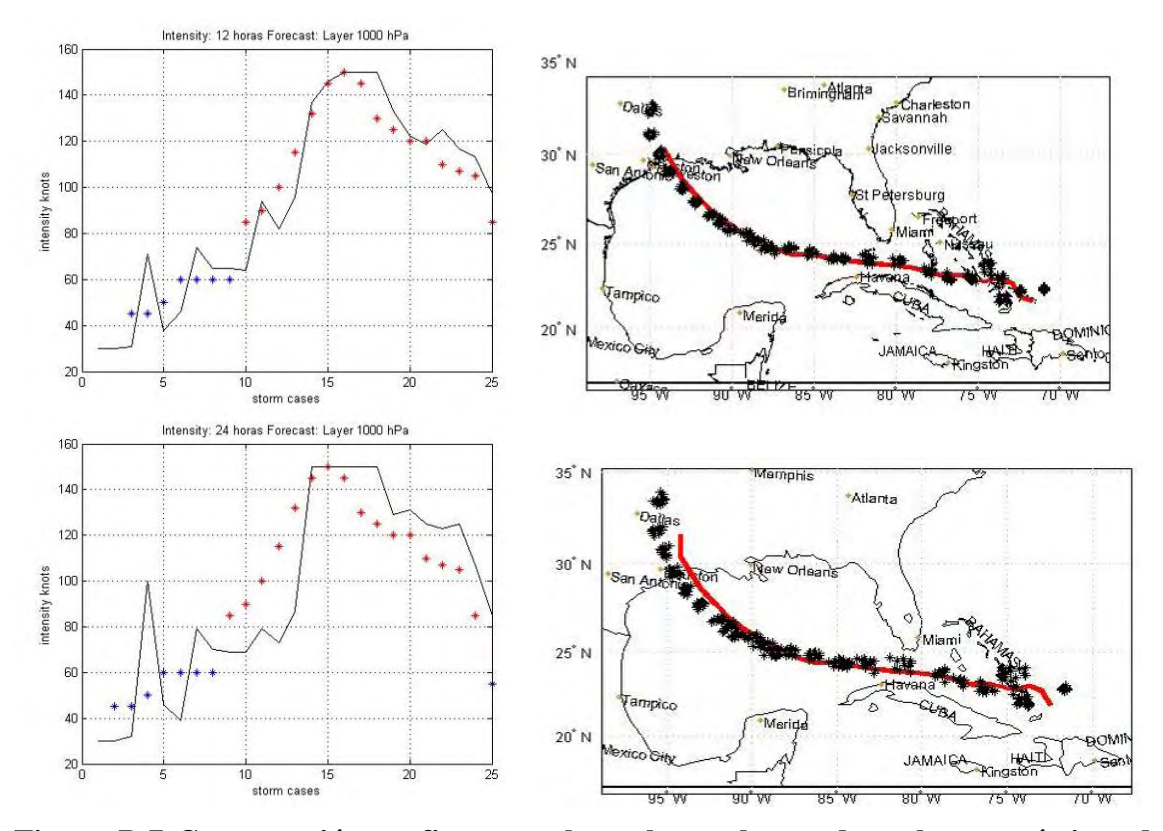

**Figura B.7 Comparación grafica entre los valores observados y los pronósticos de trayectoria (columna derecha) e intensidad (columna izquierda) generados por EHTIPM para 12 (primera fila) y 24 horas (segunda fila).** 

## **B.8 Huracán Wilma**

Fue un huracán extremadamente intenso que se desarrolló en el Mar Caribe. Es considerado el huracán que alcanzó menor presión barométrica en su historia desde que se tiene reportes en 1851. Fue un huracán que devastó el noreste de la Península de Yucatán en México. Luego, su daño se extendió al estado de Florida en Estados Unidos. Se reportaron 22 muertes causadas directamente por el paso del huracán, 12 de estos en Haití. En el estado de Florida se reportó daños por \$ 12.2 billones.

**Tabla B.15 Comparación para el MAPE entre el EHTIPM y algunos modelos dinámicos y estadísticos validados por NHC para predecir la trayectoria a 12 y 24 horas.** 

| <b>Modelo</b>   | <b>MAPE 12</b><br>horas<br>N-mi | <b>Diferencia</b><br>$N - mi$<br><b>EHTIPM-</b><br><b>Modelo</b> | <b>MAPE 24</b><br>horas<br>N-mi | <b>Diferencia</b><br>N-mi<br><b>EHTIPM-</b><br><b>Modelo</b> |
|-----------------|---------------------------------|------------------------------------------------------------------|---------------------------------|--------------------------------------------------------------|
| <b>EHTIPM</b>   | 23.45                           |                                                                  | 53.39                           |                                                              |
| <b>LRF</b>      | 48.94                           | 25.49                                                            | 78.37                           | 24.98                                                        |
| CLP5            | 47                              | 23.55                                                            | 115                             | 61.61                                                        |
| <b>GFDI</b>     | 33                              | 9.55                                                             | 55                              | 1.61                                                         |
| <b>NGPI</b>     | 35                              | 11.55                                                            | 69                              | 15.61                                                        |
| <b>UKMI</b>     | 30                              | 6.55                                                             | 43                              | $-10.39$                                                     |
| <b>BAMM</b>     | 52                              | 28.55                                                            | 82                              | 28.61                                                        |
| <b>CONU</b>     | 29                              | 5.55                                                             | 48                              | $-5.39$                                                      |
| <b>GUNA</b>     | 26                              | 2.55                                                             | 43                              | $-10.39$                                                     |
| <b>FSSE</b>     | 21                              | $-2.45$                                                          | 31                              | $-22.39$                                                     |
| <b>PROMEDIO</b> | 34.13                           | 10.68                                                            | 60.75                           | 7.36                                                         |
| 10 AÑOS         | 42                              | 18.55                                                            | 75                              | 21.61                                                        |

**Tabla B.16 Comparación para el MAPE entre el EHTIPM y el LRF aplicado para SHIPS para predecir intensidad a 12 y 24 horas.** 

| Modelo        | <b>MAPE 12</b><br>horas<br>nudos | <b>Diferencia</b><br><b>Nudos</b><br><b>EHTIPM-</b><br><b>Modelo</b> | <b>MAPE 24</b><br>horas<br>nudos | <b>Diferencia</b><br>nudos<br><b>EHTIPM-</b><br>Modelo |
|---------------|----------------------------------|----------------------------------------------------------------------|----------------------------------|--------------------------------------------------------|
| <b>EHTIPM</b> | 14.56                            |                                                                      | 16.91                            |                                                        |
| <b>LRF</b>    | 10.75                            | $-3.81$                                                              | 14.56                            | $-2.35$                                                |
| 10 AÑOS       | 6                                | $-8.56$                                                              | 10                               | $-6.91$                                                |
| OFF           |                                  | $-3.56$                                                              | 18                               | 1.09                                                   |

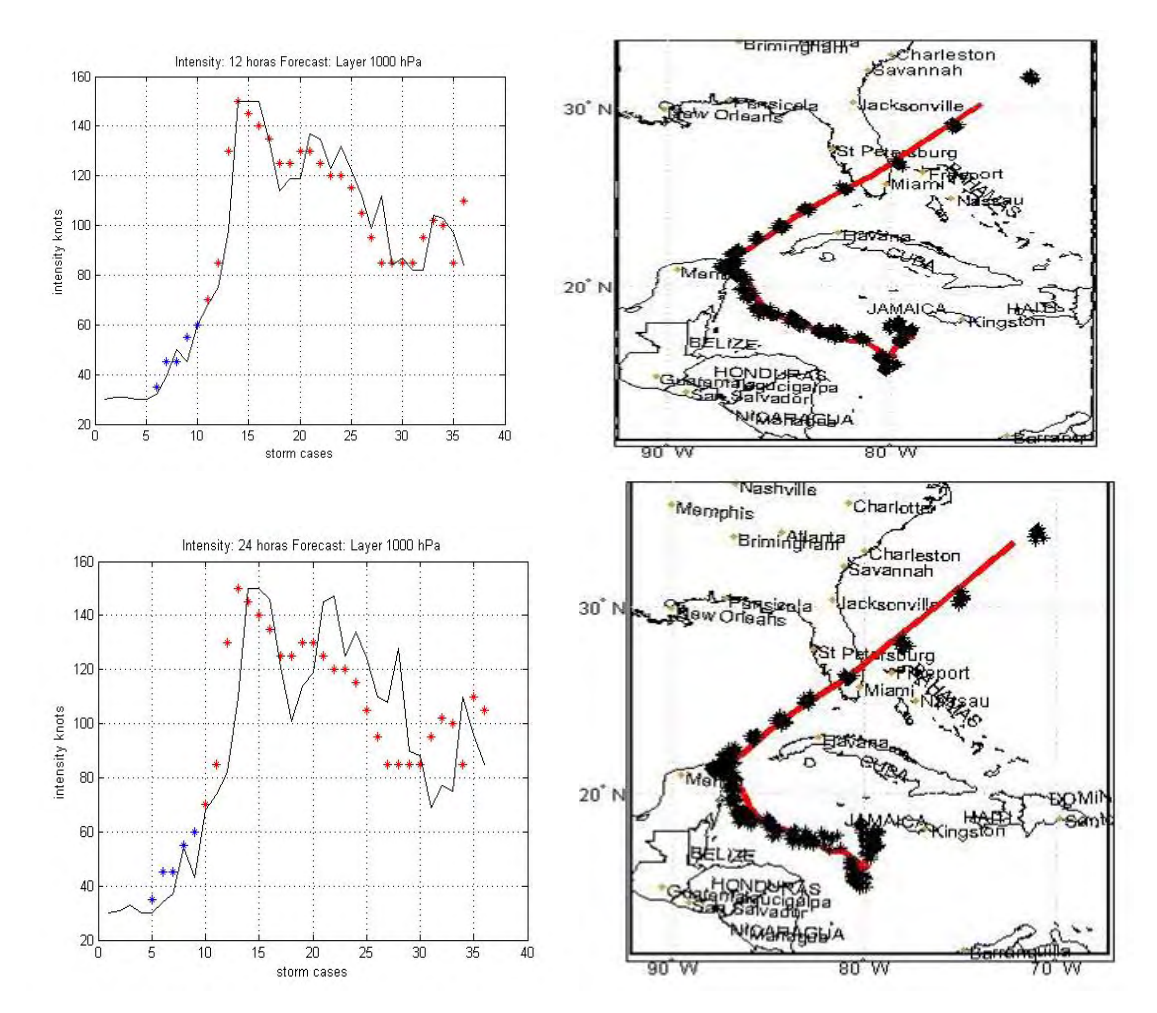

**Figura B.8 Comparación grafica entre los valores observados y los pronósticos de trayectoria (columna derecha) e intensidad (columna izquierda) generados por EHTIPM para 12 (primera fila) y 24 horas (segunda fila).** 

# **Apéndice C**

## **C.1 Manual del Usuario**

El siguiente documento explica cual debe ser el procedimiento a seguir para realizar los pronósticos de trayectoria e intensidad de huracanes que genera el modelo experimental **EHTIPM**. Al final del manual aparecerá algunos de los algoritmos que ejecutan el procedimiento que aplicará el usuario para pronosticar trayectoria e intensidad. Para la ejecución efectiva del modelo experimental de predicción requiere una computadora:

Requerimientos mínimos: Sistema Operativo: Windows 2000- XP-Vista RAM 512 MB DDR Procesador 1.6 GHz Dual Core 1MB L2 Cache

Los algoritmos, las rutinas y los programas que requiere el modelo de predicción debe ser corridos usando el software MATLAB. Para la ejecución de los programas, el software debe incluir las siguientes herramientas:

Requerimientos mínimos:

MATLAB 7.0 Control System Toolbox 6.0 Genetic Algorithm Direct Search Toolbox 1.0.1 Image Processing Toolbox 4.2 Mapping Toolbox 2.0.2 Optimization Toolbox 5.0 Statistics Toolbox 5.0 System Identification Toolbox 6.0.1

El procedimiento sigue cuatro pasos:

- 1. Buscar los archivos de análisis en el aire que proporciona NCEP en formato GRiB, los cuales simulan las condiciones atmosféricas. Estos archivos serán almacenados en un directorio creado por el usuario. Este proceso se repite cada 6 horas, durante toda la temporada de huracanes (1ro de junio al 30 de noviembre).
- 2. Convertir los archivos de análisis en el aire del formato GRiB a un formato legible a MATLAB (**D**ata **A**nalysis **A**lgorithm). El usuario tendrá la opción decidir si los datos de análisis procesados serán usados para el pronostico o se almacenarán como información histórica. También, el usuario tendrá la opción de delimitar la región espacial que el modelo desea analizar y podrán ver figuras que presenten las condiciones en la atmósfera, en función de la variable y la presión.
- 3. Buscar la información climatológica y de persistencia de la tormenta que el usuario desea evaluar y pronosticar en tiempo real. Eliminar la información no revelante para el modelo. Convertir la información en un formato legible en MATLAB. La información climatológica y de persistencia de la tormenta servirá de para que una rutina computacional seleccione los archivos de análisis que usará el modelo experimental para inicializar. Además, el usuario tendrá la opción de añadir los archivos que servirán con el objetivo de pronosticar la trayectoria e intensidad de los huracanes. También, el usuario tendrá la opción de seleccionar el área de análisis movible que usará el modelo a través del ciclo de vida de la tormenta. Finalmente, el usuario le asignará el nombre de la tormenta actual a la información sinóptica, climatológica y de persistencia que necesita el modelo para pronosticar la trayectoria e intensidad.

4. El usuario tendrá la oportunidad de correr el modelo experimental que genera los pronósticos de trayectoria e intensidad (**E**xperimental **H**urricane **T**racking and **I**ntensity **P**rediction **M**odel). El programa le brinda al usuario diferentes opciones de cómo convertir las observaciones sinópticas del análisis en el aire, en series de tiempo. El usuario podrá elegir que tipo de proyección matemática será aplicado a los datos. También si desea aplicar los métodos de reducción de dimensionalidad. El usuario podrá elegir la cantidad de predictores máximo que el modelo deberá considerar para pronosticar la trayectoria e intensidad de los huracanes y a cuanto tiempo el modelo hará el pronóstico. Finalmente, el programa proporcionará, las gráficas de desplazamiento e intensidad, junto a los valores numéricos que estiman el margen de error de los pronósticos aplicados a la tormenta en tiempo real.

Todos los programas, funciones y rutinas están almacenados en el directorio:

#### **…\Thesis Adjust\Complete Process**

I. Primer Paso

Buscar los archivos de análisis en el aire proporcionados por NCEP para las condiciones atmosféricas.

1. Entrar a la dirección de conexión remota que proveé NCEP para obtener los datos de análisis: <ftp://ftpprd.ncep.noaa.gov/pub/>

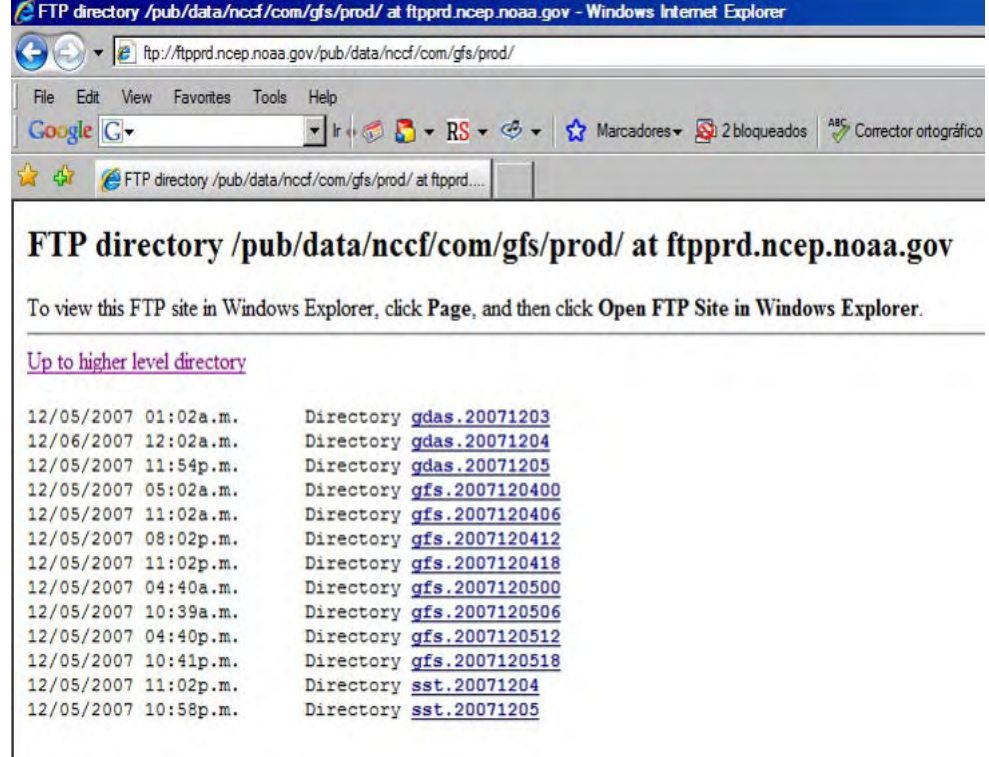

- 2. Continúe el siguiente orden: [data/nccf/com/gfs/prod](ftp://ftpprd.ncep.noaa.gov/pub/data/nccf/com/gfs/prod)
- 3. Seleccione el directorio mas reciente con el siguiente título:

#### **gfs.YYYYMMDDHH,** donde:

YYYY = (año, 4 dígitos) [2007, 2008,…] MM = (mes, 2 dígitos) [01, 02…, 12] DD = (día, 2 dígitos) [01, 02,…, 31] HH = (hora, 2 dígitos) [00, 06 12, 18, 24] Los directorios mantiene la información disponible por no más de 36 horas desde el momento que son publicados.

4. Seleccione los archivos que tengan el siguiente titulo: **gfs.tHH.pgribfFF**, donde: FF = (pronóstico, 2 dígitos) [00, 06, 12,…, 72]

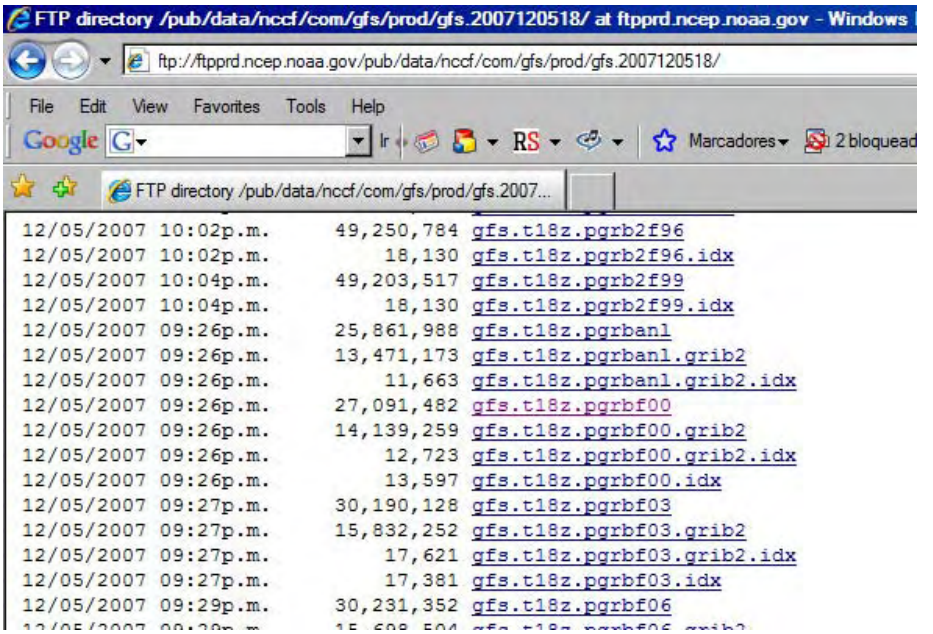

5. Crearás un nuevo directorio, cada 6 horas donde almacenarás todos los archivos

#### **gfs.tHH.pgribfFF** necesarios.

II. Segundo Paso

Convertir los archivos de análisis en el aire en un formato compatible para MATLAB

(Data Analysis Algorithm: DAA)

- 1. Correr MATLAB
- 2. Buscar el directorio: … \Complete Process\
- 3. Abrir desde el editor el algoritmo: **data\_analysis\_forecast.m**
- 4. Buscar un archivo con título: **gfs.HH.pgribfFF**
- 5. Asignar la fecha que corresponde al archivo en el vector: fecha = [YYYY MM DD HH]
- 6. Asignar los límites del área sinóptica para el análisis de huracanes en el vector  $limite = [la1 la2 lo1 lo2],$  donde  $-90 < (1a1, 1a2) < 90$  $180 < (101, 102) < 180$
- 7. Guardar los cambios hechos al algoritmo y ejecutar su corrida
- 8. La información almacenada será guardada dentro de una estructura llamada **fncepdata**
- 9. Revisar si la información entrada al programa sirve para pronosticar o es una observación en tiempo real T=datatype(FF) [n, f] Pronósticos (FF > 00): Los archivos creados en MATLAB tendrá el siguiente titulo: fYYYYJJJHH\_La1Lat2Lo1Lo2.mat Observaciones en tiempo real  $(FF = 00)$ : Los archivos creados en MATLAB tendrá el siguiente titulo: nYYYYJJJHH\_La1Lat2Lo1Lo2.mat donde: JJJ = [julian(MM,DD,HH,BY) ] Calendario juliano: Parte entera (3 dígitos) BY= bisiesto(YYYY) BY= [0,1] Año bisiesto La1: Limite Sur Latitud [90s, 90n] La2: Límite Norte Latitud [90s, 90n] Lo1: Limite Oeste Longitud [180w, 180e] Lo1: Limite Este Longitud [180w, 180e]

Ejemplo:

Si queremos almacenar el archivo con el siguiente titulo: **gfs.t12.pgribf06** Dado: YYYY=2007  $MM=10$  $DD=27$  $1a1 = -10$  $1a2=60$  $1o1 = 140$  $1o2=10$ Solución: Evaluar nombre del archivo:  $FF=06$  $T= data_type(FF)$  $T = data_type(06)$  $T = f \rightarrow$  Será almacenado como un pronóstico Área de la ventana

 $\text{Iímite} = [-10, 60, 140, 10]$  $La1=10s$ La $2=60n$  $Lo1=140w$  $Lo2=10e$ 

Calendario Juliano: ¿Año Bisiesto? BY=bisiesto(YYYY) BY=bisiesto(2007) BY=0 (2007, no es un año bisiesto)

Día juliano:  $JJJ = [julian(MM,DD,HH,BY)]$  $JJJ = [julian(10, 27, 12, 0)]$  $JJJ = [300.5] = 300$ 

Nombre del nuevo archivo TYYYYJJJHH\_La1Lat2Lo1Lo2.mat f200730012\_10s60n140w10e.mat

Ver imágenes (productos) del análisis en el aire (**D**ata **A**nalysis **A**lgorithm):

- 1. Correr MATLAB
- 2. Buscar el directorio: … \Complete Process\
- 3. Evaluar desde el comando la función: **dataimages**(**fncepdata**,vars,res,'spline') donde:

**fncepdata**: las observaciones de análisis de aire vars: vector que contiene dos parámetros (var, capas) res: vector que contiene dos parámetros (res1, res2)

- 4. Cargar desde el directorio \ Complete Process\TYYYYJJJHH\_la1la2lo1lo2.mat
- 5. Seleccionar que variable deseas evaluar y a que nivel altura quieres observar: vars=[var capas] var: [1 11] capas: [1 12]

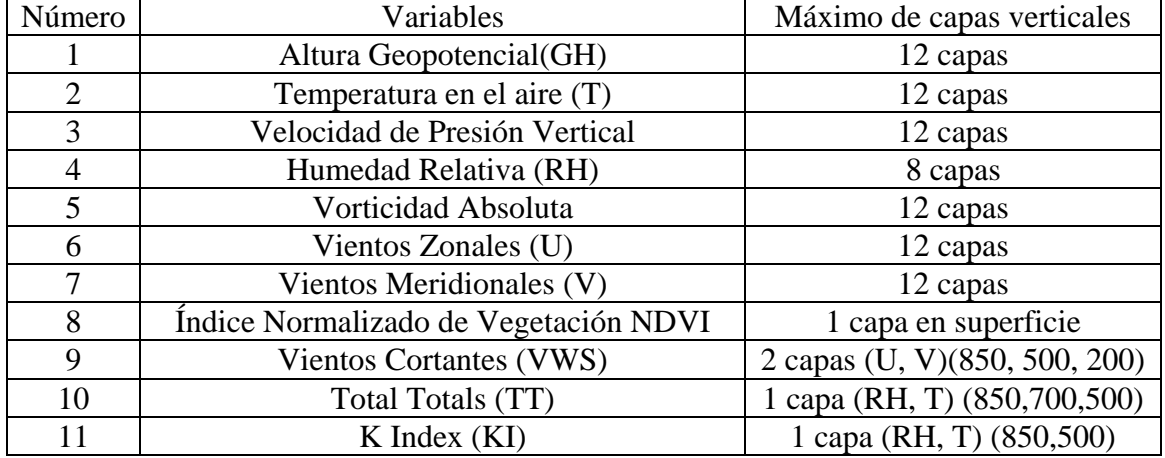

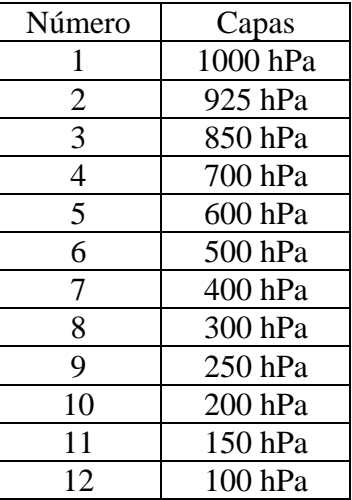

6. Asignar la resolución para la imagen:

 $res = [res1 res2]$  en grados

res1 = 1: Los datos de análisis en el aire proporcionados por NCEP están organizados a una resolución de un grado.

Ejemplo: Si deseas ver los vientos cortantes (VWS) entre 850 y 200 hPa en el Atlántico a una resolución de 0.5 grados, deberás asignados los parámetros de entrada de la función **dataimages** de la siguiente forma:

Solución:

Vientos Cortantes 850-200  $var = 9$  $capas = 1$  $vars = [9 1]$ Resolución:  $res1 = 1$  $res2 = 0.5$  $res = [1 \ 0.5]$ 

**dataimages**(**fncepdata**,vars,res,'spline')

Vientos Cortantes: Océano Atlántico, Mar Caribe y Golfo de México

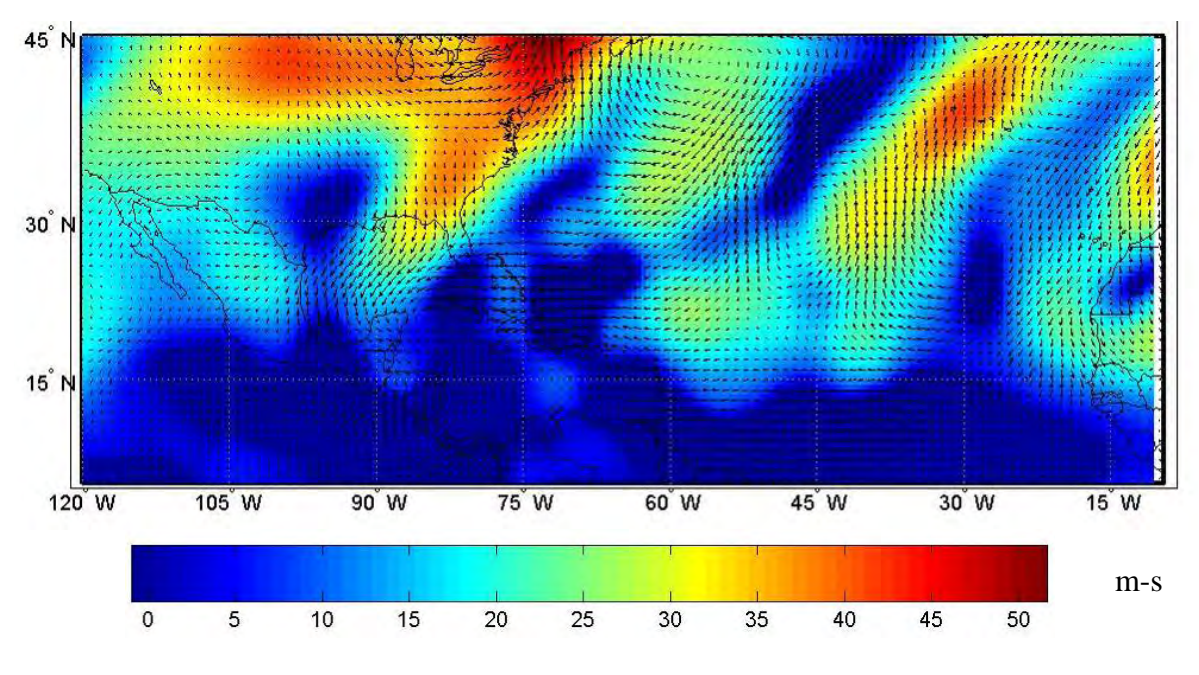

III. Tercer Paso:

Almacenar la información sinóptica y de persistencia del huracán

Parte 1: Guardar el archivo name\_storm.txt

Por ejemplo: Si deseas guardar la información acerca del Huracán Noel (2007). Deberás seguir las siguientes instrucciones.

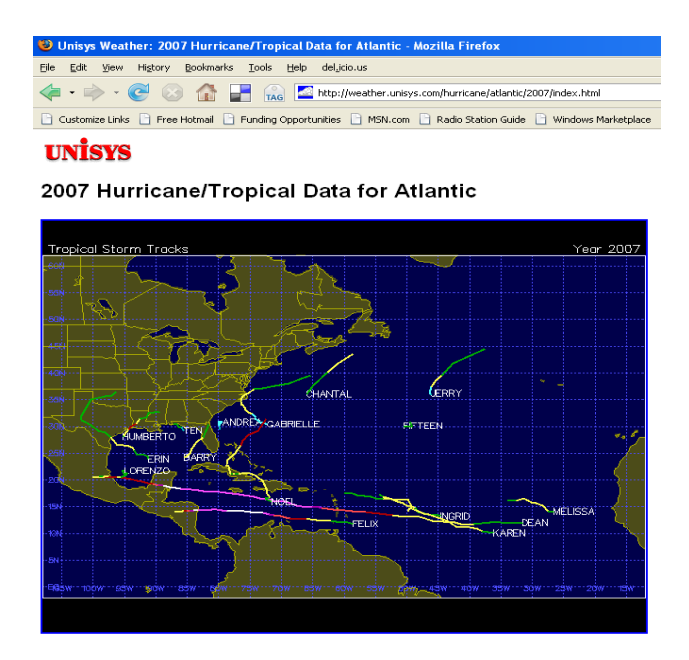

1. Entrar a una dirección que almacene la climatología y la persistencia de la tormenta <http://weather.unisys.com/hurricane/atlantic/index.html>

2. Entrar año de actividad ciclónica en el océano Atlántico (Ej. 2007) **Individual Storm Details** 

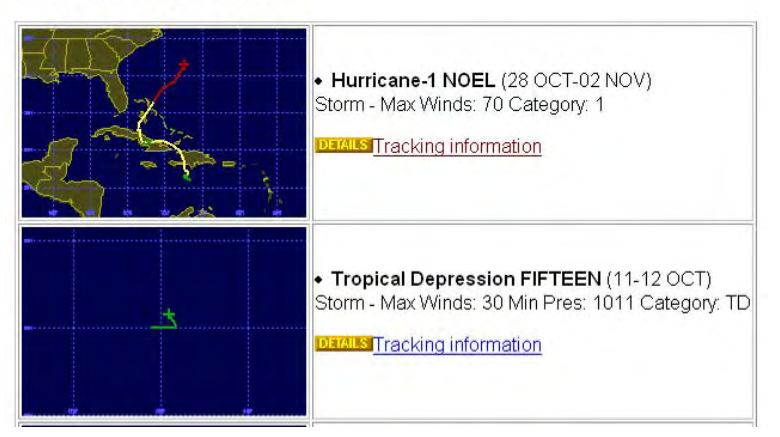

- 3. Seleccionar nombre de la tormenta a estudiar (Noel)
- 4. Abrir el archivo (Tracking Information)

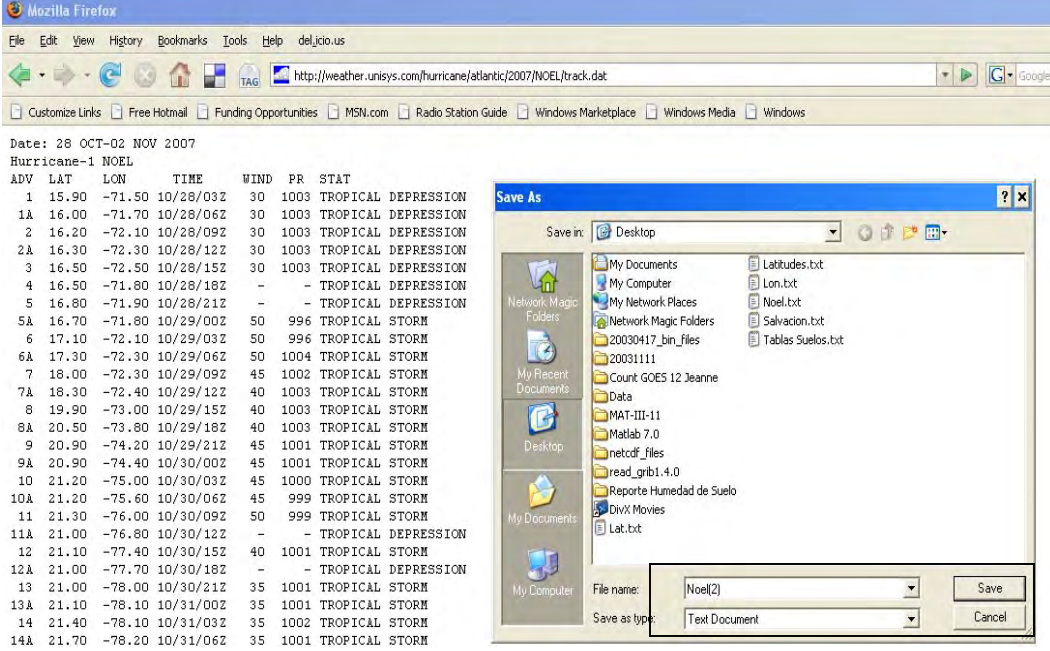

- 5. Guardar la información de persistencia de la tormenta en el formato .txt con el nombre de la tormenta name\_storm.txt (Noel.txt)
- 6. Correr EXCEL o cualquier programa similar
- 7. Abrir name\_storm.txt (Noel.txt) en EXCEL buscando la extensión .\* All Files
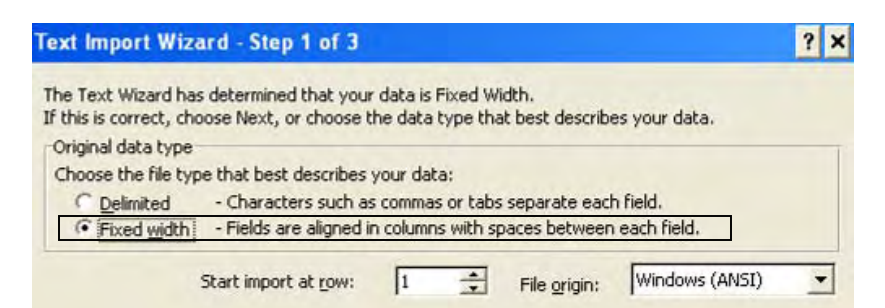

- 8. Aparecerá en pantalla una interfase titulada **Text Import Wizard**. Selecciona la alternativa **Fixed Width** e inmediatamente oprime el botón **Finish**. La climatología y persistencia del archivo name\_storm lo podrás leer en filas y columnas organizadas.
- 9. Eliminar: Columnas H, G, A y Filas 1, 2, 3

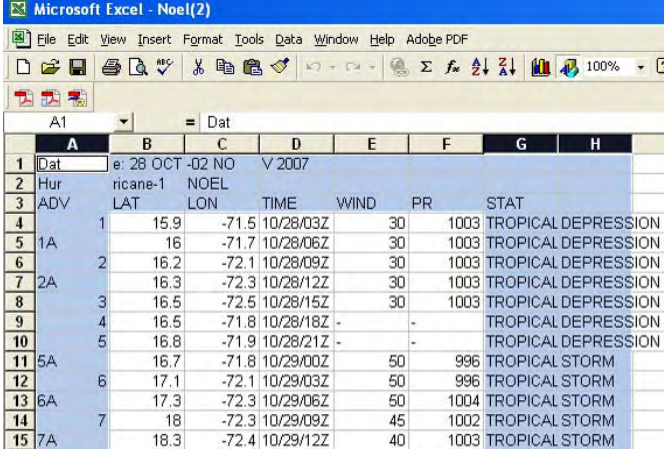

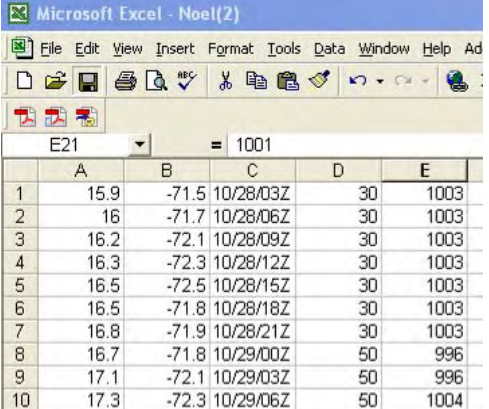

- 10. Salvar name\_storm.txt (Noel.txt)
- 11. Cerrar name\_storm.txt (Noel.txt)
- 12. Abrir nuevamente el documento name\_storm.txt (Noel.txt)

13. Nuevamente aparecera la interfase: **Text Import Wizard**. En esta occasion seleccione la opción: **Delimited**. Abrirá una nueva interfase llamado: **Delimiter.** Seleccione en otros (**Other**) y escribe la tecla [ **/ ]**. Luego oprime el botón **Finish**

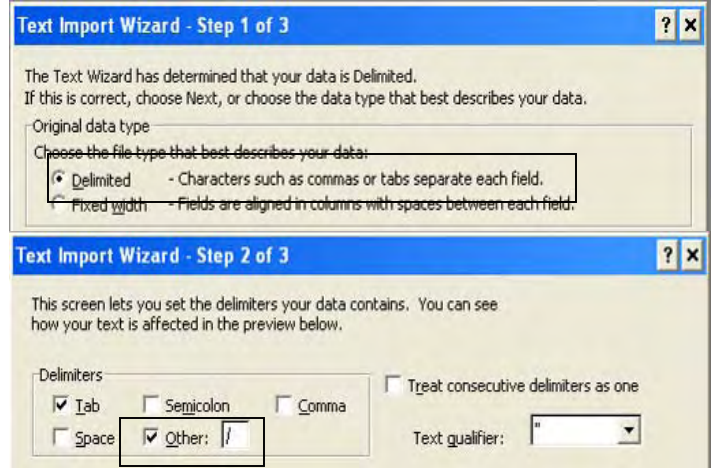

- 14. Salvar name\_storm.txt (Noel.txt)
- 15. Cerrar name\_storm.txt (Noel.txt)
- 16. Abrir por terecera el documento name\_storm.txt (Noel.txt)
- 17. Una vez más, aparecerá la interfase: **Text Import Wizard**. En esta ocasión seleccione la opción: **Delimited**. Abrirá una nueva interfase llamado: **Delimiter**. Seleccione en otros (**Other**) y escribe la tecla [ **Z** ]. Luego oprime el botón **Finish**

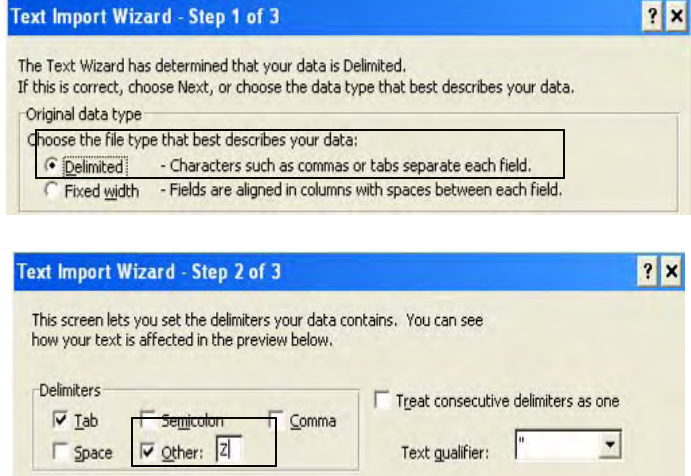

18. Eliminar Columna F

|                | File Edit View Insert Format Tools Data Window Help Adobe PDF |         |     |    |                |   |                                       |      |
|----------------|---------------------------------------------------------------|---------|-----|----|----------------|---|---------------------------------------|------|
|                | $\mathbf{G} \mathbf{H}$                                       | 各区ツ     |     |    |                |   | <b>お 电 图 ♂ □ - □ - 图 Σ 左 21 名 图 码</b> | 100% |
| 뿩              | 武器                                                            |         |     |    |                |   |                                       |      |
|                | F1                                                            | ▼       | $=$ |    |                |   |                                       |      |
|                | A                                                             | B       | C   | D  | E              | F | G                                     | н    |
| 1              | 15.9                                                          | $-71.5$ | 10  | 28 | 3              |   | 30                                    | 1003 |
| $\overline{2}$ | 16                                                            | $-71.7$ | 10  | 28 | 6              |   | 30                                    | 1003 |
| 3              | 16.2                                                          | $-72.1$ | 10  | 28 | $\overline{9}$ |   | 30                                    | 1003 |
| $\overline{4}$ | 16.3                                                          | $-72.3$ | 10  | 28 | 12             |   | 30                                    | 1003 |
| 5              | 16.5                                                          | $-72.5$ | 10  | 28 | 15             |   | 30                                    | 1003 |
| 6              | 16.5                                                          | $-71.8$ | 10  | 28 | 18             |   | 30                                    | 1003 |
| $\overline{7}$ | 16.8                                                          | $-71.9$ | 10  | 28 | 21             |   | 30                                    | 1003 |
| $\bf{8}$       | 16.7                                                          | $-71.8$ | 10  | 29 | O              |   | 50                                    | 996  |
| 9              | 17.1                                                          | $-72.1$ | 10  | 29 | 3              |   | 50                                    | 996  |

19. Salvar  $\overline{\text{name\_storm.txt}}$  (Noel.txt)

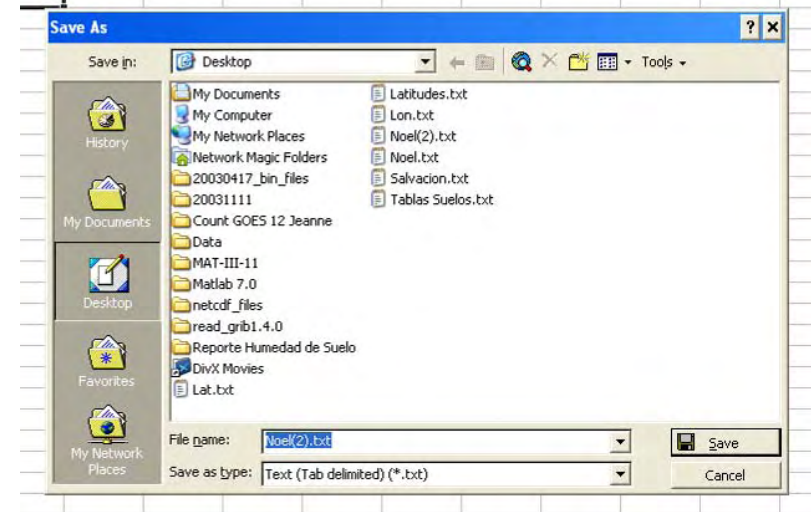

- 20. Entrar al directorio: **\Complete Process** y buscar el programa con el nombre: **save\_ncepdata\_seriesset.m**
- 21. Deberás definir las siguientes variables antes de ejecutar el programa: **year, set, ipoint, delta, forecast, grid\_num, area\_limit**)

**year**: el año de la temporada ciclónica (Ej. 2007) **set**: Determinar si el año es bisiesto o no: Si set  $= 0$ : No es un año bisiesto  $Si$  set  $= 1$ : Es un año bisiesto **ipoint**: Cuantas observaciones necesitas para inicializar el modelo experimental con el objetivo de pronosticar trayectoria e intensidad **delta**: el intervalo entre observaciones climatológicas, sinópticas y persistencia (unidad: día) **forecast**: Cuantas observaciones extras usará el usuario para pronosticar trayectoria e intensidad **grid\_num**: Resolución de la información sinóptica del análisis en el aire proporcionados por NCEP **area\_limit**: El radio de extensión de la ventana sinóptica movible tomando la localización de la tormenta en su centro de circulación

22. La función objetivo del programa es almacenar las variables:

**ntrayec**: Almacena la climatología y persistencia del evento durante el ciclo de vida.

**ncepdata**: Almacena la información sinóptica que incluye solo el área delimitado por la ventana movible a través del ciclo de vida y se añade las observaciones producto de estimados del modelo numérico que simular el comportamiento en el aire en el futuro.

23. Guardar los productos **ntrayec** y **ncepdata** en una estructura legible por MATLAB, escribiendo lo siguiente en la ventana de comando cd … cd('Tracking and Intensity Algorithms Corect') save **name\_storm\_NN** ncepdata ntrayec donde **NN:** area\_grid (dos caracteres)

Ejemplo: El usuario desea guarder la información sinóptica del huracán Noel que se formó el 28 de octubre de 2007 a las 0300 Z. Para inicializar el modelo EHTIPM, necesitamos 16 observaciones anteriores a la fecha de formación de la tormenta. La resolución de las observaciones sinóptica es de un grado. La ventana movible aplicada a la información sinóptica del análisis en el aire será de 5 grados del centro. Se tomará observaciones cada 6 horas, durante todo el ciclo de vida del sistema y además haremos un máximo de 8 pronósticos.

#### Solución: Nombre de la tormenta: Noel

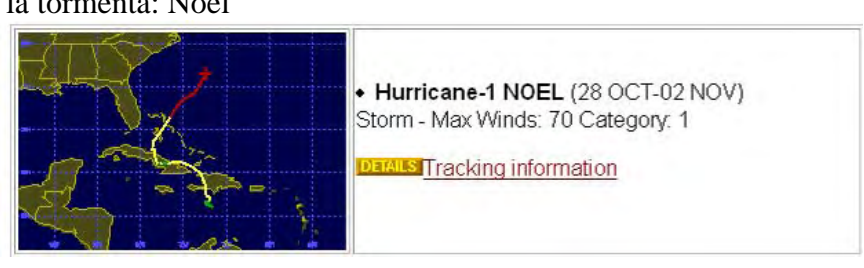

Así deberás inicializar las variables en el programa **save\_ncepdata\_seriesset.m** 

**year** = 2007 (Año del evento)

```
set = 0 (El 2007 no es una año bisiesto, ya que no es divisible entre 4) 
ipoint = 16 (16 observaciones será usadas para inicializar el modelo 
delta = 0.25 (6 horas / 24 horas: Observaciones cada 6 horas)
forecast = 8 (Se hará 8 pronósticos cada 6 horas hasta 48 horas) 
grid num = 1 (resolución de los datos de análisis)
area_limit = 5 (radio de la ventana movible)
```
Al final guardarás las variables **ncepdata** y **ntrayec** de la siguiente forma: save **name\_storm\_NN** save **noel\_05** ncepdata ntrayec

Cuarto Paso: Ejecución del modelo experimental para pronosticar la trayectoria e intensidad de los huracanes (EHTIPM)

- 1. Entrar al directorio: …**\Tracking and Intensity Algorithm Correct** y buscar el programa con el nombre: **track\_winds\_forecast.m**
- 2. Escribe la siguiente instrucción en el programa: filename = '**name\_storm\_NN**.mat'
- 3. Deberás definir las siguientes variables antes de ejecutar el programa
	- a) **mathexp = [math1 math2]**: Un vector de dos valores escalares que representan algunas transformaciones matemáticas que pudieran ser aplicados a las variables de entrada, tales como: función cuadrática  $(x^2)$ , logaritmo natural [ln(x)], raíz cuadrada ( $\sqrt{x}$ ), funciones trigonométricas [sen(x) + cos(x)]. Cada valor presenta las variables de entrada usadas para trayectoria e intensidad, respectivamente.
	- b) **group = [group1 group2]**: Un vector que le indica al usuario la cantidad máxima de predictores que el modelo seleccionará para pronosticar la trayectoria e intensidad.
	- c) **xoption = [xoption1 xoption2]**: Un vector que le indica al usuario el método de selección de variables que será aplicado a los predictores de trayectoria e intensidad de huracanes: (1) forward; (2) backward; (3) stepwise.
	- d) **cambio = [cambio1 cambio2]**: Un vector que le indica al usuario, si a las variables de salida (trayectoria e intensidad) se le podrá aplicar un operador de diferencia.
	- e) **opcion = [opcion1 opcion2]**: Un vector que le indica al usuario el método de reducción de dimensionalidad que será aplicado a las variables de entrada para pronosticar trayectoria e intensidad: Componentes Principales y Deep Layer.
	- f) **forecast = [forecast1 forecast2]**: Un vector que representa a cuantas observaciones proyectarás los pronósticos de trayectoria e intensidad. Las series de tiempo de trayectoria e intensidad están definidos en intervalos de 6 horas.
- 4. La función objetivo del programa es almacenar las variables:
	- a) **[tresultados]**: Una estructura que almacena todos los pronósticos que genera el modelo para estimar la trayectoria de la tormenta
	- b) **[iresultados]**: Una estructura que almacena todos los pronósticos que genera el modelo para estimar la intensidad de la tormenta.
- 5. Los resultados que son almacenados en las variables [**tresultados]** y [**iresultados]** aparecerán en 4 figuras que mostrarán visualmente los pronósticos de trayectoria e intensidad del huracán en tiempo real.

**Tabla C.1 Lista de las principales funciones desarrolladas para el modelo EHTIPM que pronostica trayectoria e intensidad de los huracanes** 

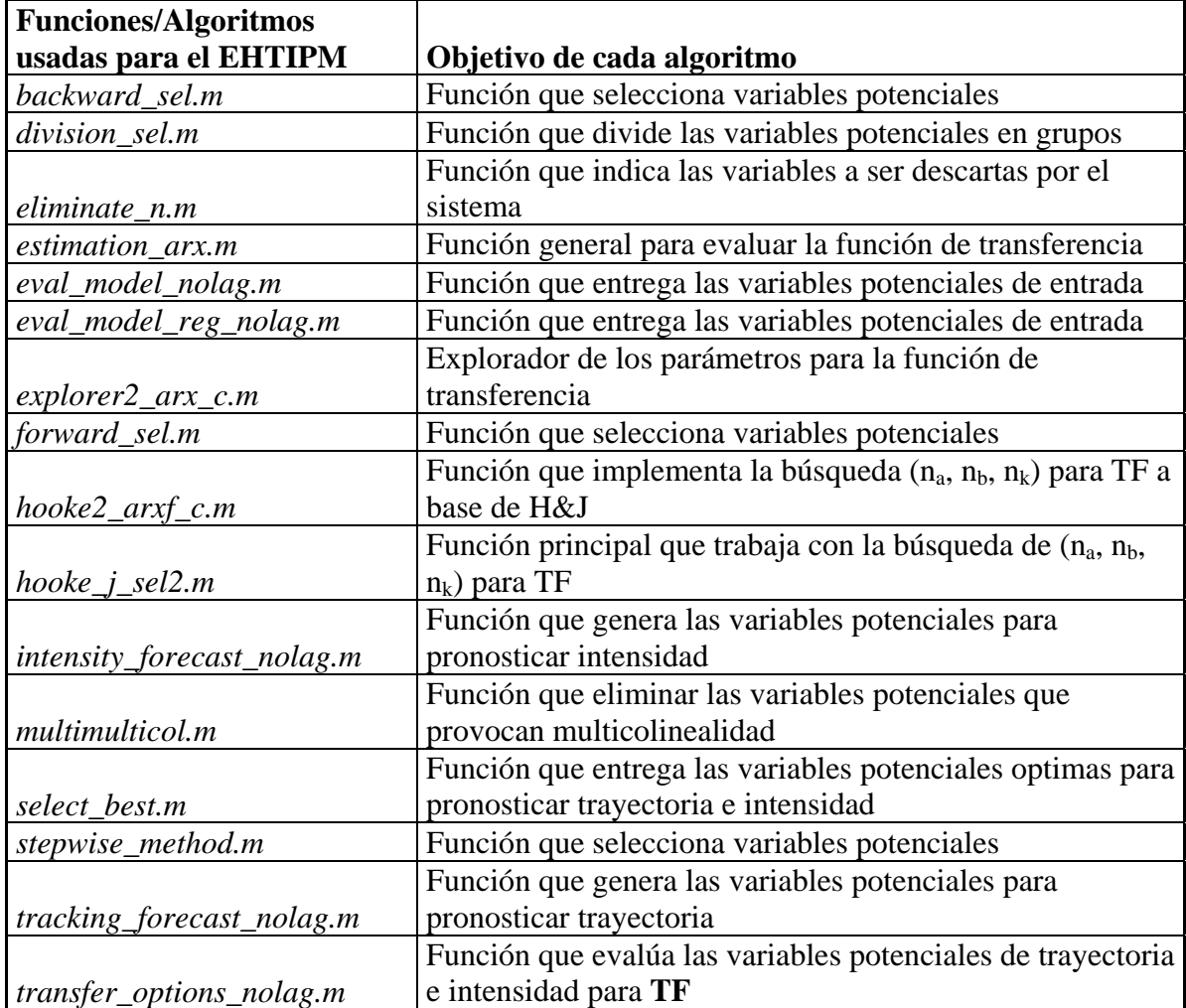

## **C.2 Data Analysis Algorithm (DAA)**

clear all; clc; close all; %%%%%%%%%%%%%%%%%%%%%%%%%%%%%%%%%%%%%%%%%%%%%%%%% %Paso #1: Buscar un archivo GRIB para convertirlo en un archivo MAT compatible con Matlab [filename,pathname]=uigetfile({'\*.\*','All Files (\*.\*)'},'A GRIB File'); archivo=[pathname filename]; %Paso #2: Definir límites superiores e inferiores para seleccionar el área de análisis para evaluar %el comportamiento de los índices atmosféricos limite=[-10 60 140 -10]; %limites (10 S, 140 W); (10 S, 10 E); (60 N, 140 W); (60 N, 10 E) %Paso #3: Función que convierte el archivo GRIB en MAT en función del parámetro "limite" fncepdata=data\_analysis(archivo,limite); clc; %%%%%%%%%%%%%%%%%%%%%%%%%%%%%%%%%%%%%%%%%%%%%%%%%% %Paso #4: Guardar el archivo MAT con un nombre propio fecha= $[200691312]$ ; % Fecha en forma numérica ~ año, mes, día, hora\*100 jdia=julian(fecha(2),fecha(3),100\*fecha(4),0); %Día juliano, mes, día, hora, ¿día bisiesto o no? %Determina el titulo del nuevo archivo MAT en función de los limites superiores e inferiores for puntos=1:4 %Son 4 los puntos críticos if puntos<=2 && limite(puntos)<0 %Los primeros dos puntos críticos corresponden a la latitud superior e inferior nlim=[num2str(-fix(limite(puntos))) 's']; elseif puntos $\leq 2 \& \&$  limite(puntos) $\geq 0$  nlim=[num2str(fix(limite(puntos))) 'n']; elseif puntos >2 && limite(puntos)<0 %Los próximos dos puntos críticos corresponden a la longitud superior e inferior nlim=[num2str(-fix(limite(puntos))) 'e']; elseif puntos  $>2$  && limite(puntos) $>=0$  nlim=[num2str(fix(limite(puntos))) 'w']; end eval(['nlim' num2str(puntos) '=nlim;']); nlim=[]; end if fecha $(4)$  < 10 hora=['0' num2str(fecha(4))]; else hora=num2str(fecha(4)); end %%%%%%%%%%%%%%%%%%%%%%%%%%%%%%%%%%%%%%%%%%%%%%%%%%% save(['f' num2str(fecha(1)) num2str(fix(jdia)) hora '\_' nlim1 nlim2 nlim3 nlim4], 'fncepdata'); %%%%%%%%%%%%%%%%%%%%%%%%%%%%%%%%%%%%%%%%%%%%%%%%%%% %[Io,In]=dataimages(fncepdata,[1 1],[2.5 1],'spline'); function [fncepdata,uncepdata]=data\_analysis(archivo,limite) vars=[1 4 6 9 11 13 15 17 18 19 20 21 ... %Geopotential Height (m) 27 30 32 35 37 39 41 43 44 45 46 47 ... %Temperature (K) 53 56 58 61 63 65 67 69 70 71 72 73 ... %Pressure Vertical Velocity (Pa/s) 74 77 79 82 84 86 88 90 91 92 93 94 ... %Relative Humidity 95 98 100 103 105 107 109 111 112 113 114 115 ... % Absolute Vorticity 149 152 154 157 159 161 163 165 166 167 168 169 ... %U Wind 175 178 180 183 185 187 189 191 192 193 194 195 266 233]; %V Wind

```
data=read_grib(archivo,vars); %read_grib es un función que 
% convierte los datos GRIB a un formato entendible para Matlab 
estr=data(1).gds; %Localizar los puntos dentro de la imagen 
latres=((estr(1).La2-1)-estr(1).La1)/estr(1).Nj;
```

```
if \text{estr}(1).Lo2<0
   estr(1).Lo2=360+estr(1).Lo2; 
end
```
lonres=((estr(1).Lo2-estr(1).Lo1)+1)/estr(1).Ni; [La,Lo]=meshgrid(estr(1).La1:latres:estr(1).La2,estr(1).Lo1:lonres:estr(1).Lo2);

%Generar un vector la imagen (3 columnas), latitud, longitud, (unidad %variable)

Lai=reshape(La,estr(1).Nj\*estr(1).Ni,1); %Latitud Loi=reshape(Lo,estr(1).Nj\*estr(1).Ni,1); %Longitud

```
limite(3)=360-limite(3);
```

```
if limite(4) < = 0for i=1:length(Loi)if Loi(i)>= 0 & & Loi(i) <=-limite(4)
       Loi(i)=360+Loi(i); end 
   end 
end
```

```
limite(4)=360-limite(4);
```

```
ncepdata=[]; 
for n=1:length(vars) 
   ncepdata=[ncepdata data(n).fltarray]; 
end
```
ncepdata=[Lai Loi ncepdata]; %vector de data

 $lim=find(nceptata(:,1)<=limite(2));$ ncepdata=ncepdata(lim,:);  $lim=find(nceptata(:,1))>=limite(1));$ ncepdata=ncepdata(lim,:); lim=find(ncepdata(:,2)>=limite(3)); ncepdata=ncepdata(lim,:); lim=find(ncepdata(:,2)<=limite(4)); ncepdata=ncepdata(lim,:);

```
nlat=limite(2)-limite(1)+1;
nlon=limite(4)-limite(3)+1;
```

```
nLa=reshape(ncepdata(:,1),nlon,nlat); 
nLo=reshape(ncepdata(:,2),nlon,nlat);
```

```
[nLo,pos]=sort(nLo); 
Lon=reshape(nLo,nlon*nlat,1);
```
n=size(ncepdata);

```
tncepdata=[]; 
for vars=3:n(2) I=reshape(ncepdata(:,vars),nlon,nlat); 
 In=I(pos(:,1),:); V=reshape(In,nlon*nlat,1); 
  tncepdata=[tncepdata V]; 
end 
%%%%%%%%%%%%%%%%%%%%%%%%%%%%%%%%%%%%%%%%%%%%%%%%%%%
%%% 
%%%%%%%%%%%%%%%%%%%%%%%%%%%%%%%%%%%%%%%%%%%%%%%%%%%
%%% 
tncepdata=[ncepdata(:,1) Lon tncepdata]; 
tncepdata(:,2)=360-tncepdata(:,2);nLa2=reshape(tncepdata(:,1),nlon,nlat); 
nLa2=nLa2(:,nlat:-1:1); 
Lat2=reshape(nLa2,nlon*nlat,1);
fncepdata=[]; 
for vars=3:n(2) I=reshape(tncepdata(:,vars),nlon,nlat); 
 In=I(:,nlat:-1:1); V=reshape(In,nlon*nlat,1); 
  fncepdata=[fncepdata V]; 
end 
fncepdata=[Lat2 tncepdata(:,2) fncepdata]; 
fncepdata(:,15:26)=fncepdata(:,15:26)-273.15; %Temperature C 
fncepdata(:,39:50)=fncepdata(:,39:50)/100; % Percentage RH 
%fncepdata(.89)=fncepdata(.89)/100;
%%%%%%%%%%%%%%%%%%%%%%%%%%%%%%%%%%%%%%%%%%%%%%%%%%%
%%% 
%%%%%%%%%%%%%%%%%%%%%%%%%%%%%%%%%%%%%%%%%%%%%%%%%%%
%%% 
nLo2=reshape(tncepdata(:,2),nlon,nlat); 
[nLo2, pos] = sort(nLo2);Lon2=reshape(nLo2,nlon*nlat,1);
```

```
n=size(tncepdata); 
uncepdata=[]; 
for vars=3:n(2) I=reshape(fncepdata(:,vars),nlon,nlat); 
  In=I(pos(:,1),:); V=reshape(In,nlon*nlat,1); 
   uncepdata=[uncepdata V]; 
end
```
uncepdata=[Lat2 Lon2 uncepdata];

# **C.3 Experimental Hurricane Tracking and Intensity Prediction**

## **Modelo (EHTIPM)**

clear all; clc; close all; warning off all %%%%%%%%%%%%%%%%%%%%%%%%%%%%%%%%%%%%%%%%%%%%%%%% %track\_winds\_forecast %Algoritmo mediante el cual se pronostica la trayectoria e intensidad de los huracanes %%%%%%%%%%%%%%%%%%%%%%%%%%%%%%%%%%%%%%%%%%%%%%%%%%% %%%%%%%%%%%%%%%%%%%%%%%%%%%%%%%%%%%%%%%%%%%%%%%%%%% %Huracanes Registrados este semestre 2005 %filename='dennis\_05.mat'; %filename='emily\_05.mat'; %filename='franklin\_05.mat'; %filename='katrina\_05.mat'; %filename='ophelia\_05.mat'; %filename='philippe\_05.mat'; %filename='rita\_05.mat'; %filename='wilma\_05.mat'; %%%%%%%%%%%%%%%%%%%%%%%%%%%%%%%%%%%%%%%%%%%%%%%%%%% %Huracanes Registrados este semestre 2006 % filename='florence\_10.mat'; % filename='gordon\_10.mat'; %filename='ernesto\_10.mat'; %%%%%%%%%%%%%%%%%%%%%%%%%%%%%%%%%%%%%%%%%%%%%%%%%%% disp(filename) disp(' ') %%%%%%%%%%%%%%%%%%%%%%%%%%%%%%%%%%%%%%%%%%%%%%%%%%% %Las Capas de Presión proporcionadas por NCEP GRIB Files, Upper Air Analysis Data (hPa) niveles=[1000 925 850 700 600 500 400 300 250 200 150 100]; %Los layers seleccionados para pronosticar la trayectoria e intensidad de huracanes. %%%%%%%%%%%%%%%%%%%%%%%%%%%%%%%%%%%%%%%%%%%%%%%%%%% load([filename]) %Abre el archivo de datos en formato .mat %Este archivo incluye dos variables %%ntrayec: Contiene la informacion de persistencia de la tormenta (latitud, % longitud, intensidad, presion, ndvi en el centro de la tormenta) %%ncepdata: Contiene la informacion sinóptica de las variables meteorológicas: (U, V, T, GH, RH) %%%%%%%%%%%%%%%%%%%%%%%%%%%%%%%%%%%%%%%%%%%%%%%%%%% nall=size(ntrayec); %Determina cuanto el ciclo de vida de la tormenta (intervalo de 6 horas) for t=1:nall(1) %Analiza si el huracán se encuentra localizado en un area terrestre o en un area marítima load ndvi %Un file que contiene el indice de vegetación de la Tierra %(en el región del Atlántico Norte a una resolución de un grado) %Este busca los grid (cuadros) mas cercanos al centro de la tormenta limite=find(ndvi(:,1)<=round(ntrayec(t,4))+1); ndvi=ndvi(limite,:);  $limite=find(ndivi(.1))=round(ntravec(t,4))-1);$  ndvi=ndvi(limite,:);  $limit \equiv \text{find}(ndvi(:,2)) = round(ntaryec(t,5)) - 1);$ ndvi=ndvi(limite,:);

 $limit \equiv find(ndvi(:,2) \le$ =round(ntrayec(t,5))+1); ndvi=ndvi(limite,:); maximo=find(ndvi $(:.3)$ ~=0);

ndvi(maximo,3)=1;

 percent(t,:)=mean(ndvi(:,3));%roundn(Mean(ndvi(:,3)),-2); %Determina dentro de la región sinóptica alrededor de la tormenta

 %que se encuentra en area terrestre: con la idea de relacionado con la intensidad del huracán en cuanto la presion barométrica y los vientos

%máximos sostenidos.

end

ntrayec(:,8)=percent; %El porcentaje terrestre sinoptico alrededor de la tormenta se convierte en un parámetro de persistencia

%%%%%%%%%%%%%%%%%%%%%%%%%%%%%%%%%%%%%%%%%%%%%%%%%%% %%%%%%%%%%%%%%%%%%%%%%%%%%%%%%%%%%%%%%%%%%%%%%%%%%%

% %Parametros de Predicción

mathexp=[1 1];%[1 3 4;1 3 4]; %Transformacion Matemática (Track,Intensity)

%La transformaciones matemáticas mas comunes son

 $\%X(t) = t$ ; [0, nall(1)]

 $\%X(t) = t^2$ ; [0, nall(1)]

 $\%X(t) = \sin(t) + \cos(t); [0, \text{nal}(1)]$ 

 $\%X(t) = e^t$ ; [0, nall(1)]

%%%%%%%%%%%%%%%%%%%%%%%%%%%%%%%%%%%%%%%%%%%%%%%%%%% group=[4 4]; %Maxima Cantidad de Variables de Entrada (Track,Intensity)

%Determina la cantidad de variables que debe seleccionar el modelo para pronosticar la trayectoria e intensidad

method=[1 1]; %Metodo de seleccion de las variables de entrada (Track, Intensity)

%Metodo de seleccion de variables ganadoras basado en stepwise: forward y backward

xopcion=[1 1]; %Proyeccion de los datos (Track, Intensity)

%Este parte determinar cual metodo de reduccion de variables estara

%seleccionado el sistema para pronosticar la trayectoria e intensidad de los huracanes.

%Las mas importantes son: Principal Components, Deeplayer

cambio=[1 1]; %Esto indica si la variable respuesta es la intensidad de los vientos/la posicion de la tormenta

%O en realidad estamos calculando el desplazamiento del sistema en tiempo,

%en el cambio en la intensidad de la tormenta en tiempo

%Si cambio =  $0 \sim Y(t) = y(t)$ 

%Si cambio =  $n \sim Y(t) = y(t) - y(t-n)$ 

lagtime=0; %Cuanto tiempo de retraso le aplicamos a las observaciones de entrada para

% pronosticar la trayectoria e intensidad

% Si lagtime =  $0 \sim X(t) = x(t)$ 

% Si lagtime =  $n \sim X(t) = x(t-n)$ 

alfa=.95; %Indica la probabilidad de confianza a base de la distribucion T de que

%cada coeficiente de la regresion lineal relacionado con cada variable de entrada x(t)

%sea el valor optimo que estime la variable de salida Y(t)

moav=0; %Moving Average Factor

%Determina cuantos elementos de la variable de salida son necesarios para

%pronosticar la trayectoria e intensidad de los huracanes

%Si moay =  $0 \sim X(t) = x(t)$ 

%Si moay  $= 1$ 

%%%%%%%%%%%%%%%%%%%%%%%%%%%%%%%%%%%%%%%%%%%%%%%%%%% %%%%%%%%%%%%%%%%%%%%%%%%%%%%%%%%%%%%%%%%%%%%%%%%%%% iwinner=[]; %Acumula la cantidad de variables ganadores con respecto a la intensidad de los huracanes twinner=[]; %Acumula la cantidad de variables ganadores con respecto a la trayectoria de los huracanes %%%%%%%%%%%%%%%%%%%%%%%%%%%%%%%%%%%%%%%%%%%%%%%%%%% %%%%%%%%%%%%%%%%%%%%%%%%%%%%%%%%%%%%%%%%%%%%%%%%%%% forecast=2; %El periodo con que se hará el pronóstico (por intervalos de 6 horas)

%lagtime; %6\*forecast, periodo del pronóstico

%%%%%%%%%%%%%%%%%%%%%%%%%%%%%%%%%%%%%%%%%%%%%%%%%%% %%%%%%%%%%%%%%%%%%%%%%%%%%%%%%%%%%%%%%%%%%%%%%%%%%% numero=[10 10]; %Componentes principales a ser utilizados en (Track,Intensity)

%%%%%%%%%%%%%%%%%%%%%%%%%%%%%%%%%%%%%%%%%%%%%%%%%%% %%%%%%%%%%%%%%%%%%%%%%%%%%%%%%%%%%%%%%%%%%%%%%%%%%% for tiempo=(nall(1)-17):-1:forecast+moav

%for tiempo=(nall(1)-17):-1:moav %tiempo=(nall(1)-17)-lagtime:-1:0; %

%%%%%%%%%%%%%%%%%%%%%%%%%%%%%%%%%%%%%%%%%%%%%%%%%%%

%%%%%%%%%%%%%%%%%%%%%%%%%%%%%%%%%%%%%%%%%%%%%%%%%%% count=(nall(1)-16)-tiempo; %Cuenta el pronostico en tiempo acttal disp(['Forecast: ' num2str(count)]);

%%%%%%%%%%%%%%%%%%%%%%%%%%%%%%%%%%%%%%%%%%%%%%%%%%%

%%%%%%%%%%%%%%%%%%%%%%%%%%%%%%%%%%%%%%%%%%%%%%%%%%% for nivel=1:length(niveles) %Analisis por cada capa de presión

 tarchivo=timeseries\_data(ncepdata,nivel,12,7); %Convierte los datos sinópticos en series de tiempo puntos=length(ncepdata(1).data(:,1)); %Calcula la cantidad de puntos que tiene el area sinóptica %Total de puntos (píxels) en las imagenes de las variables de

%entrada 441 (10) 121 (5)

 if nivel>8 %Para niveles menor a 300 hPa, no se considera la humedad relativa RH tarchivo=tarchivo(:,[1:2\*puntos 5\*puntos+1:7\*puntos]); %NCEP Analysis

 tarchivo(:,2\*puntos+1:4\*puntos)=abs(tarchivo(:,2\*puntos+1:4\*puntos)); %Valor absoluto de los vientos (no incluye la direccion del viento)

variables(1)=4; %No se incluye RH y tendrá solo 4 variables meteorológicas

else %Para niveles mayores a 300 hPa

 tarchivo=tarchivo(:,[1:2\*puntos 3\*puntos+1:4\*puntos 5\*puntos+1:7\*puntos]); %NCEP Analysis tarchivo(:,3\*puntos+1:5\*puntos)=abs(tarchivo(:,3\*puntos+1:5\*puntos)); %Valor absoluto de los vientos (no incluye la dirección del viento)

 variables(1)=5; %Incluye todas las variables meteorologicas (U, V, T, RH, GH) end

 %%%%%%%%%%%%%%%%%%%%%%%%%%%%%%%%%%%%%%%%%%%%%%%%%% %%%%%%%%%%%%%%%%%%%%%%%%%%%%%%%%%%%%%%%%%%%%%%%%%% yarchivo=ntrayec; %Variables de persistencia e incluye las variables de salida n=size(yarchivo); %La cantidad de observaciones

%%%%%%%%%%%%%%%%%%%%%%%%%%%%%%%%%%%%%%%%%%%%%%%%%%%

%%%%%%%%%%%%%%%%%%%%%%%%%%%%%%%%%%%%%%%%%%%%%%%%%%% yarchivo=yarchivo(1:n(1)-tiempo,:); %Pronosticos en toda la trayectoria por cada intervalo de tiempo %para las variables de salida

 tarchivo=tarchivo(1:(n(1)-tiempo)+forecast,:); %Pronosticos en toda la trayectoria por cada intervalo %de tiempo para las variables de entrada mas los

intervalos

 yarchivo=yarchivo(1+moav:end,:); %Se elimina las observaciones por el moving average que puede ser aplicado en las variables de entrada

 foretime=length(tarchivo(:,1))-length(yarchivo(:,1)); %Determina a que periodo del pronostico realmente se hara al huracan

[rsolucion,idf]=tracking\_forecast\_nolag(yarchivo,tarchivo,foretime,cambio(1),lagtime,mathexp(1,:),xopcio n(1),puntos,variables(1),numero(1),alfa,method(1),group(1));

 %Una funcion mediante el cual se hace el pronostico de la trayectoria en los huracanes. twinner=[twinner;idf]; %Almacena las variables ganadoras

tsolucion(nivel,:)=rsolucion; %Almacena los pronosticos en todos los niveles

end

 %%%%%%%%%%%%%%%%%%%%%%%%%%%%%%%%%%%%%%%%%%%%%%%%% %%%%%%%%%%%%%%%%%%%%%%%%%%%%%%%%%%%%%%%%%%%%%%%%% pronost(count,1).tracking=tsolucion; %Almacena los resultados de los pronosticos de huracanes

%%%%%%%%%%%%%%%%%%%%%%%%%%%%%%%%%%%%%%%%%%%%%%%%%%%

%%%%%%%%%%%%%%%%%%%%%%%%%%%%%%%%%%%%%%%%%%%%%%%%%%% intncep=intensity\_variables(ncepdata); %Toma la informacion de Upper Air para calcular los indices meteorologicos relacionado con la intensidad de huracanes

%VWS, TT, SLP, SST, TT, KI, U, V

ivars=size(intncep(1).data); %Determina la cantidad de observaciones

 iarchivo=timeseries\_data(intncep,1,1,ivars(2)-2); %Convierte las observaciones en series de tiempo puntos=length(ncepdata(1).data(:,1)); %Calcula la cantidad de observacion de cuadros alrededor del centro de la tormenta

 %%%%%%%%%%%%%%%%%%%%%%%%%%%%%%%%%%%%%%%%%%%%%%%%%% %%%%%%%%%%%%%%%%%%%%%%%%%%%%%%%%%%%%%%%%%%%%%%%%%% variables(2)=ivars(2)-2; %Determina la cantidad de variables considerados por el modelo de prediccion para la intensidad.

iarchivo=iarchivo(1:(n(1)-tiempo)+forecast,:); %Las observaciones que se toman en cuenta para pronosticar la intensidad

%iarchivo=iarchivo(forecast:(n(1)-tiempo)+forecast,:);

if moav>0

 iarchivo=moving\_average(iarchivo,moav); %Considera el moving average de las variables de entrada end

 iarchivo=iarchivo(1+cambio(2):end,:); %Se elimina las observaciones si consideramos que las variables de entrada

%son gradientes o diferencias en el tiempo del comportamiento

de una variable.

 yarchivo=yarchivo(1+moav:end,:); %Se elimina las observaciones de persistencia debido a los promedios movibles

 yarchivo=yarchivo(1+cambio(2):end,:); %Se elimina las observaciones de persistencia debido a que las variables de entrada

%son gradientes o diferencias en el tiempo del

comportamiento de una variable.

 foretime=length(iarchivo(:,1))-length(yarchivo(:,1)); %Determina a que periodo del pronostico realmente se hara al huracan

[isolucion,idf]=intensity\_forecast\_nolag(yarchivo,iarchivo,foretime,cambio(2),lagtime,mathexp(2),xopcion (2),puntos,variables(2),numero(2),alfa,method(2),group(2));

%Una funcion mediante el cual se hace el pronostico de la intensidad en los huracanes.

%%%%%%%%%%%%%%%%%%%%%%%%%%%%%%%%%%%%%%%%%%%%%%%%%%%

%%%%%%%%%%%%%%%%%%%%%%%%%%%%%%%%%%%%%%%%%%%%%%%%%%% pronost(count,1).intensity=isolucion; %Almacena los pronosticos en todos los niveles

iwinner=[iwinner;idf]; %Almacena las variables ganadoras

#### end

%%%%%%%%%%%%%%%%%%%%%%%%%%%%%%%%%%%%%%%%%%%%%%%%%%% %%%%%%%%%%%%%%%%%%%%%%%%%%%%%%%%%%%%%%%%%%%%%%%%%%% tresultados=evaluation\_tracking(pronost,ntrayec,method(1),xopcion(1),cambio,foretime); %Evalua el error de prediccion de la trayectoria

tracking\_images(tresultados,forecast,forecast); %Imagenes de los pronosticos de los huracanes iresultados=evaluation\_intensity(pronost,ntrayec,method(2),xopcion(2),cambio,foretime); %Evalua el error de prediccion de la intensidad

intensity\_figures(iresultados,2); %Imagenes de los pronosticos de los huracanes

%save([filename(1:length(filename)-6) 'ttrf'],'twinner','tresultados')

%%%%%%%%%%%%%%%%%%%%%%%%%%%%%%%%%%%%%%%%%%%%%%%%%%% %%%%%%%%%%%%%%%%%%%%%%%%%%%%%%%%%%%%%%%%%%%%%%%%%%%

### **C.4 Optimal Variable Selection System (OVSS)**

function [Xfi,R\_2,vars,beta,p\_val]=division\_group\_m2(method,group,Xsa,Y,alfa)

warning off MATLAB:divideByZero warning off MATLAB:singularMatrix

%[Xfix,R\_2x,varsx]=division\_group\_m(method,group,Xia,Y,alfa);

```
Xft=[]; %Todas las series ganadoras 
ngvars=[]; 
nsa=size(Xsa); 
div=nsa(2)/group; 
if fix(nsa(2)/group)==div 
  times=div; 
   for j=1:times 
    cols(j,:)=[group*(j-1)+1 group*j]; end 
else 
  times=fix(nsa(2)/group)+1;cols(1,:) = [nsa(2)-mod(nsa(2),group)+1,nsa(2)];for j=1:times-1
     \text{cols}(j+1,:) = [\text{group}*(j-1)+1 \text{ group}*(j]; end 
end 
for k=1:times 
 Xsel = Xsa(:,cols(k,1):cols(k,2));ver=[\text{cols}(k,1) \text{cols}(k,2)]; [gvars,Xf,gbeta,R_2g(k),gp_val]=select_best(method,Xsel,Y,alfa); 
   if gvars==0; 
     Xf=[]; 
     gvars=[]; 
   end 
  Xft=[Xft Xf]; 
  sgroup = \ncos(k,1): \ncos(k,2); ngvars=[ngvars sgroup(gvars)]; 
   ganador(k).vars=sgroup(gvars); 
   ganador(k).pval=gp_val; 
  ganador(k).beta=gbeta; 
end 
n1=size(Xft); 
n_col=size(cols); 
if n1 == [0 0];
 Xfi=ones(n1(1),1); beta=Mean(Y); 
  vars=0; 
 R_2=0; p_val=0;
```

```
else 
   [mR2,orden]=sort(R_2g,'descend'); 
  R 2= mR2(1); Xfi=Xsa(:,ganador(orden(1)).vars); 
   vars=ganador(orden(1)).vars; 
   p_val=ganador(orden(1)).pval; 
   beta=ganador(orden(1)).beta; 
   for h=2:length(orden); 
     Xset=[Xfi Xsa(:,ganador(orden(h)).vars)]; 
      varset=[vars ganador(orden(h)).vars]; 
      [gvars,Xf,gbeta,R_2m,mp_val]=select_best(method,Xset,Y,alfa); 
     if R_2m>R_2 
       Xfi=[]; vars=[];Xset=[]; p_val=[];beta=[]; Xfi=Xf; 
        vars=varset(gvars); 
        p_val=mp_val; 
        beta=gbeta; 
       R_2=R_2m; Xf=[];varset=[]; 
      end 
   end 
end 
f=size(Xfi);if f(2)>group
  [pp_val,porden]=sort(p_val(2:end)); 
  Xset=Xfi(:,porden(1:group)); 
  varset=vars(porden(1:group)); 
  vars=[];Xfi=[]; 
   [gvars,Xfi,beta,R_2,p_val]=select_best(method,Xset,Y,alfa); 
  vars=varset(gvars); 
end 
function [vars,Xs,beta,R_2,p_val]=select_best(method,Xsa,Y,alfa) 
nsa=size(Xsa); 
if nsa==[0 0]Xs=ones(nsa(1),1); vars=0; 
 R_2=0;beta=(Xs^*Xs)^{-1*}Xs^*Y;else 
  if method==1 
     [R_2,Xs,beta,Ye,p_val,Fu,vars]=forward_sel(Y,Xsa,alfa); 
  elseif method==2 
     [R_2,Xs,beta,Ye,p_val,Fu,vars]=backward_sel(Xsa,Y,alfa); 
  elseif method==3 
     [vars,R_2,Xs,beta,p_val]=stepwise_method(Xsa,Y,alfa); 
  end 
  if vars==0 
   Xs=ones(nsa(1),1);R_2=0;beta=(Xs'*Xs)^{-1*}Xs'*Y; end;end
```
### **C.5 Hooke and Jeeves (H&J)**

function [xbest,fmn]=hooke2\_arxf\_c(f,Z1,x,ix,delta,eta,M) %Our function Hooke and Jeeves to select an optimized coefficients to %estimate a better ARMA solution

%This MATLAB function follows the steps to select better coefficients to minimize %the mathematical function

%We needs some variables to active the routine: %1.  $f =$  is the function that you want to minimize %2. Z1 = this vector contains the input and the output data  $Z1=[Y X]$ %3.  $x =$  the initial coefficients %4. delta  $=$  initial increment %5. eta  $=$  final increment %6.  $M =$  maximum iterations

k=1; %First iteration Yvalues=[]; Xvalues=[]; while  $k < M$  % if the routine do not complete the maximum number of iterations

%First explorer step

 $[x2,x1] = \exp{0 \arctan(0.0000)}$   $[x2,x1] = \exp{0 \arctan(0.000000)}$  arx  $c(f,x,i,x,Z1,delta)$ ; % We go to the explorer process %Finish the explorer process, we analyze the minimum solution between %two better coefficients set later the explorer process y1=feval(f,x1,Z1); %second better coefficients yn=feval(f,x2,Z1); %first better coefficients

 %Vector displacement Step while yn<y1 %first coeficients provide a minimum solution

 %We move the vector solution  $x=x2$ : %We evalue the coeficients solutions  $y1 = \text{fewal}(f_x, z, Z, Z1);$  Yvalues=[Yvalues;y1]; Xvalues=[Xvalues;x];  $xn = abs(2*x2-x1);$  % We obtain a new coefficients set xn=check\_coef(xn,x2,ix); %Check restriction limits of each coefficients yn=feval(f,xn,Z1);

if  $yn < y1$  % if the new coefficients set obtain a minimum solution %N explorer step  $[x2,x1] = \exp{i\pi x}$  arx  $c(f,xn,ix,Z1, delta);$ % We go to the explorer process again %Finish the explorer process, we analyze the minimum solution between %two better coefficients set later the explorer process y1=feval(f,xn,Z1); %second better coefficients yn=feval(f,x2,Z1); %first better coefficients  $x=x2$ ; %return to vector moving part while we find a new set of coefficients %set that gives a minimum solution

else %If the new coefficient set obtain a maximum solution

 $x=x2$ ; %Select a better solution and use this solution the begins the next iteration %We want to escape of the vector displacement step and pass to %the reduction of delta step yn=1000; % We give and intentional values to break the step  $y1=1$ ; end

end

%Delta reduction step

 if delta > eta %If the routine do not find a minimum solution and the delta increment %is greater than the final increment delta=delta-1; %We reduce the increment by one  $k=k+1$ ; else % We find the most minimum solution after ends the maximum number of iterations  $k=M$ ; %We say that this is the last iteration and we say to the routine that we finish

%with the selecting process

end

#### end

%Output solutions xbest=x; %Save the better coefficient to minimum the function  $f_{\text{mn}=f_{\text{eval}}(f,\text{xbest},Z1);$  %We evaluate the solution of the new coefficients

%save coefs Yvalues Xvalues

%This fuction do the explorer process of the coefficients %This routine follows the Hooke and Jeeves process %We go to sum and subtracts each coefficients by the increment and evaluate %if we can to find and minimum solution to the evaluated function

%The routine save the two better coefficients set that obtained the minimum %solutions

%We needs some variables to active the routine: %1.  $f =$  is the function that you wants to minimize %2. Z1 = this vector contains the input and the output data Z1=[Y X] %3.  $x =$  the initial coefficients %4. delta  $=$  initial increment

function [x2,xta]=explorer2\_arxc(f,x,ix,Z1,delta)

coef=length(x);%Check how many coefficients we want. Then we want evaluate by coefficients xta=x;%Save the original coefficients

for i=1:coef %We evaluate one coefficients

 %Sum step %We want to sum the coefficient by the increment delta xt=x;  $y = f = val(f, x, Z1);$ % Evalue the last coefficients set xt(i)=abs(x(i)+delta); if  $xt(i) > ix(2,i)$  yn=y; xt=x;

```
elseif xt(i) < i x(1,i) yn=y; 
   xt=x; 
 else 
   yn=feval(f,xt,Z1); %Evalue the new coefficients set 
 end 
 if yn<y %If the new coefficients provides a minimum solution 
   x2=xt; %We set the new coefficients set 
   xta=x; %We save the last coefficients set 
   x=xt; %Save the new coefficients set to evaluate the next coefficients 
 else %If the new coefficients do not provide a minimum solution 
   %Sustract step 
   %We want to sustract the coefficient by the increment delta 
  xt(i)=abs(x(i)-delta);
  if xt(i) > ix(2,i) xt=x; 
      yn=y; 
  elseif xt(i) < i x(1,i) xt=x; 
      yn=y; 
   else 
      yn=feval(f,xt,Z1); %Evalue the new coeficients set 
   end 
   if yn<y %If the new coefficients provides a minimum solution 
      xta=x; %We save the last coefficients set 
      x2=xt; %We set the new coefficients set 
      x=xt; %Save the new coefficients set to evaluate the next coefficients 
   else %If the new coefficients do not provide a minimum solution 
      x2=x; %Save that same initial coefficients set and pass to the next coefficient 
   end
```
end

end